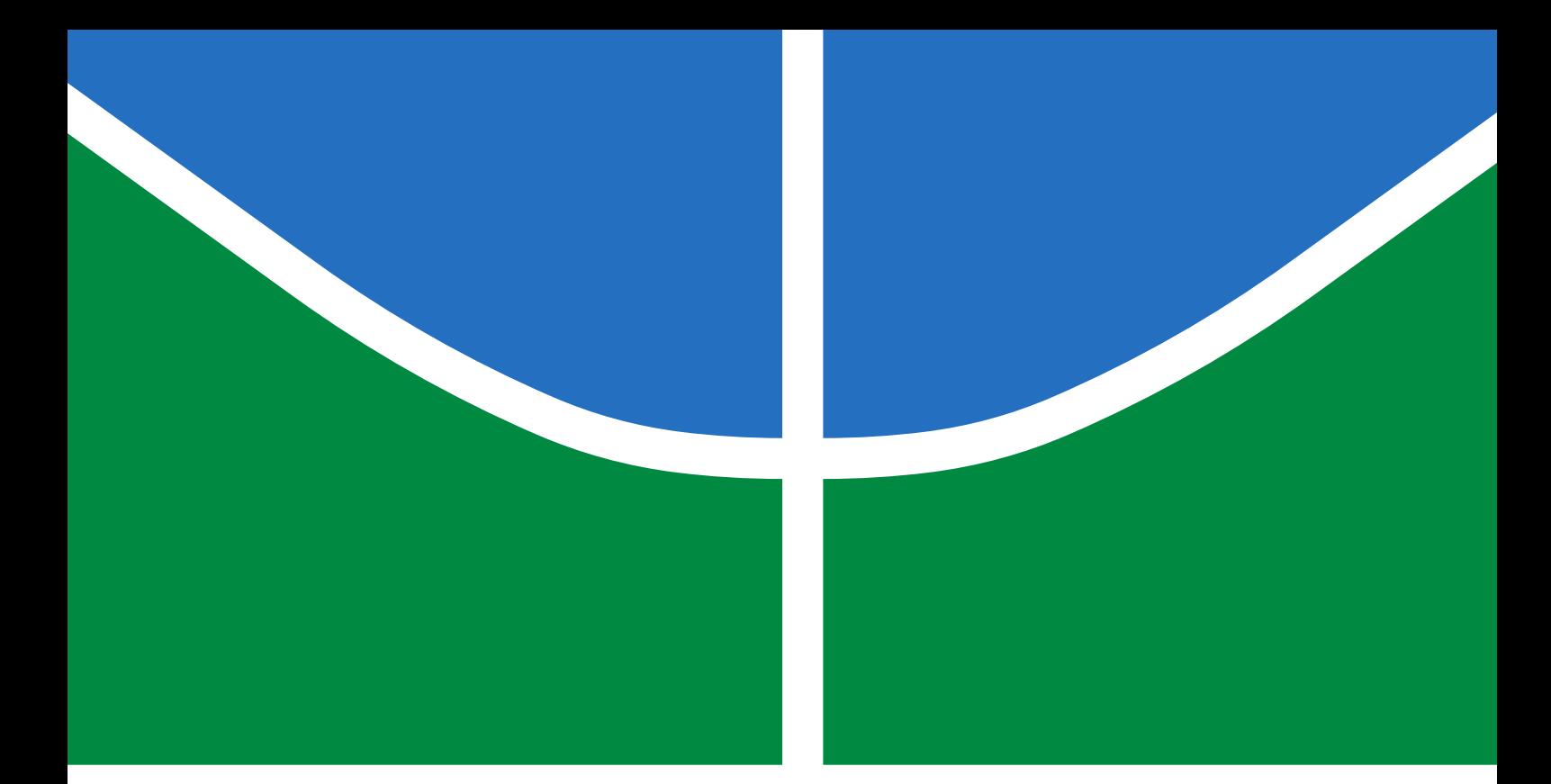

# UMA ABORDAGEM DE APOIO À TOMADA DE DECISÃO DE COMPANHIAS GERADORAS (COM FONTES RENOVÁVEIS E TÉRMICAS) PARTICIPANDO NO MERCADO DE CURTO PRAZO DE ENERGIA ELÉTRICA BRASILEIRO (POOL, CONTRATOS E RESERVA) E CONSIDERANDO O IMPACTO DO RISCO

# PEDRO VITOR FERREIRA GONÇALVES

TRABALHO DE CONCLUSÃO DE CURSO EM ENGENHARIA ELÉTRICA DEPARTAMENTO DE ENGENHARIA ELÉTRICA

# FACULDADE DE TECNOLOGIA UNIVERSIDADE DE BRASÍLIA

# UNIVERSIDADE DE BRASÍLIA FACULDADE DE TECNOLOGIA DEPARTAMENTO DE ENGENHARIA ELÉTRICA

### FACULDADE DE TECNOLOGIA

# UMA ABORDAGEM DE APOIO À TOMADA DE DECISÃO DE COMPANHIAS GERADORAS (COM FONTES RENOVÁVEIS E TÉRMICAS) PARTICIPANDO NO MERCADO DE CURTO PRAZO DE ENERGIA ELÉTRICA BRASILEIRO (POOL, CONTRATOS E RESERVA) E CONSIDERANDO O IMPACTO DO RISCO

PEDRO VITOR FERREIRA GONÇALVES

# ORIENTADOR: PROF. PABLO EDUARDO CUERVO FRANCO COORIENTADOR: BRUNO GOULART DE FREITAS MACHADO

TRABALHO DE CONCLUSÃO DE CURSO EM ENGENHARIA ELÉTRICA

BRASÍLIA/DF: MAIO - 2021

# UNIVERSIDADE DE BRASÍLIA FACULDADE DE TECNOLOGIA DEPARTAMENTO DE ENGENHARIA ELÉTRICA

# UMA ABORDAGEM DE APOIO À TOMADA DE DECISÃO DE COMPANHIAS GERADORAS (COM FONTES RENOVÁVEIS E TÉRMICAS) PARTICIPANDO NO MERCADO DE CURTO PRAZO DE ENERGIA ELÉTRICA BRASILEIRO (POOL, CONTRATOS E RESERVA) E CONSIDERANDO O IMPACTO DO RISCO

# PEDRO VITOR FERREIRA GONÇALVES

TRABALHO DE CONCLUSÃO DE CURSO SUBMETIDA AO DEPARTAMENTO DE ENGENHARIA ELÉTRICA DA FACULDADE DE TECNOLOGIA DA UNIVERSIDADE DE BRASÍLIA COMO PARTE DOS REQUISITOS NECESSÁRIOS PARA A OBTENÇÃO DO GRAU DE BACHAREL.

APROVADA POR:

Pablo Eduardo Cuervo Franco – ENE/UnB Presidente da banca

Bruno Goulart de Freitas Machado – SRG/ANEEL Examinador externo

————————————————————————–

————————————————————————–

————————————————————————–

Prof. Ivan Marques de Toledo Camargo– ENE/UnB Examinador interno

BRASÍLIA, 20 DE MAIO DE 2021.

# FICHA CATALOGRÁFICA

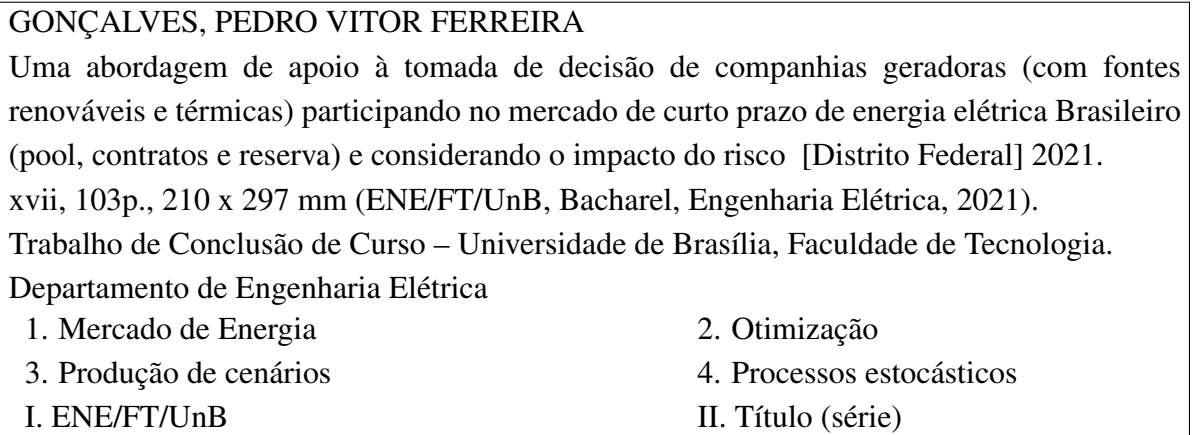

# REFERÊNCIA BIBLIOGRÁFICA

GONÇALVES, P. V. F (2021). Uma abordagem de apoio à tomada de decisão de companhias geradoras (com fontes renováveis e térmicas) participando no mercado de curto prazo de energia elétrica Brasileiro (pool, contratos e reserva) e considerando o impacto do risco . Trabalho de Conclusão de Curso em Engenharia Elétrica, Publicação , Departamento de Engenharia Elétrica, Universidade de Brasília, Brasília, DF, [103p](#page-120-0).

### CESSÃO DE DIREITOS

AUTOR: Pedro Vitor Ferreira Gonçalves

TÍTULO: Uma abordagem de apoio à tomada de decisão de companhias geradoras (com fontes renováveis e térmicas) participando no mercado de curto prazo de energia elétrica Brasileiro (pool, contratos e reserva) e considerando o impacto do risco . GRAU: Bacharel ANO: 2021

É concedida à Universidade de Brasília permissão para reproduzir cópias desta trabalho de conclusão de curso e para emprestar ou vender tais cópias somente para propósitos acadêmicos e científicos. O autor reserva outros direitos de publicação e nenhuma parte dessa trabalho de conclusão de curso pode ser reproduzida sem autorização por escrito do autor.

Pedro Vitor Ferreira Gonçalves

Departamento de Engenharia Elétrica (ENE) - FT Universidade de Brasília (UnB) Campus Darcy Ribeiro CEP 70919-970 - Brasília - DF - Brasil

*The curious task of economics is to demonstrate to men how little they really know about what they imagine they can design. Friedrich Hayek, The Fatal Conceit: The Errors of Socialism*

#### ACKNOWLEDGMENTS

*Agradeço primeiramente a Deus pela minha vida, pelo entusiasmo e força de viver que me dá todos os dias, pelas condições favoráveis que me foram dadas para cursar Engenharia Elétrica na Universidade de Brasília e pela capacidade de chegar ao fim dessa jornada.*

*Agradeço também à minha família que tanto me apoiou nesse período, em especial meus pais - Rosana e Pedro - que me educaram e formaram meu caráter, me ensinaram que o caminho para um mundo melhor e uma vida melhor é o estudo. Meus pais são meus maiores incentivadores, sempre me ofereceram amor, carinho e suporte, além disso, são grandes exemplos de pessoas dignas, honestas e batalhadoras, espelho-me neles todos os dias. Graças ao empenho deles e a um milagre de Deus eu estou vivo hoje.*

*Deixo meu muito obrigado à Universidade de Brasília por se mostrar um local tão interessante e diversificado, onde pude reafirmar quem eu sou e aprender o ofício da engenharia. Agradeço também à ANEEL e à TRUE - Comercializadora que disponibilizaram infraestrutura para executar o NEWAVE.*

*Por fim, agradeço meus professores que contribuíram em minha formação e me ensinaram os conceitos do ofício de enegenheiro. Em especial, Pablo e Bruno que me orietaram por mais de um ano para a elaboração deste trabalho. Os dois são exemplos de profissionais e seres humanos, assim como todos os professores da Faculdade de Tecnologia.*

### RESUMO

Título: Uma abordagem de apoio à tomada de decisão de companhias geradoras (com fontes renováveis e térmicas) participando no mercado de curto prazo de energia elétrica Brasileiro (pool, contratos e reserva) e considerando o impacto do risco Autor: Pedro Vitor Ferreira Gonçalves Orientador: Prof. Pablo Eduardo Cuervo Franco Coorientador: Bruno Goulart de Freitas Machado Graduação em Engenharia Elétrica Brasília, 20 de maio de 2021

Este trabalho apresenta a modelagem linear de um mercado de energia formado por maximização dos lucros e não por minimização dos custos das companhias geradoras hidrelétricas, termelétricas e eólicas. O trabalho fornece cenários estocásticos para variáveis que não são possíveis de determinar com precisão - preços, geração eólica, disponibilidade hidrelétrica - acoplando-as ao histórico brasileiro e ao modelo de otimização mensal utilizado pelo Brasil, NEWAVE. O modelo é desenvolvido na ferramenta computacional GAMS (General Algebric Modeling System) e utiliza programação estocástica. O modelo encontra a melhor distribuição de variáveis de decisão para maximizar o lucro da companhia durante 4 combinações sazonais do ano considerando o risco. Além disso, o modelo também aborda o desenho de um mercado de serviços ancilares de energia reserva.

Palavras-chave: Mercado de Energia, Otimização, Produção de cenários, Processos estocásticos

### ABSTRACT

Title: Faculdade de Tecnologia Author: Pedro Vitor Ferreira Gonçalves Supervisor: Prof. Pablo Eduardo Cuervo Franco Co-Supervisor: Bruno Goulart de Freitas Machado Graduate Program in Electrical Engineering Brasília, May 20th, 2021

This work presents the linear modeling of an energy market formed by maximizing profits and not minimizing the costs of hydroelectric, thermoelectric and wind generating companies. The work provides stochastic scenarios for variables that are not possible to accurately determine - prices, wind generation, hydroelectric availability - coupling them to the Brazilian history and to the monthly optimization model used by Brazil, NEWAVE. The model is developed in the computational tool GAMS (General Algebric Modeling System) and uses stochastic programming, it, also, finds the best distribution of decision variables to maximize the company's profit during the 4 seasons considering the risk. In addition, the model also addresses the design of a market for ancillary reserve energy services.

Keywords: Energy Market, Optimization, Scenario Production, Stochastic Processes

# **SUMÁRIO**

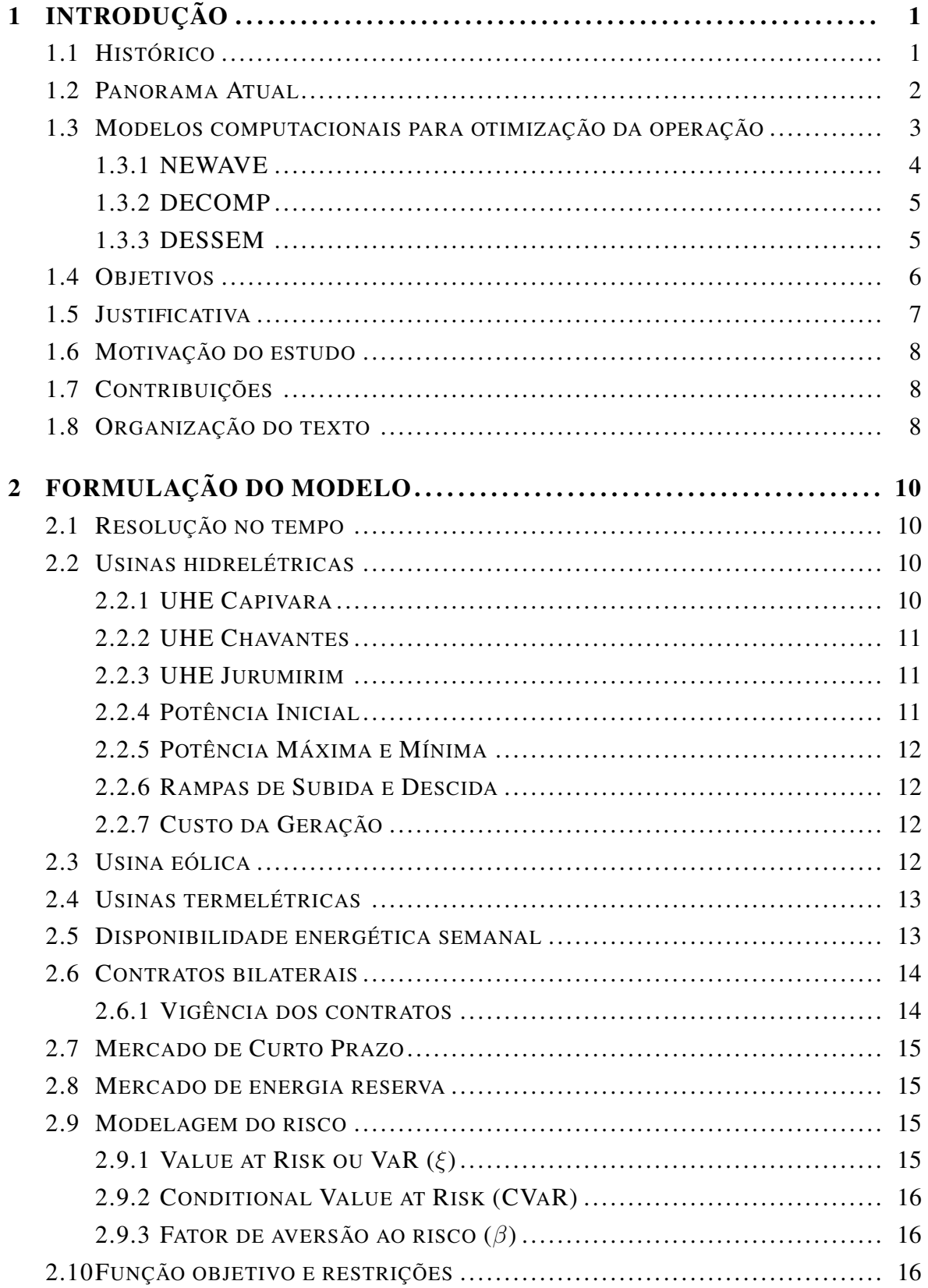

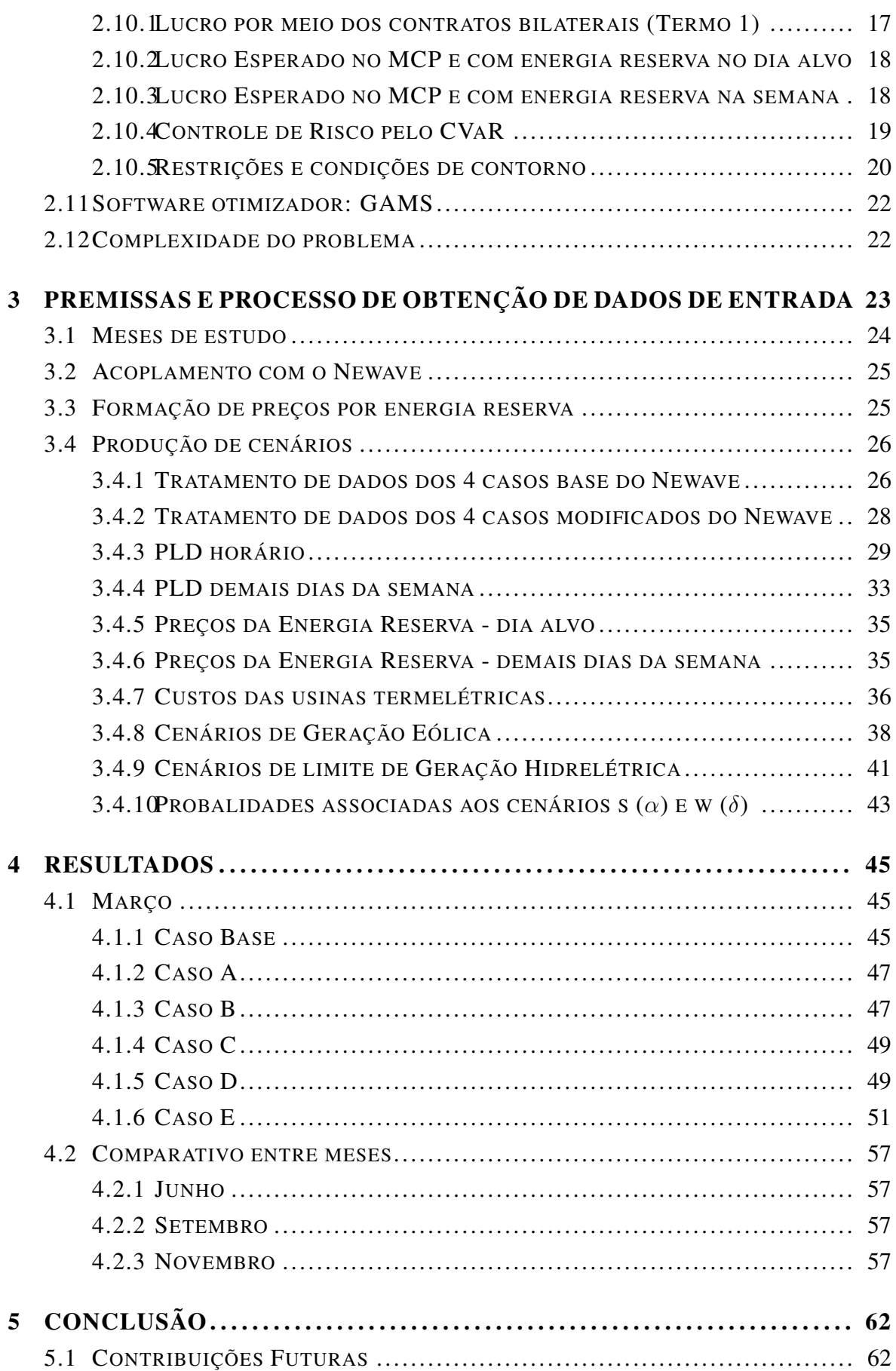

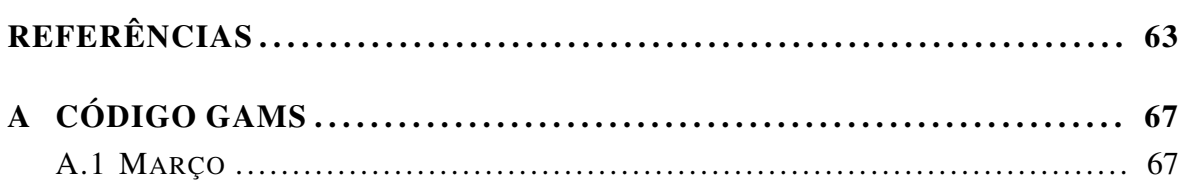

### LISTA DE FIGURAS

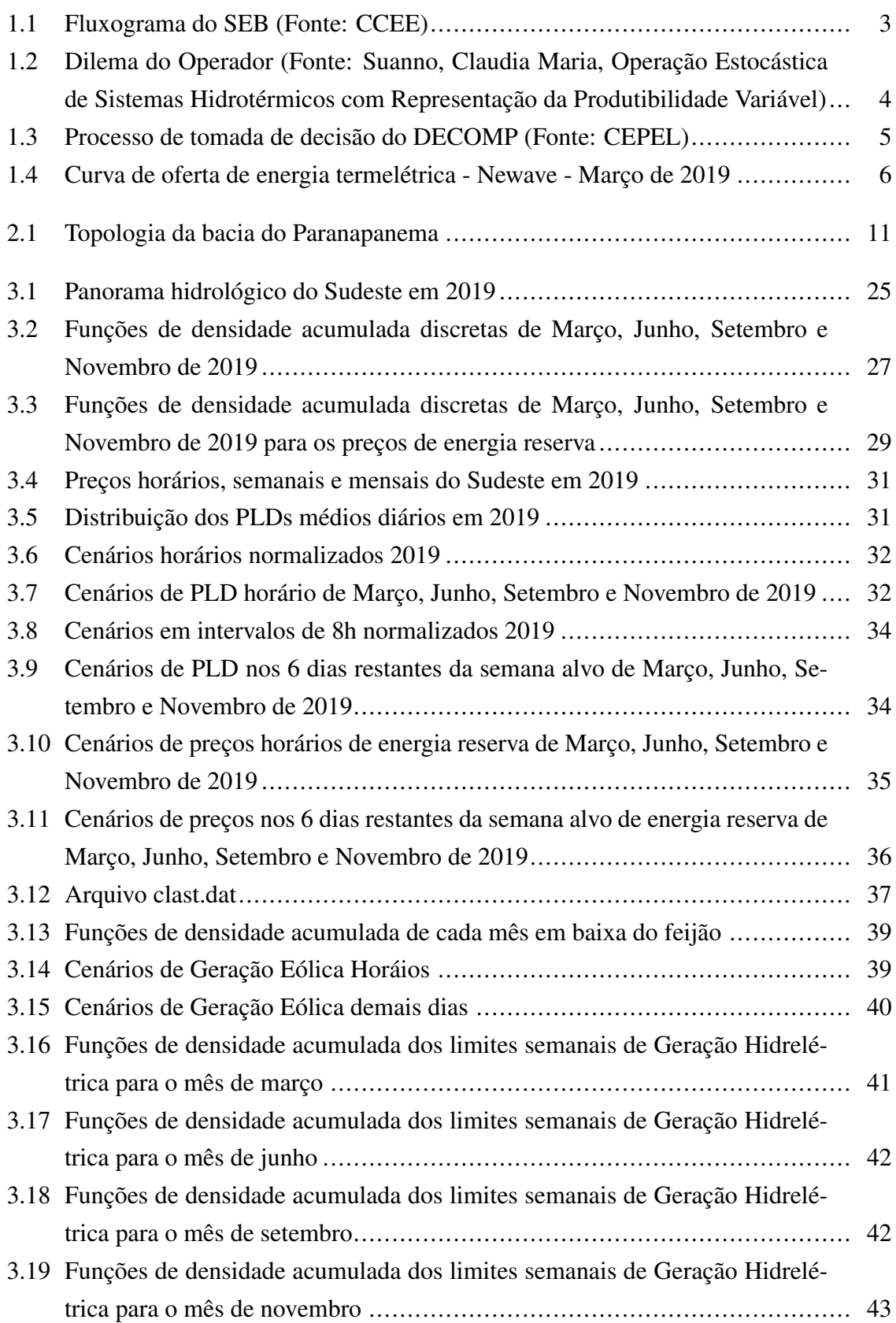

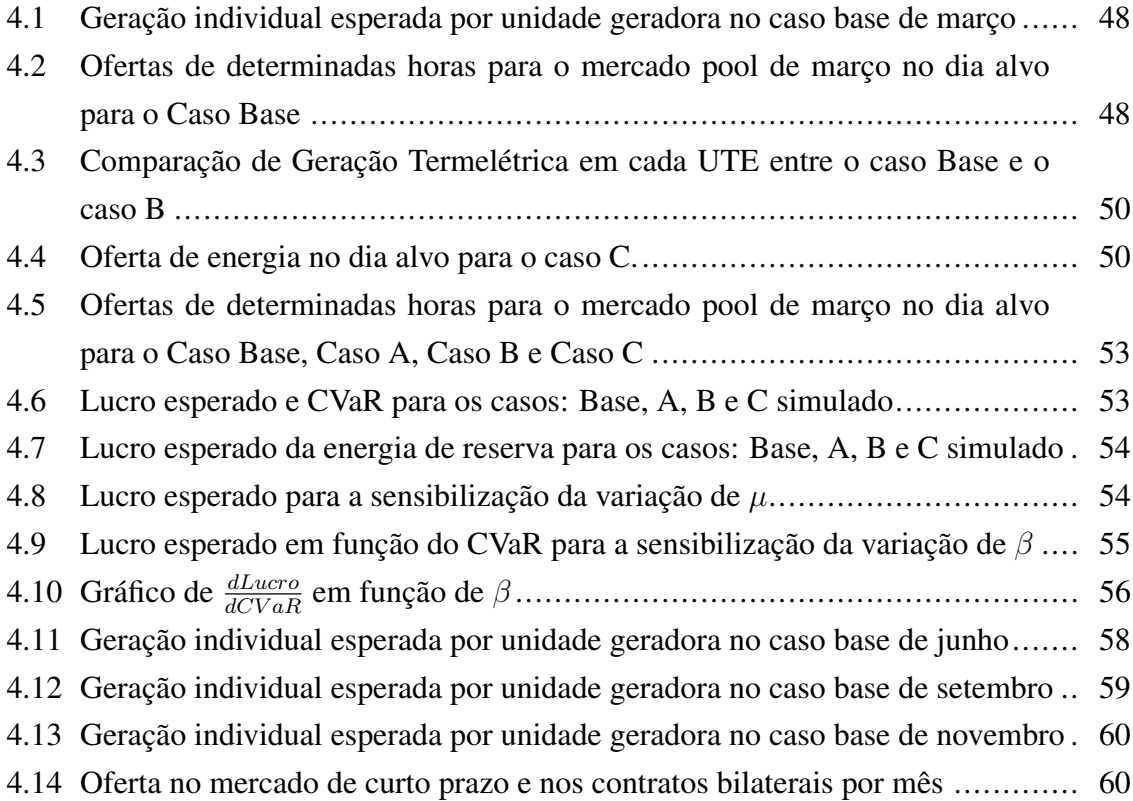

### LISTA DE TABELAS

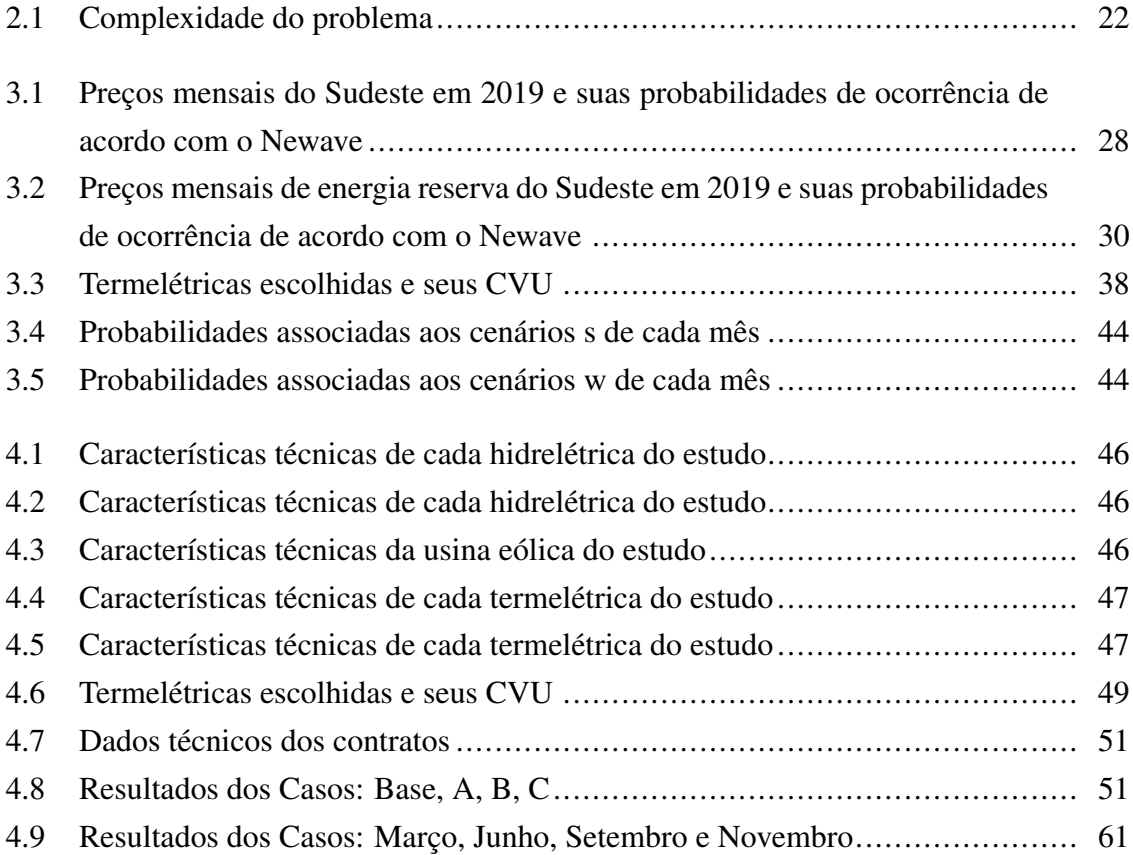

# Índices e números

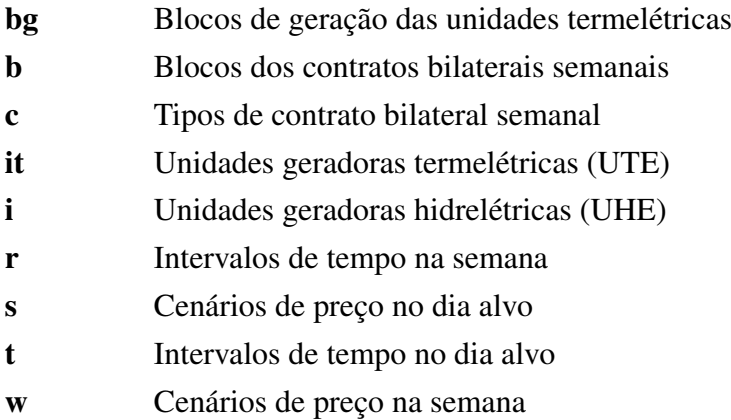

### **Constantes**

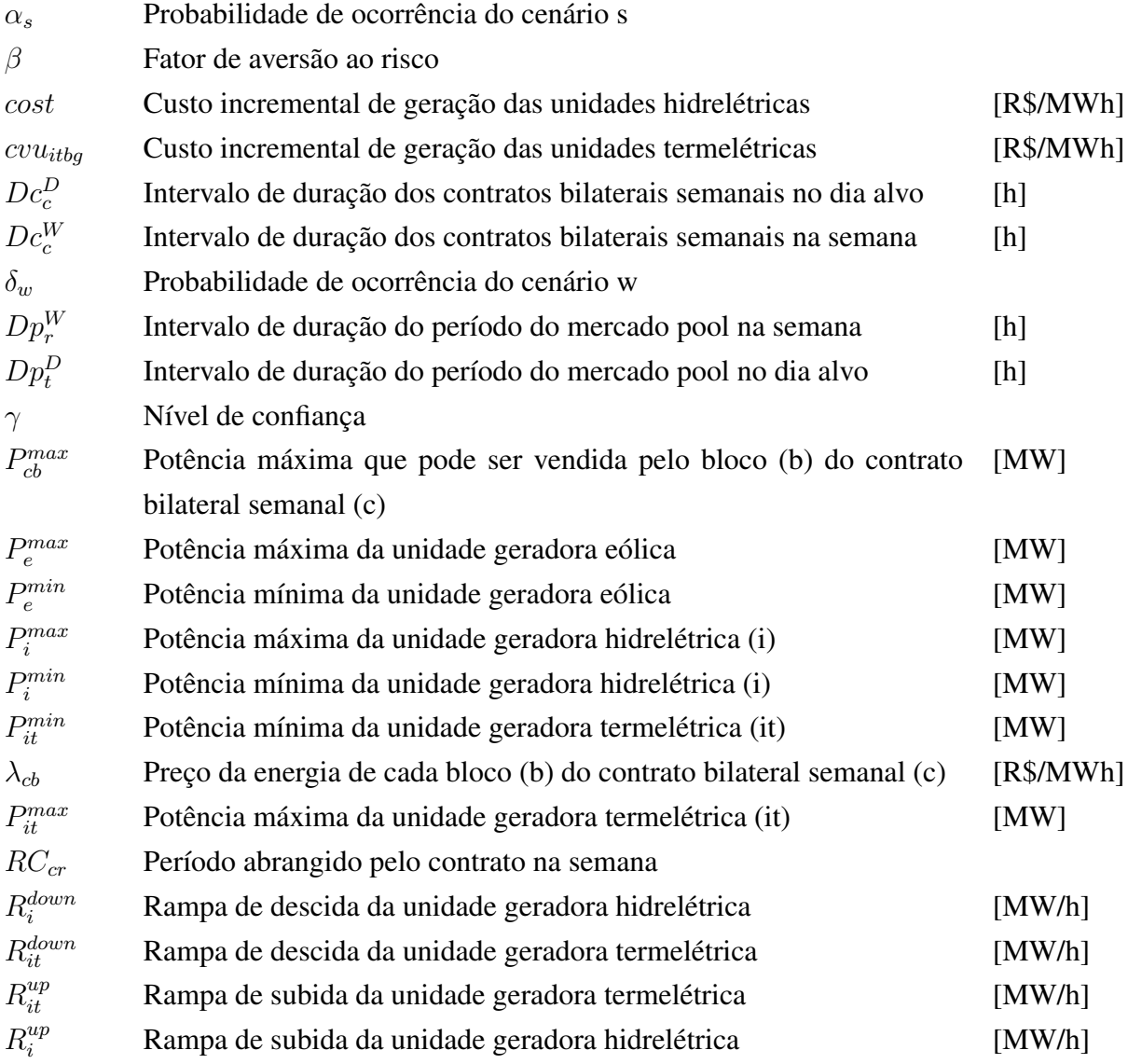

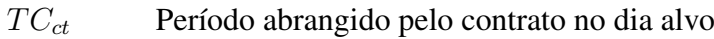

### Variáveis

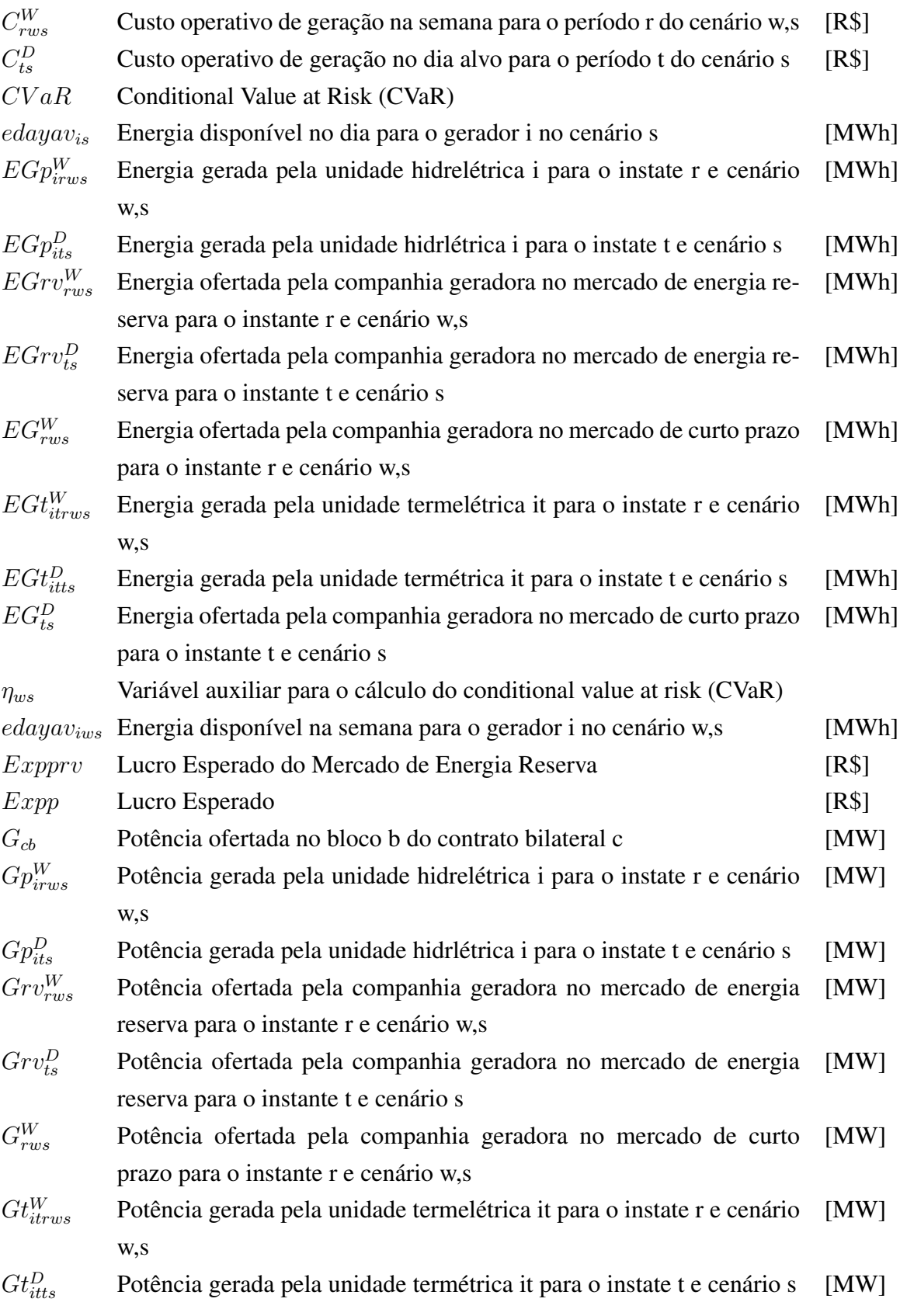

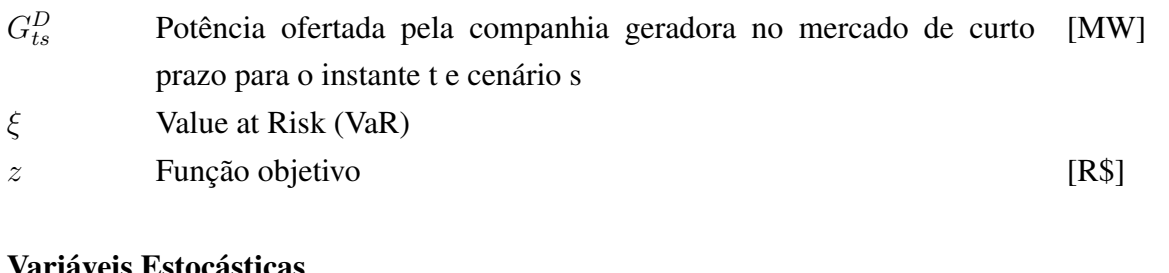

### Variáveis Estocásticas

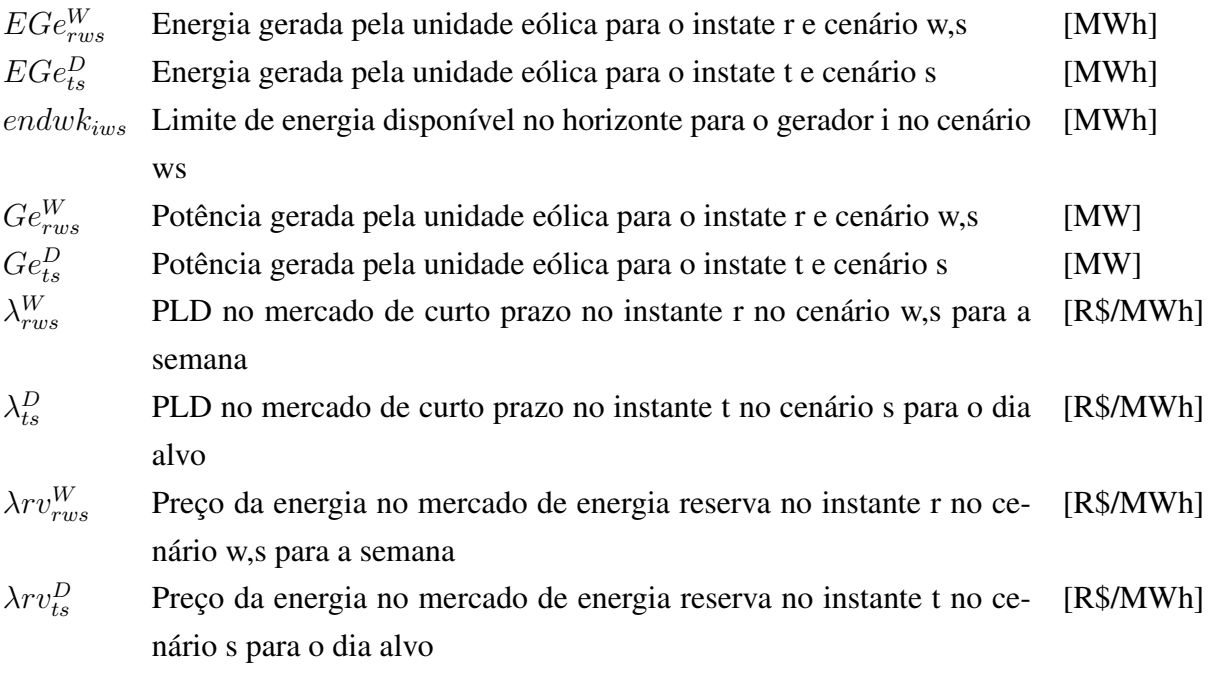

# LISTA DE ACRÔNIMOS E ABREVIA CÕES

<span id="page-17-0"></span>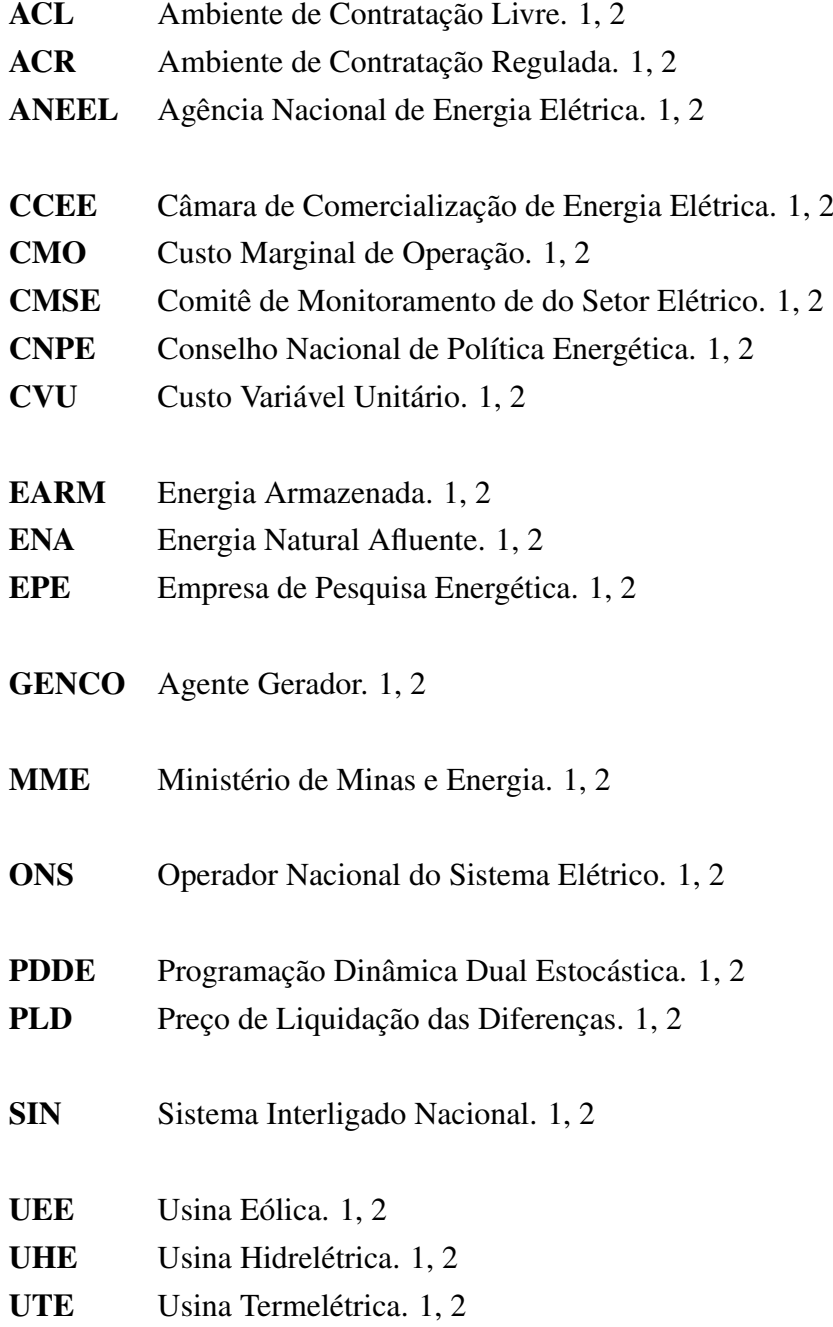

# <span id="page-18-2"></span><span id="page-18-1"></span><span id="page-18-0"></span>1.1 HISTÓRICO

O Setor Elétrico Brasileiro (SEB) passou por diversas mudanças em suas regras no passado e moderniza-se continuamente para viabilizar a comercialização de energia, possui um modelo de formação de preços com base na minimização de custos operativos imediatos e futuros. Isso se dá porque o Brasil possui alta quantidade de potência hidrelétrica instalada, dessa forma, é possível utilizar os reservatórios imediatamente ou no futuro, de acordo com o custo de oprtunidade do valor da água. O SEB é formado por diversos agentes geradores, transmissores, distribuidores, comercializadores e consumidores que se dividem em dois ambientes: o Ambiente de Contratação Regulada (ACR) e o Ambiente de Contratação Livre (ACL). O primeiro compreende a compra e venda de energia realizada em leilões organizados pelo governo, com preços estabelecidos no leilão que não podem ser alterados bilateralmente pelos geradores e distribuidores. Esse ambiente corresponde a 75% da energia comercializada. Já o ACL consiste na comercialização de energia livremente entre geradores, distribuidores, consumidores livres e especiais e exportadores.

Além disso, o Brasil regionalizou a operação em quatro subsistemas: Sudeste/Centro-Oeste (SE), Sul (S), Nordeste (NE) e Norte (N). Esses subsistemas compõem o Sistema Interligado Nacional (SIN) que abrange quase todo o território nacional. Apenas Roraima está desconectada.

Tal estrutura do SEB se formou num processo histórico que passou por reformas ao longo do tempo. Em 1996, foi estabelecido o Mercado Atacadista de Energia Elétrica e havia um objetivo de tornar o ambiente brasileiro favorável para investimentos privados na energia elétrica. Dessa forma, surgiu o Operador Nacional do Sistema (ONS) com o objetivo de coodernar em tempo real a operação das usinas do país para manter o sistema funcionando com o menor custo possível. Além disso, nessa reforma, foi criada a Agência Nacional de Energia Elétrica (ANEEL), uma autarquia especial com o objetivo de regular e fiscalizar a produção, transmissão, distribuição e comercialização de energia.

Contudo, houve outra reforma, em 2004, devido à baixa oferta de energia em 2001 que levou a um apagão no mesmo ano. Tal reforma propiciou um ambiente favorável para investimentos na expansão da capacidade instalada e no aumento da segurança do fornecimento de energia para o território nacional. Esse remodelamento do SEB criou dois ambientes de contratação: o Ambiente de Contratação Regulada (ACR) e o Ambiente de Contratação Livre <span id="page-19-1"></span>(ACL); foi criada no mesmo ano a Câmara de Comercialização de Energia Elétrica (CCEE) com o objetivo de viabilizar a comercialização de energia elétrica no mercado brasileiro e suceder o Mercado Atacadista de Energia Elétrica.

# <span id="page-19-0"></span>1.2 PANORAMA ATUAL

Atualmente, o SEB é estruturado da seguinte forma:

- 1. ANEEL: autarquia especial com o objetivo de regular e fiscalizar a produção, transmissão, distribuição e comercialização de energia, garantir que as tarifas sejam viáveis para a manutenção dos empreendimentos de energia elétrica e para que os consumidores consigam pagar por elas.
- 2. Comitê de Monitoramento do Setor Elétrico (CMSE): coordenado pelo Ministério de Minas e Energia, sua finalidade e garantir a segurança do fornecimento de energia elétrica em todo o país.
- 3. Conselho Nacional de Política Energética (CNPE): órgão interministerial, suas atribuições incluem a elaboração de políticas e diretrizes de energia para garantir o suprimento desse produto a todo Brasil.
- 4. Empresa de Pesquisa Energética (EPE): instituição vinculada ao Ministério de Minas e Energia (MME) com o objetivo de produzir estudos e pesquisas para que os tomadores de decisão e planejadores atuem da melhor forma possível, com a informação mais atualizada.
- 5. Ministério de Minas e Energia (MME): órgão do governo federal condutor das políticas energéticas brasileiras, formulador e implementador de políticas em consonância com as diretrizes do CNPE.
- 6. Operador Nacional do Sistema Elétrico (ONS): opera, supervisiona e controla a geração de energia em tempo real. Além disso, administra a rede básica brasileira. Suas ações são pautadas na garantia de segurança do sistema com a otimização de custos.
- 7. Câmara de Comercialização de Energia Elétrica (CCEE): contabiliza e liquida os contratos de energia no mercado de curto prazo (MCP). Sua finalidade é administrar a comercialização de energia no Brasil.

<span id="page-20-1"></span>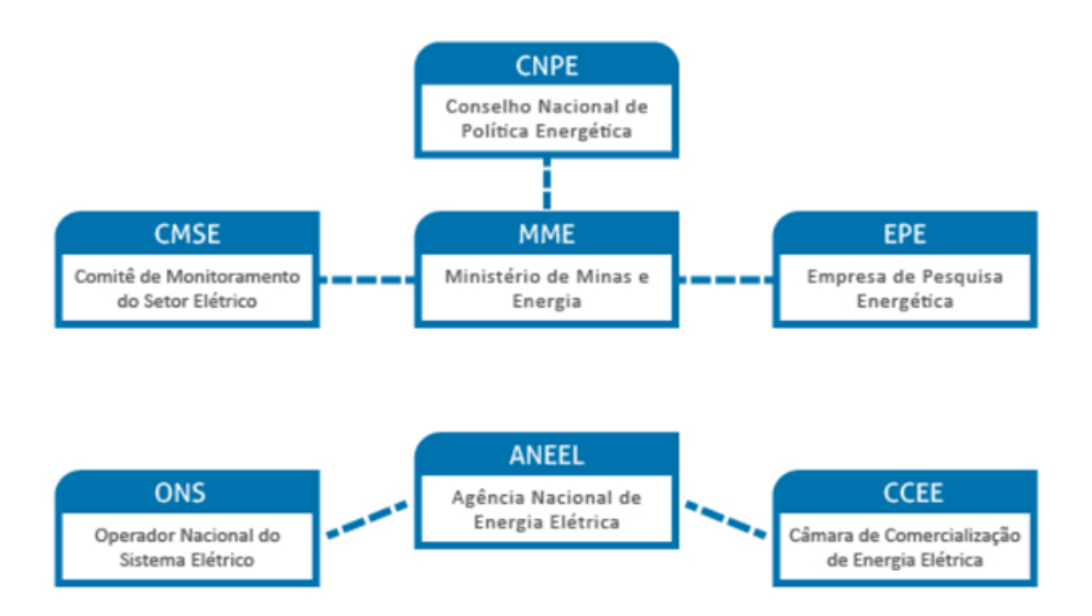

Figura 1.1 – Fluxograma do SEB (Fonte: CCEE)

# <span id="page-20-0"></span>1.3 MODELOS COMPUTACIONAIS PARA OTIMIZAÇÃO DA OPE-RAÇÃO

A metodologia para cálculo de preços de energia no país segue um modelo de minimização dos custos operativos imediatos e futuros. Tal problema seria simples de ser resolvido, caso o país não possuísse tamanha capacidade de armazenar energia hidrelétrica em seus reservatórios, bastaria ordenar a oferta de energia termelétrica e renovável não-controlável (eólica, solar, biomassa, hidrelétricas a fio d'água) da mais barata para a mais cara e despachá-las conforme a demanda de energia (fonte: CEPEL).

Entretanto, o Brasil possui uma capacidade de armazenar 290,23 GWm (fonte: ONS), tal capacidade implica que a decisão de usar ou não o reservatório impactará nos custos operativos do futuro. Como mostra a figura [1.2,](#page-21-1) escolher pela utilização dos reservatórios e as afluências futuras forem baixas, o futuro terá custo elevado pela maior utilização de termelétricas e aumentará risco de déficit. Se a escolha for por não utilizar os reservatórios e as afluências futuras forem elevadas, haverá vertimento e desperdício de energia que poderia ter minimizado o custo imediato (fonte: Suanno).

Além disso, o país é territorialmente extenso, ou seja, é possível haver volumes de afluências acima da média em uma região e volumes abaixo da média em outra região, sendo indispensável saber as condições de cada reservatório em cada estágio. Contudo, para resolver um problema de programação dinâmica como esse, o número de reservatórios implica um aumento exponencial do número de operações feitas pelo modelo para resolver o problema (maldição da dimensionalidade).

<span id="page-21-1"></span>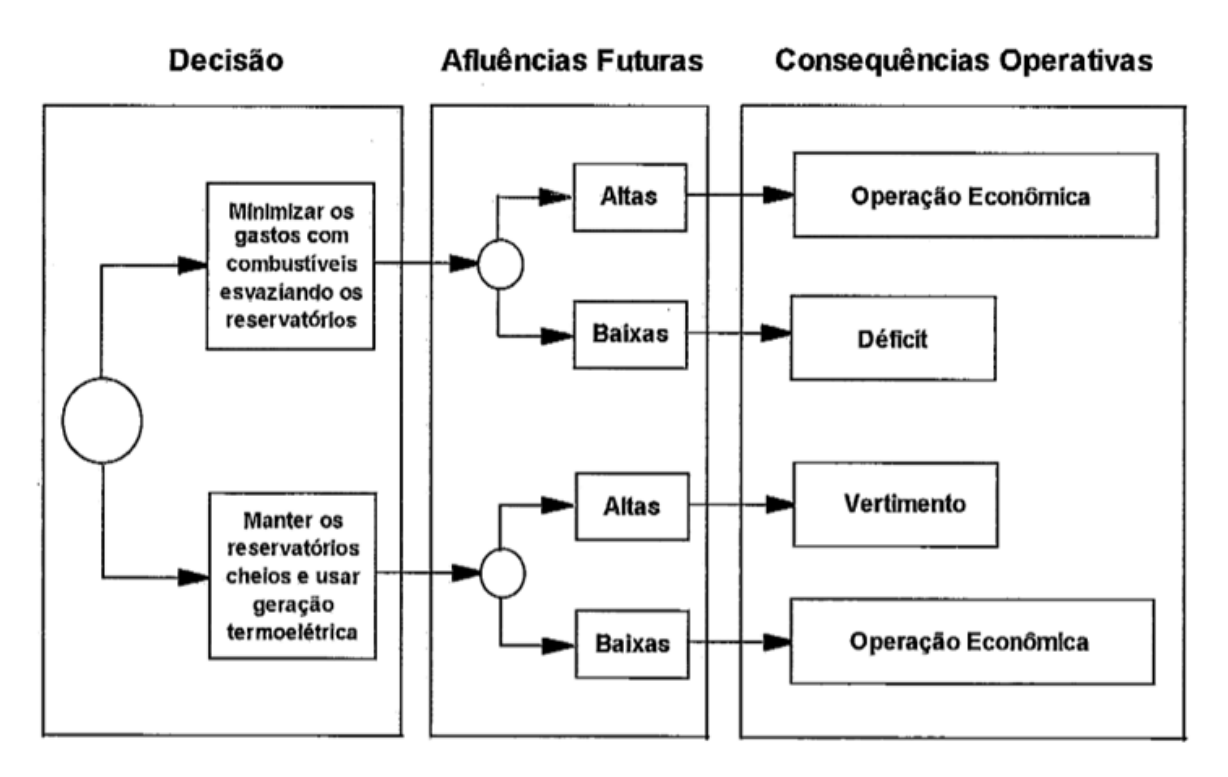

Figura 1.2 – Dilema do Operador (Fonte: Suanno, Claudia Maria, Operação Estocástica de Sistemas Hidrotérmicos com Representação da Produtibilidade Variável)

Dessa forma, é necessário utilizar um algoritmo que resolva o problema minimizando o custo total e não apenas o custo imediato. Assim, o Centro de Pesquisas de Energia Elétrica (CEPEL) desenvolveu 3 modelos para otimizar a operação: NEWAVE (médio e longo prazo), DECOMP (curto prazo) e DESSEM (curtíssimo prazo). Essa é a cadeia formal utilizada no SEB.

### <span id="page-21-0"></span>1.3.1 NEWAVE

O NEWAVE é um modelo com o horizonte de até 5 anos com intervalos mensais, utilizado para o planejamento da expansão e para a operação no médio prazo. Esse modelo representa o Sistema Interligado Nacional (SIN) de forma agregada e calcula a política de operação com base na Programação Dinâmica Dual Estocástica (PDDE).

Dessa forma, ele representa o SIN em 4 submercados – SE, S, NE e N – e em 12 reservatórios equivalentes (REEs) – Sudeste, Madeira, Teles Pires, Itaipu, Paraná, Paranapanema, Sul, Iguaçu, Nordeste, Norte, Belo Monte, Manaus – ou seja, a resolução espacial e temporal é baixa em favor de um maior horizonte. O objetivo do NEWAVE é valorar a água no tempo em função dos níveis dos reservatórios, construindo uma função de custo futuro para o uso da água. Ao soma-la com a função de custo imediato (uso de termelétricas), teremos um ponto crítico ( $\frac{dC_T}{dP_{UHE}}$  = 0) em que o custo total é mínimo (fonte: CEPEL).

<span id="page-22-2"></span>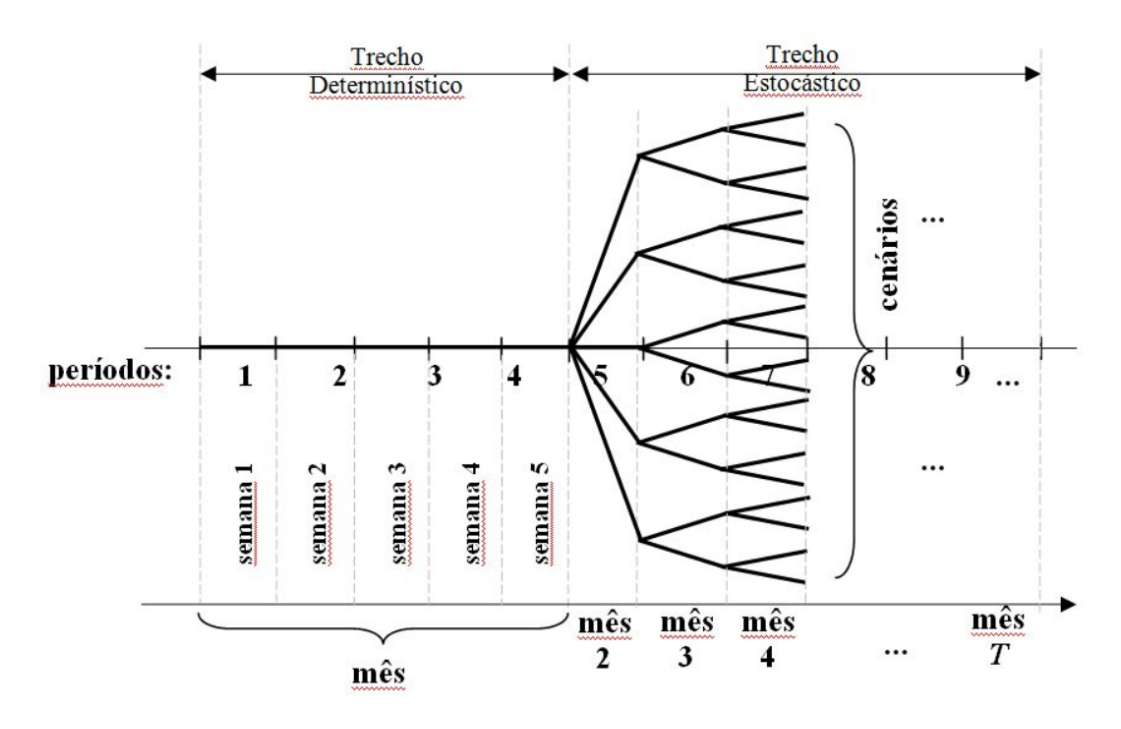

Figura 1.3 – Processo de tomada de decisão do DECOMP (Fonte: CEPEL)

### <span id="page-22-0"></span>1.3.2 DECOMP

O DECOMP é um modelo utilizado no curto prazo com horizonte de até 12 meses com intervalos semanais no primeiro mês e intervalos mensais nos meses seguintes, utilizado para o planejamento da operação do SIN no curto prazo. Por ter um horizonte menor, sua resolução temporal é mais detalhada (resolução semanal) e sua resolução espacial também (é possível determinar as gerações individuais das usinas hidrelétricas e termelétricas, assim como os intercâmbios de energia até o fim do horizonte). Para não desconsiderar o custo futuro, o decomp acopla-se ao NEWAVE para utilizar sua função de custo futuro (fonte: CEPEL).

### <span id="page-22-1"></span>1.3.3 DESSEM

O DESSEM é um modelo utilizado no curtíssimo prazo com preços semi-horários (a cada 30 minutos para o dia alvo) utilizado atualmente na liquidação de preços pela CCEE, na CCEE, o preço é horário. Seus aprimoramentos constinuem uma maior resolução temporal (semi-hora) e espacial (custo marginais de operação por barramento do Brasil) em detrimento de um horizonte maior. Além disso, no DESSEM, são tratadas características de usinas geradoras como rampas de subida e descida na geração e tempo mínimo de acionamento (Unit Commitment)(fonte: CEPEL).

Custos Variáveis Unitários - Termelétricas - Marco/2019

<span id="page-23-1"></span>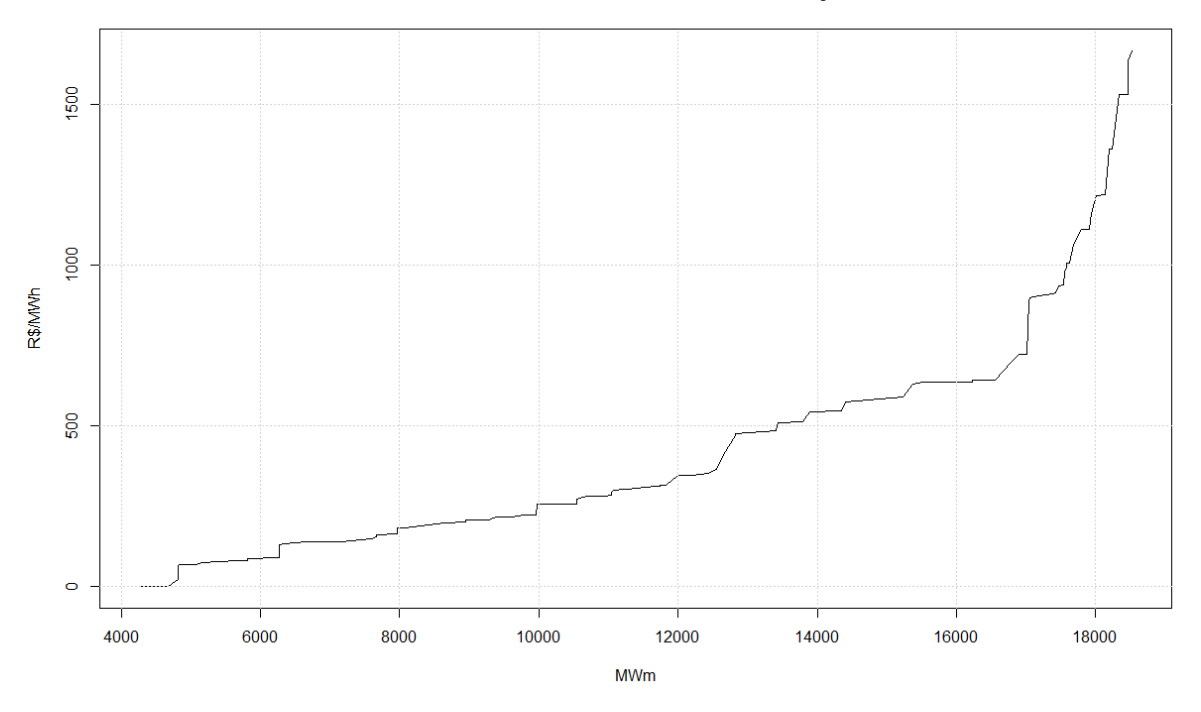

Figura 1.4 – Curva de oferta de energia termelétrica - Newave - Março de 2019

### <span id="page-23-0"></span>1.4 OBJETIVOS

O objetivo deste trabalho é propor e discutir um modelo de liquidação dos preços do mercado de energia baseado em ofertas e não em custos tal como o Brasil faz hoje. Pois há uma discussão sobre qual desses modelos propicia melhores condições para uma alocação eficiente da produção de energia e preços que respondem de forma fiel às condições operativas do sistema.

O sistema de formação de preços pela minimização de custos considera que os custos de operação e a demanda por energia são dados de entrada para o operador programar uma operação de custo mínimo. Assim, ele ordena as termelétricas de acordo com seus custos variáveis unitários (CVU) e as despacha de acordo com a necessidade do sistema para suprir a demanda não atendida pela geração renovável controlável e não controlável. O custo da termelétrica mais cara despachada (termelétrica marginal) é o custo marginal de operação (CMO), ou seja, é o custo de aumentar a demanda em 1 MWh. No Brasil, o regulador define o preço de liquidação de diferenças (PLD) como igual ao CMO se for menor que o limite máximo de PLD ( $PLD_{max}$ ) e maior que o limite mínimo de PLD ( $PLD_{min}$ ).

O sistema de formação de preços pela maximização do lucro considera como dados de entrada as curvas de preços e quantidade de energia de oferta submetidas pelas companhias geradoras e de preço e quantidade de energia de demanda submetidas pelos compradores. O operador agrupa as curvas de oferta em ordem crescente e as curvas de demanda em ordem decrescente. O ponto de intercessão entre as duas curvas é o preço de equilíbrio e será o preço da energia nesse intervalo de tempo.

### <span id="page-24-0"></span>1.5 JUSTIFICATIVA

Segundo Frank Wolak (2008),a justificativa de aprimorar um mercado de energia é reduzir as assimetrias de mercado e melhorar os processos de produção de energia para formas mais eficientes por meio da concorrência. O atual modelo baseado em minimizar os custos, não incentiva os geradores a obter menores custos na produção de energia, pois os custos são premissas tomadas pelo operador que despacha os geradores de acordo com as necessidades do sistema ou por ordem de mérito. Caso os preços fossem formados de acordo com uma curva de ofertas, cada gerador seria pressionado pelo mercado a ter uma geração mais eficiente e a um custo mínimo, assim seu excedente seria maior.

Um possível problema dessa mudança no mercado de energia, seria o exercício de poder unilateral por parte de produtores de energia, pois a demanda por eletricidade é quase inelástica, dessa forma há alguns requisitos no mercado que devem ser satisfeitos antes de implementar o modelo de liquidação de preços por ofertas. Os requisitos são:

- 1. Granularidade temporal dos preços: quanto maior for a granularidade temporal, menos assimetrias aparecem no período. Pois, numa liquidação semanal, os preços podem estar mais elevados que o real valor se a granularidade fosse horária e o opsoto também pode ocorrer. Tal fator, depende da capacidade do operador de discretizar o máximo possível a programação da operação.
- 2. Granularidade espacial dos preços: tal requisito serve para detectar limitações de intercâmbio entre barramentos, dessa forma, surgem evidências para expandir o sistema de transmissão ou para aumentar a geração próxima dos centros de carga.
- 3. Liquidação de preços ex ante e ex post: a programação da operação determina os preços para o próximo estágio, contudo, a operação em tempo real é diferente do programado devido à estocasticidade da natureza. Dessa forma, é essencial reorganizar as curvas de oferta e demanda para calcular as diferenças e liquidá-las ao preço real.
- 4. Integração entre o sistema físico e o sistema comercial: limitações físicas na operação não podem ser desconsideradas na programação da operação e na formação dos preços, pois um mercado mais simétrico necessita de ser o mais fiel possível à realidade.

Percebe-se que o Brasil pode cumprir diversos requisitos como a granularidade temporal e a resolução espacial. O Dessem é capaz de obter os preços da energia a cada meia hora e para cada barramento do SIN num horizonte de uma semana. Contudo, a liquidação se faz com a formação de preços apenas ex ante, sendo um bom aprimoramento que eliminaria mais uma assimetria. Além disso, a integração entre o sistema físico e comercial já existe, mas pode ser mais forte, é possível observar diferenças entre restrições físicas e operacionais entre os dados de entrada entre casos do Decomp utilizados pela autoriadade operativa do país e a autoridade comercial.

# <span id="page-25-0"></span>1.6 MOTIVAÇÃO DO ESTUDO

A motivação deste trabalho reside na implementação de um sistema de liquidação de preços no mercado de energia por ofertas e não por custos, como é feito no Brasil atualmente. Dessa forma, foi implementado um modelo computacional que emula uma companhia geradora no mercado de energia brasileiro. Essa companhia tem capacidade de geração eólica, hidrelétrica e termelétrica. Ela, também, pode firmar contratos bilaterais, participar do mercado de curto prazo e comercializar energia reserva. O modelo desenvolvido considera incertezas na hidrologia, na geração eólica e nos preços de energia. Ademais, considera o impacto da aversão ao risco no lucro esperado.

# <span id="page-25-1"></span>1.7 CONTRIBUIÇÕES

Este estudo pretende contribuir com trabalhos passados inserindo a geração termelétrica e cenários de geração de energia eólica, limites de geração hidrelétrica, custos de geração termelétrica, preços diários e semanais mais realistas, acoplados ao NEWAVE e ao histórico realizado no Brasil. Assim, a metodologia implamentada fica mais robusta e mais preparada para emular um mercado de energia com liquidação de preços por ofertas.

# <span id="page-25-2"></span>1.8 ORGANIZAÇÃO DO TEXTO

O trabalho divide-se em 5 capítulos, para que os diversos aspectos que envolvem tal estudo sejam acompanhados de forma didática e lógica. Os capítulos do trabalho são organizados da seguinte forma:

- No capítulo 2, é apresentada a formulação do modelo, com a explicação de conceitos relacionados ao funcionamento do mercado de energia e com a descrição do modelo matemático com suas equações e características de cada componente do modelo;
- No capítulo 3, é tratado o processo de obtenção dos dados de entrada, do acoplamento

entre o histórico e o NEWAVE e da produção de cenários de energia eólica, de preços diários e semanais, custos de geração termelétrica e limite de geração hidrelétrica;

- O capítulo 4 traz os resultados dos estudos realizados para cada conjuntura climática e para sensibilidades de variação de parâmetros de entrada;
- No capítulo 5, apresentam-se as conclusões sobre o trabalho e propostas para futuros trabalhos que possam deixar o modelo mais robusto e mais próximo da realidade.

<span id="page-27-0"></span>FORMULAÇÃO DO MODELO

Neste capítulo, é apresentado o algoritmo do modelo de otimização desenvolvido e as variáveis que o compõem. Ademais, serão citadas outras características que se relacionam com mercado de energia como um todo.

A companhia geradora simulada possui capacidade de geração hidrelétrica, eólica e termelétrica e pode estabelecer contratos bilaterais de curto prazo e de longo prazo, além disso, pode participar do mercado de curto prazo (spot) e do mercado de energia reserva, sendo a energia reserva ofertada apenas por hidrelétricas.

# <span id="page-27-1"></span>2.1 RESOLUÇÃO NO TEMPO

2

A resolução no tempo do modelo foi definido de maneira que assegurasse resultados precisos com o menor custo de potência computacional no ambiente de simulação possível. Vale ressaltar que a resolução temporal está em nível muito alto, com preços horários. Conforme aumenta o número de unidades geradoras, tipos de contratos e de cenários de preços, maior é o número de variáveis com as quais o algoritmo precisa lidar e maior o poder computacional exigido.

Assim, dividiu-se o modelo em duas partes: o dia alvo (segunda-feira) é dividido em 24 períodos de uma hora e os 6 dias remanescentes da semana que foram divididos em 18 períodos de 8 horas cada.

### <span id="page-27-2"></span>2.2 USINAS HIDRELÉTRICAS

As usinas hidrelétricas escolhidas para o estudo foram as UHEs de Chavantes, Capivara e Jurumirim que ficam na bacia do Paranapanema. A figura [2.1](#page-28-3) ilustra a topologia da bacia do Paranapanema.

### <span id="page-27-3"></span>2.2.1 UHE Capivara

A UHE Capivara foi inaugurada em 1978, é a maior do rio Paranapanema com potência instalada de 619 MW, possui 4 turbinas do tipo Francis. Sua operação se realiza entre as cotas 334m e 321m e possui uma altura de queda máxima de 50m. Além disso, ela possui a capacidade de armazenar 1,95% da energia do subsitema do Sudeste.

<span id="page-28-3"></span>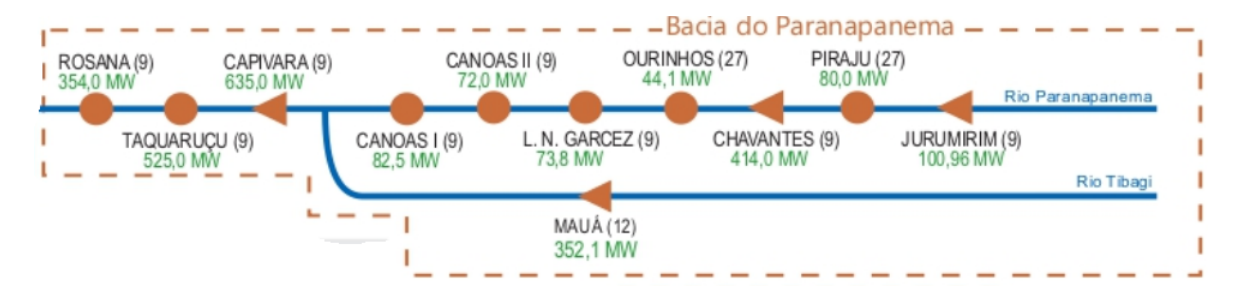

Figura 2.1 – Topologia da bacia do Paranapanema

### <span id="page-28-0"></span>2.2.2 UHE Chavantes

A UHE Chavantes foi inaugurada em 1971, localiza-se entre a cidade de Chavantes-SP e Ribeirão Claro-PR, possui potência instalada de 414 MW com 4 turbinas do tipo Francis. Uma curiosidade reside no nome da usina que até 1990 era conhecida por "UHE Xavantes"devido à grafia do município que era com X de 1964 até 1982.

#### <span id="page-28-1"></span>2.2.3 UHE Jurumirim

A UHE Jurumirim possui uma potência instalada de 100,9 MW obtida por meio de duas turbinas do tipo Kaplan, a partir de uma altura de queda de 30,9 m. De acordo com as informações a respeito dos reservatórios disponibilizadas pela ONS, atualmente o lago da UHE de Jurumirim é capaz de armazenar 2,02% do volume represável pelos reservatórios do Sistema Sudeste/Centro Oeste. Localizada entre as cidades de Piraju (SP) e Cerqueira César (SP) a inauguração da usina permitiu que várias cidades da região pudessem, enfim, usufruir do abastecimento regular de energia elétrica. Tendo a geração de eletricidade como sua principal finalidade, a usina Jurumirim é também responsável pelo acúmulo de água para o fornecimento das demais usinas do rio Paranapanema; dentre elas, as usinas de Chavantes e Capivara citadas anteriormente. Tal prática de armazenar água na cabeceira dos rios é comum no Brasil, para em períodos de estiagem, ser possível controlar o nível dos reservatórios à jusante.

As usinas hidrelétricas foram modeladas de modo que fossem considerados os parâmetros técnicos adequados para o desenvolvimento do modelo apresentado neste trabalho. São eles: as potências máximas e mínimas de cada unidade, assim como sua potência inicial, rampas de subida e de descida e o custo de geração para o produtor.

### <span id="page-28-2"></span>2.2.4 Potência Inicial

A potência inicial, característica de cada unidade geradora, é o ponto de partida de cada unidade geradora, o estado que ela se encontra imediatamente antes do início da simulação. Esse parâmetro é utilizado na definição das rampas de subida e descida e específica a potência produzida pela unidade na hora imediatamente anterior ao início do dia em que se analisará o despachado da unidade.

### <span id="page-29-0"></span>2.2.5 Potência Máxima e Mínima

A potência máxima é o parâmetro que descreve a maior potência que a unidade geradora é capaz de gerar em determinado instante de tempo considerando todas as turbinas disponíveis, ou seja, ela é equivalente à capacidade instalada da unidade. Já a potência mínima é oposto, sendo o menor valor de potência que a unidade é capaz de gerar em um determinado momento. O valor da potência mínima foi obtido de forma determinística, analisando dados históricos das unidades geradoras adotadas ALENCAR (2019).

### <span id="page-29-1"></span>2.2.6 Rampas de Subida e Descida

Rampas de subida e descida fazem parte das limitações físicas das unidades geradoras sendo expressas em [MW/h], ou seja, qual a taxa de variação da potência gerada em relação ao tempo. Para sistemas com discretização temporária maior que um dia, não são importantes, porém, em sistemas com liquidação horária, se faz muito importante para emular a realidade das unidades geradoras.

### <span id="page-29-2"></span>2.2.7 Custo da Geração

É a constante que objetiva inserir no modelo os custos operativos das unidades geradoras. O valor adotado para esta constante é contínuo e relativamente baixo, uma vez que nas usinas hidrelétricas tais custos são baixos quando comparado com outras modalidades de geração, como por exemplo as termelétricas que dependem da queima de combustível para aumentar sua produção. No atual modelo, o NEWAVE adota como 0 o custo imediato de usar os reservatórios, contudo, há um custo futuro de utilizá-los, ao tomar a taxa de variação por MWh, é possível encontrar o custo marginal da água (CMA) que varia de reservatório para reservatório e depende da afluência projetada para aquele local, nível de armazenamento, integração com o sistema de transmissão, entre outras variáveis.

# <span id="page-29-3"></span>2.3 USINA EÓLICA

A unidade geradora de energia eólica escolhida para a simulação foi o complexo de parques eólicos Baixa do Feijão I, II, III e IV, localizado em Jandaíra-RN com início da operação em 2016 e conta com 4 parques eólicos com 15 aerogerados de 2 MW cada, com potência instalada de 120 MW. Apesar disso, é possível observar momentos do dia que Baixa do Feijão gera mais do que 120 MWm.

Além disso, a energia eólica é uma fonte renovável não controlável que alivia a necessidade de acionamento termelétrico, pois possui uma complementariedade com a geração hidrelétrica. Porém, por não ser controlável, não possui segurança energética e pode expor o sistema a variações de frequência e tensão se não houver uma bom sistema de controle de frequência e equilíbrio de oferta e demanda por eletricidade.

A usina eólica foi modelada seguindo a mesma linha de raciocínio das unidades hidrelétricas, possuindo portanto, os mesmos parâmetros. Porém, diferentemente das usinas hidrelétricas, adotou-se valor nulo de potência mínima e de custo da geração devido a natureza intermitente de geração da usina eólica que não pode ser despachada. Além disso, por possuir baixa inércia, não há limitação de rampas de subida ou descida, uma vez que se cessar a energia mecânica dos ventos sobre ela, ela terá geração igual a 0 instantes após, diferentemente de usinas hidrelétricas que possuem inércia elevada e podem dar algum tempo de manobra ao operador para deixar o sistema em 60 Hz.

# <span id="page-30-0"></span>2.4 USINAS TERMELÉTRICAS

As usinas termelétricas foram modeladas seguindo a mesma linha de raciocínio das unidades hidrelétricas, possuindo os mesmos parâmetros. Porém, diferentemente das usinas hidrelétricas, adotou-se valor nulo de potência mínima, ademais, as 7 unidades geradoras foram divididas em 3 blocos cada com limites máximos e mínimos de geração de energia.

# <span id="page-30-1"></span>2.5 DISPONIBILIDADE ENERGÉTICA SEMANAL

A finalidade desse parâmetro é a de restringir a quantidade máxima de energia que cada unidade geradora fornece ao longo do período considerado; no caso, semanal.

Em MARTINS; SOARES (2016), a representação de equações de continuidade da água dentro do modelo de otimização tratado nesse trabalho não é necessária, pois o planejamento estratégico considera um horizonte de tempo semanal que é curto demais para que as variações nos níveis dos reservatórios causem impacto significativo nos cálculos, além disso devido ao porte dos reservatórios das plantas hidrelétricas brasileiras tais variações se tornam ainda mais desprezíveis.

Em nossos casos simulados, utilizaremos disponibilidades energéticas semanais de caráter restritivo rígido em que o algoritmo executa a otimização considerando que a GENCO não pode ultrapassar o valor estipulado semanalmente e de caráter flexível com penalidades, para medir a variação de lucro da GENCO em função da penalidade aplicada.

### <span id="page-31-0"></span>2.6 CONTRATOS BILATERAIS

Os contratos bilaterais são feitos entre o produtor e o consumidor de energia em que o produtor se compromente a fornecer uma quantidade de energia a um preço definido em determinado horário do dia. Sua vantagem é a certeza da receita que o produtor receberá no período do contrato, sua desvantagem reside no fato de caso o preço do mercado esteja maior que o preço do contrato, o produtor terá uma menor disponibilidade energética para direcionar ao mercado, pois uma parte dela está comprometida a honra o contrato.

Os contratos possuem dois parâmetros importantes que serão levados em conta no modelo: horário de abrangência e subdivisões em blocos.

### <span id="page-31-1"></span>2.6.1 Vigência dos contratos

Os contratos foram modelados em três tipos diferentes, quanto ao seu horário de abrangência, são eles:

- Contratos Fora de Pico (Tipo A): São contratos que contemplam os horários fora de pico do dia, considerado a faixa entre 21h à 00h e a faixa 00h às 7h, em que o preço da energia elétrica é geralmente menor;
- Contratos de Pico (Tipo B): São contratos que contemplam os horários de pico do dia, considerado entre 8h e 20h, em que o preço da energia elétrica é geralmente maior;
- Contratos Constantes (Tipo C): São contratos que contemplam todos os horários do dia;
- Contratos de longo prazo: são contratos constantes que contemplam todos os horários do dia e da semana, pois foram firmados no passado e devem ser honrados em todo horizonte da simulação.

Neste trabalho foram considerados apenas esses quatro tipos, porém na prática contratos em outros horários e com outras características podem ser acordados entre as partes envolvidas.

### <span id="page-32-0"></span>2.7 MERCADO DE CURTO PRAZO

No mercado de curto prazo, os preços da energia possuem característica volátil e estocástica, sofrendo variações ao longo do tempo. A fim de representar essa característica, foram considerados 20 cenários de preços contemplando o dia alvo e 10 cenários contemplando o restante da semana. Então, um cenário do dia possui vinte e quatro preços, um valor para cada hora do dia. Já o cenário da semana, possui dezoito preços, um valor a cada oito horas. Um cenário do dia alvo pode se associar a um cenário de preços da semana; dessa maneira, o modelo analisa uma série de possibilidades de combinação entre os preços. Embora tenha uma natureza oscilatória, é possível observar certos padrões nos preços da energia, tais como média de valores maiores nos horários de pico e menores nos horários fora de pico.

### <span id="page-32-1"></span>2.8 MERCADO DE ENERGIA RESERVA

A fim de possibilitar a co-otimização de maneira satisfatória, a modelagem do mercado de energia reserva foi realizada de maneira análoga à modelagem do mercado pool. Foram considerados também 20 cenários de preços contemplando o dia alvo e 10 cenários contemplando o restante da semana. Da mesma maneira também, um cenário do dia possui vinte e quatro preços, um valor para cada hora do dia; e o cenário da semana possui dezoito preços, um valor a cada oito horas.

### <span id="page-32-2"></span>2.9 MODELAGEM DO RISCO

O risco é uma forma de medir os níveis de exposição da companhia geradora, de acordo com seu perfil, mediante às possíveis perdas financeiras ao realizar determinado investimento. A gestão de risco foi modelada a partir da técnica conditional value at risk (CVaR), a qual leva em consideração o value at risk ou VaR.

#### <span id="page-32-3"></span>2.9.1 Value at Risk ou VaR  $(\xi)$

A métrica VaR avalia o máximo potencial de perda ou pior perda em um intervalo de confiança específico  $(\gamma)$  que um agente estaria exposto dentro de um horizonte de tempo considerado. Ou seja, o VaR pode ser traduzido como a quantia em que as perdas não se excederão em (  $1 - \gamma$  ) % dos cenários.

#### <span id="page-33-0"></span>2.9.2 Conditional Value at Risk (CVaR)

O CVaR é uma métrica que indica o quanto a perda média excedeu o VaR, isto é, mensura o tamanho da perda, na média, a que o agente está sujeito. O CVaR é capaz de avaliar a presença de eventos considerados catastróficos na distribuição avaliada; diferentemente do VaR, que não fornece estimativa do tamanho da perda para valores maiores que (  $1 - \gamma$  ). O CVaR é considerado uma medida mais pessimista que o VaR e pode ser definido como o limite superior para a máxima perda permitida em problemas de portfólio.

Na metodologia CVaR, o risco é associado ao nível de confiança  $(\gamma)$  da companhia. Esse nível leva em consideração o ambiente em que o agente está inserido, os riscos de regulação, hidrológicos e outros riscos que podem afetar diretamente a receita do agente. Normalmente o valor de  $(\gamma)$  está entre 90% e 99%; neste trabalho, adotou-se um nível de confiança  $(\gamma)$ de 95%. Dessa forma, em 5% dos cenários possíveis podem ser obtidos os piores prejuízos. Portanto, enquanto o CVaR responde a pergunta "Qual a perda média incorrida pelo agente nos γ % piores cenários?", o VaR responde a questão "Qual a perda mínima incorrida pelo agente nos  $\gamma$  % piores cenários?".

#### <span id="page-33-1"></span>2.9.3 Fator de aversão ao risco  $(\beta)$

O parâmetro β tem a função de controlar a influência do valor CVaR no modelo. Em outras palavras,  $\beta$  mensura o perfil do agente em relação ao risco. É um parâmetro que permite alcançar determinado equilíbrio entre o lucro esperado e o risco envolvido. Caso o agente possua um perfil conservador, deseja-se que  $\beta$  assuma valores maiores, indicando maior aversão ao risco, uma vez que o parâmetro  $\beta$  multiplica o parâmetro CVaR e afeta negativamente o lucro esperado. Essa relação será mais bem observada a partir dos resultados discutidos no capítulo seguinte.

Da mesma forma, caso o agente tenha perfil mais arrojado, com pouca aversão ao risco, a constante β deve assumir valores menores. No caso extremo onde o agente é indiferente em relação ao risco,  $\beta$  assume valor nulo; consequentemente, anulando o parâmetro CVaR. Dessa forma, não ocorrerá influência do risco no processo de maximização do lucro da companhia geradora.

# <span id="page-33-2"></span>2.10 FUNÇÃO OBJETIVO E RESTRIÇÕES

O modelo matemático utilizado neste trabalho se baseia em programação estocástica. Essa metodologia apresenta uma distribuição de soluções considerando a probabilidade de ocorrência de suas variáveis estocásticas. Tais variáveis são dadas por  $\alpha_s$  e  $\delta_w$  e seus valores serão mostrados no capítulo seguinte, acoplando-se à distribuição de probabilidades contida no NEWAVE.

O problema consiste na maximização dos lucros da GENCO baseando-se na melhor oferta estratégica de suas unidades geradores em relação ao preço e a quantidade de energia negociada no mercado de contratos bilaterais, no mercado pool e no mercado de serviços ancilares de reserva. Dessa forma, o algoritmo desenvolvido é formulado a partir das expressões matemáticas a seguir.

$$
z = \sum_{c=1}^{N_C} \sum_{b=1}^{N_B} [\lambda_{cb} \cdot (EGc_{cb}^D + EGc_{cb}^W)] \quad [1]
$$
  
+ 
$$
\sum_{s=1}^{N_s} \alpha_s [\sum_{t=1}^{N_t} ((\lambda_{ts} \cdot EG_{ts}^D + \lambda_{vsts} \cdot EGr v_{ts}^D - C_{ts}^D)] \quad [2]
$$
  
+ 
$$
\sum_{s=1}^{N_s} \alpha_s \sum_{w=1}^{N_w} [\sum_{r=1}^{N_r} ((\lambda_{rw}^W \cdot EG_{rws}^W + \lambda_{rvrw}^W \cdot EGr v_{rws}^W - C_{rws}^W)] \quad [3]
$$
  
+ 
$$
\beta [\xi - \frac{1}{1 - \gamma} \sum_{s=1}^{N_s} \alpha_s (\sum_{w=1}^{N_W} \delta_w \cdot \eta_{ws})] \quad [4]
$$

A variável z representa a função objetivo que deve ser maximizada em nosso modelo. O lucro esperado é igual a z menos o termo [4] da função objetivo.

#### <span id="page-34-0"></span>2.10.1 Lucro por meio dos contratos bilaterais (Termo 1)

O primeiro termo é calculado pelo somatório dos preços de cada bloco e seus respectivos contratos multiplicado pela energia negociada no horizonte de tempo do dia alvo e dos demais dias da semana. A energia ofertada é calculada segundo as equações seguintes:

$$
EGc_{cb}^D = \sum_{t=1}^{N_T} (Gc_{cb} \cdot Dc_c^D \cdot TC_{ct})
$$
\n(2.1)

$$
EGc_{cb}^W = \sum_{r=1}^{N_r} (Gc_{cb} \cdot Dc_c^W \cdot RC_{cr})
$$
\n(2.2)

Tais equações calculam a energia considerando a potência ofertada por meio de contratos seu intervalo duração e os períodos contemplados por eles. Para garantir que a potência ofertada por meio dos contratos seja menor que o limite máximo estipulado para cada bloco e seja positiva, a variável Gccb está sujeita a seguinte restrição:

$$
0 \le Gc_{cb} \le P_{cb}^{max}
$$

#### <span id="page-35-0"></span>2.10.2 Lucro Esperado no MCP e com energia reserva no dia alvo

O termo da segunda linha da função objetivo calcula as receitas provenientes das negociações no mercado pool e no mercado de serviços ancilares de reserva durante o dia alvo. Considera-se o somatório, em cada cenário, dos preços da energia elétrica para cada hora do dia, assim como a energia ofertada e os custos operacionais de geração nos mesmos períodos. Essa receita total é então ponderada pela probabilidade de ocorrência de cada cenário  $\alpha_s$ . A energia ofertada pela GENCO no mercado pool e no mercado de serviços ancilares de reserva são calculadas de acordo com equações seguintes:

$$
EG_{ts}^D = G_{ts}^D \cdot Dp_t^D \tag{2.3}
$$

$$
EGrv_{ts}^D = Grv_{ts}^D \cdot Dp_t^D \tag{2.4}
$$

Dessa forma, a energias são calculadas a partir da potência ofertada e seu período de tempo. No caso, as potências ofertadas para cada hora do dia serão iguais às energias, tendo em vista que cada intervalo possui 1h. Além disso, as restrições seguintes certificam que a potência ofertada não é negativa.

$$
G_{ts}^D \ge 0\tag{2.5}
$$

$$
Grv_{ts}^D \ge 0\tag{2.6}
$$

Observa-se no termo 2 que os custos operacionais também são descontados das receitas, esse parâmetro considera tanto os custos operacionais das unidades hidrelétricas quanto os custos das unidades termelétricas. Seu valor é dado por:

$$
C_{ts}^{D} = \sum_{i=1}^{N_G} (cost \cdot Gp_{its}^{D} \cdot Dp_{t}^{D}) + \sum_{it=1}^{N_{IT}} \sum_{bg=1}^{N_{BG}} (cvu_{itbg} \cdot Gt_{itts}^{D} \cdot Dp_{t}^{D})
$$
(2.7)

#### <span id="page-35-1"></span>2.10.3 Lucro Esperado no MCP e com energia reserva na semana

O termo da terceira linha da função objetivo calcula as receitas provenientes das negociações no mercado pool e no mercado de serviços ancilares de reserva durante a semana. Considera-se o somatório, em cada cenário, dos preços da energia elétrica para cada instante
da semana, assim como a energia ofertada e os custos operacionais de geração nos mesmos períodos. Essa receita total é então ponderada pela probabilidade de ocorrência de cada cenário  $\alpha_s$  e  $\delta_w$ . A energia ofertada pela GENCO no mercado pool e no mercado de serviços ancilares de reserva são calculadas de acordo com equações seguintes:

$$
EG_{rws}^W = G_{rws}^W \cdot Dp_r^W \tag{2.8}
$$

$$
EGrv_{rws}^W = Grv_{rws}^W \cdot Dp_r^W \tag{2.9}
$$

$$
G_{rws}^W \ge 0\tag{2.10}
$$

$$
Grv_{rws}^W \ge 0\tag{2.11}
$$

Os custos são dados por:

$$
C_{rws}^{W} = \sum_{i=1}^{N_G} (cost \cdot Gp_{irws}^{W} \cdot Dp_r^{W}) + \sum_{it=1}^{N_{IT}} \sum_{bg=1}^{N_{BG}} (cvu_{itbg} \cdot Gt_{itrus}^{W} \cdot Dp_r^{W})
$$
(2.12)

Finalmente, as restrições de geração:

$$
P_i^{min} \le Gp_{irws}^W \le P_i^{max}
$$
  

$$
P_e^{min} \le Ge_{irws}^W \le P_e^{max}
$$

## 2.10.4 Controle de Risco pelo CVaR

O quarto item da função objetivo define o quão averso ao risco é o agente, isso sedá com a modulação do parâmetro β. Além disso, percebe-se na equação 2.13 a relação entre CVAR e VAR.

$$
CVaR = \xi - \frac{1}{1 - \gamma} \sum_{s=1}^{Ns} \alpha_s (\sum_{w=1}^{Nw} \delta_w \cdot \eta_{ws})
$$
\n(2.13)

Ademais, a gestão de risco possui a restrição relacionada aos cenários que a companhia deve evitar:

$$
\eta_{ws} \ge \xi - \sum_{c=1}^{N_C} \sum_{b=1}^{N_B} [\lambda_{cb} \cdot (EGc_{cb}^D + EGc_{cb}^W)] - \sum_{s=1}^{N_s} \alpha_s [\sum_{t=1}^{N_t} ((\lambda_{ts} \cdot EG_{ts}^D + \lambda_{rvts} \cdot EGr v_{ts}^D - C_{ts}^D)] - \sum_{s=1}^{N_s} \alpha_s \sum_{w=1}^{N_w} [\sum_{r=1}^{N_r} ((\lambda_{rw}^W \cdot EG_{rws}^W + \lambda_{rvrw}^W \cdot EGr v_{rws}^W - C_{rws}^W)]
$$

#### 2.10.5 Restrições e condições de contorno

Para que o modelo emule a realidade da maneira mais fidedigna possível, é essencial inserir as seguintes restrições no código.

Primeiro, deve-se assegurar que a potência ofertada nos contratos bilaterais, no mercado pool e pelos serviços ancilares seja igual à potência produzida pela unidades geradoras em determinado instante pela companhia geradora. Assim, as restrições 2.14 e 2.15 garantem o equilíbrio entre disponibilidade e oferta:

$$
\sum_{i=1}^{N_G} G p_{its}^D \sum_{it=1}^{N_G t} G p_{itts}^D + G e_{ts}^D = G_{ts}^D + \sum_{c=1}^{N_C} \sum_{b=1}^{N_B} (G c_{cb} \cdot TC_{ct}) + G r v_{ts}^D \tag{2.14}
$$

$$
\sum_{i=1}^{N_G} G p_{irw}^W + \sum_{it=1}^{N_G t} G t_{itrw}^W + G e_{rws}^W = G_{rws}^W + \sum_{c=1}^{N_C} \sum_{b=1}^{N_B} (G c_{cb} \cdot TC_{ct}) + G r v_{rws}^W \tag{2.15}
$$

É essencial também garantir que, à medida que o preço da energia sobe, a quantidade de energia ofertada no mercado de energia reserva e no pool não decresça. Para isso, implementam-se as restrições 2.16 e 2.17:

$$
G_{ts}^D \le G_{t(s+1)}^D \tag{2.16}
$$

$$
Grv_{ts}^D \leq Grv_{t(s+1)}^D \tag{2.17}
$$

É importante modelar a restrição para disponibilidade semanal das unidades hidrelétricas, essa restrição tem caráter rígido, mas, no capítulo de resultados, implementar-se-á uma flexibilização em um dos casos estudados. A restrição 2.18 garantem que a energia produzida pelas UHEs é igual ao gerado no dia e no resto da semana. Por outro lado, a restrição 2.19 garante que a energia disponibilizada é menor ou igual ao limite de disponibilidade semanal.

$$
eweekpayday_{iws} = edayav_{is} + eweewkav_{iws}
$$
\n
$$
(2.18)
$$

$$
eweekpayday_{iws} \leq endwk_{iws} \tag{2.19}
$$

$$
edayav_{is} = \sum_{t=1}^{N_t} EGp_{its}^D
$$
\n(2.20)

$$
eweekav_{is} = \sum_{r=1}^{N_R} EGp^W_{irws}
$$
\n(2.21)

Finalmente, implementam-se as rampas de geração conforme explicado anteriormente, para o dia alvo e para os demais dias, ressalta-se que não há rampas de geração para energia eólica, apenas para as hidrelétricas e termelétricas:

$$
|Gp_{it1s}^D - P_i^{start}| \le R_i \tag{2.22}
$$

$$
|Gp_{its}^D - Gp_{i(t-1)s}^D| \le R_i
$$
\n(2.23)

$$
|Gt_{it1s}^D - P_i t^{start}| \le R_{it} \tag{2.24}
$$

$$
|Gt_{itts}^D - Gp_{it(t-1)s}^D| \le R_{it}
$$
 (2.25)

$$
|Gp_{ir1ws}^W - Gp_{it24s}^W| \le 1, 3 \cdot R_i
$$
 (2.26)

$$
|Gp_{irws}^{W} - Gp_{i(r-1)ws}^{W}| \le 1, 3 \cdot R_i
$$
 (2.27)

$$
|Gt_{itr1ws}^{W} - Gp_{itt24s}^{W}| \le R_{it}
$$
 (2.28)

$$
|G_t^W_{itrws} - G_p^W_{it(r-1)ws}| \le R_{it} \tag{2.29}
$$

## 2.11 SOFTWARE OTIMIZADOR: GAMS

Foi utilizado o software GAMS (General Algebrc Modeling System), esta ferramenta é capaz de solucionar problemas de otimização lineares, não-lineares e mistos. O GAMS é amplamente utilizado pelo mundo para solucionar problemas de otimização de logística de transporte, otimização da operação elétrica, alocação ótima de alunos em grades horárias, entre outras aplicações. Por ser um software especialista, ele é o mais indicado para tal resolução de problema, com uma proposta de resolver problemas complexos de forma robusta com uma linguagem simples e intuitiva (fonte: www.gams.com).

O uso dele é feito com a inserção de dados de entrada e parâmetros e em seguida, configura-se o problema com a função objetivo, as condições de contorno e as variáveis de decisão. Dessa forma, tal software atendeu perfeitamente às necessidades do problema.

# 2.12 COMPLEXIDADE DO PROBLEMA

<span id="page-39-0"></span>O modelo possui 24 intervalos de tempo no dia alvo e 18 intervalos de tempo no resto da semana, possui também 20 cenários para o dia alvo e 10 cenários para a semana. Além disso, possui 3 UHEs, 1 UEE, 7 UTEs com 3 blocos de geração cada. Ademais, possui um ambiente de contratação de energia no mercado de curto prazo, um ambiente de contratação de enrgia reserva e 4 tipos de contratos bilaterais. A tabela [2.1](#page-39-0) descreve a complexidade do problema:

Tabela 2.1 – Complexidade do problema

| Número |
|--------|
| 24     |
| 18     |
| 20     |
| 10     |
| 3      |
| 1      |
| 7      |
| 3      |
| 4      |
| 2      |
|        |

Percebe-se que a complexidade reside no número de variáveis, que é igual a:

 $N_{var} = (n_{UHE} + n_{UTE} \cdot n_{BG_{UTE}} + n_{UEE} + n_{contrast} + n_{ambientes}) \cdot (t \cdot s + r \cdot w)$ Assim,  $N_{var}$  é igual a 20460 variáveis.

# PREMISSAS E PROCESSO DE OBTENÇÃO DE DADOS DE ENTRADA 3

O modelo proposto tem como premissa que a companhia geradora determine, antes do começo de cada semana, o melhor plano operativo da produção de suas unidades geradoras para o restante da semana. Considera-se que a programação é feita semanalmente, porém pode ajustá-la diariamente. Assim, o gerador pode corrigir eventuais decisões equivocadas. Além disso, logo antes do início da semana em estudo, a companhia geradora também pode assinar contratos bilaterais que duram a semana inteira e há os contratos bilaterais de longo prazo que são constantes em todo horizonte.

Além disso, a companhia geradora deve submeter uma oferta estratégica para o mercado de curto prazo do dia alvo. As decisões para o mercado nos demais dias da semana são feitas nos períodos de tempo correspondentes à abertura diária do mercado.

O objetivo da companhia geradora é maximizar seu lucro enquanto controla o risco de variabilidade desse lucro. A venda de energia pelo mercado pool acarreta em alta volatilidade nas receitas, uma vez que os preços variam significativamente, enquanto a venda por meio de contratos bilaterais resultam em nenhuma volatilidade, mas esta opção impede que o produtor tirar proveito de períodos de preços altos do mercado pool. Assim, o produtor deve determinar seu envolvimento ideal em ambos os mercados afim de traçar um planejamento estratégico que mais se adequa ao seu perfil mediante ao risco.

Ademais, dada a expansão da capacidade instalada de energia renovável não-controlável no Brasil e no mundo, é essencial que haja alocação de energia reserva para o controle de frequência, uma vez que a energia consumida deve ser igual à energia gerada em tempo real, ou seja, caso alguma fonte renovável intermitente pare de funcionar repentinamente, alguma unidade geradora controlável e com alto momento de inércia (hidrelétrica) deve atuar rapidamente, para equilibrar a oferta e a demanda e manter a frequência do sitema em 60 Hz. Dessa forma, vamos emular um mercado de energia reserva e verificar se é vantajoso para o gerador destinar parte de sua produção para esse mercado. No Brasil, o serviço de energia reserva é feito por 8 usinas hidrelétricas (TEIXEIRA, 2020):

- 1. Água Vermelha;
- 2. Capivara (Escola de Engenharia Mackenzie);
- 3. Emborcação;
- 4. Furnas;
- 5. Ilha Solteira;
- 6. Luiz Carlos Barreto (Estreito);
- 7. Marimbondo;
- 8. Nova Ponte;

# 3.1 MESES DE ESTUDO

Escolheram-se os meses de março, junho, setembro e novembro de 2019, para representar períodos secos e úmidos com reservatórios cheios e vazios. É possível observar na figura [3.1](#page-42-0) que o mês de março possui reservatórios relativamente cheios com um volume de 40,04% de sua capacidade total e afluências em seu pico 66,05GWm, já o mês de junho possui mais energia armazenada - 47,29% - e suas afluências somam 31,08GWm. setembro, por sua vez, tem 30,08% de energia armazenada em seus reservatórios e sua energia natural afluente (ENA) é de 13,75GWm e novembro tem 18,87% de energia armazenada e sua ENA é de 19,81GWm. Dessa forma, teríamos correlação entre preços e disponibilidade de energia hidrelétrica.

<span id="page-42-0"></span>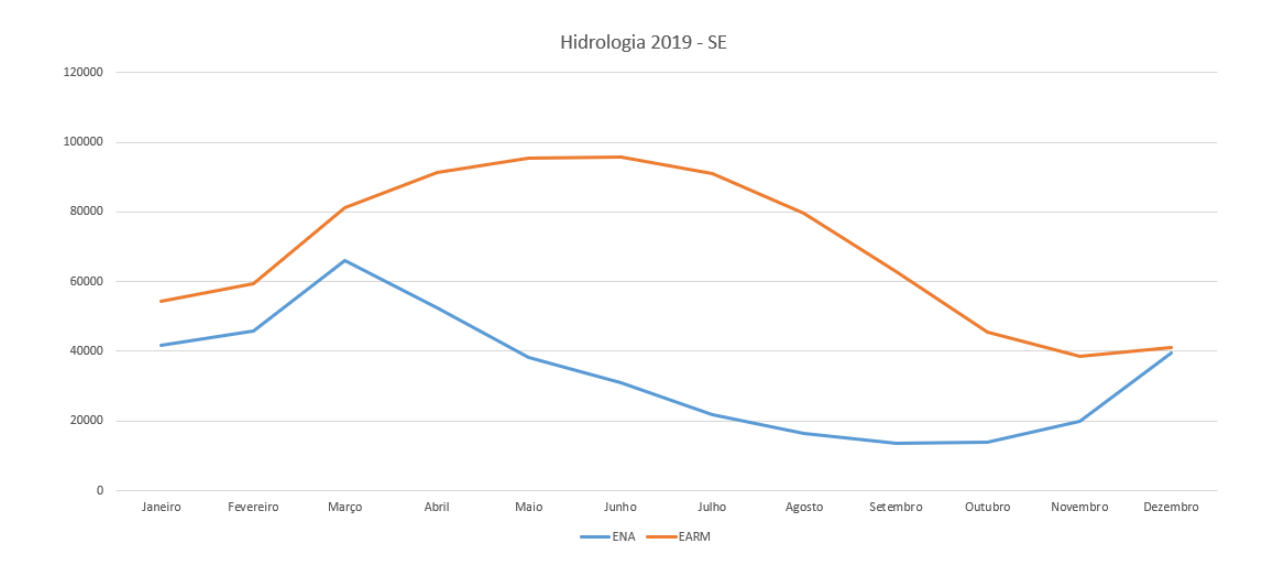

Figura 3.1 – Panorama hidrológico do Sudeste em 2019

# 3.2 ACOPLAMENTO COM O NEWAVE

Para os meses de estudo, utilizamos 8 casos do Newave para gerar os cenários de preços mensais que servirão como base para a montagem dos cenários de preços horários e semanais de energia no mercado de curto prazo e no mercado de energia reserva. Sendo que 4 casos foram executados sem alteração alguma em relação aos dados utilizados no dia da programação mensal da operação (PMO) e os outros 4 foram modificados para determinar o preço da energia reserva.

# 3.3 FORMAÇÃO DE PREÇOS POR ENERGIA RESERVA

Os preços mensais da energia reserva foram determinados da seguinte forma:

- 1. 4 casos de acordo com a seção 3.1 do Newave têm 2000 CMOs para cada mês de estudo (Caso Base).
- 2. Em cada caso, deixamos as UHEs que prestam o serviço de energia reserva como totalmente indisponíveis em todo o horizonte e executamos o Newave(Caso Modificado).
- 3. A diferença entre os CMOs do Caso Base e do Caso Modificado será o preço da energia reserva. Assim, teremos uma distribuição de 2000 preços mensais de energia reserva.

# 3.4 PRODUÇÃO DE CENÁRIOS

#### 3.4.1 Tratamento de dados dos 4 casos base do Newave

O Newave oferece 2000 cenários de afluências sintéticas geradas pelo modelo Gevazp, cada afluência tem probabilidade  $\frac{1}{2000}$  e cada cenário de afluência está associado a uma curva de CMOs, geração de energia hidrelétrica, geração de enrgia termelétrica, energia armazenada, energia natural afluente.

Dessa forma, é essencial reduzir o número de cenários para que nosso código funcione bem e seja possível executá-lo em máquinas com menor capacidade de processamento que as máquinas necessárias para executar o Newave. Essa redução, no entanto, será feita cuidadosamente utilizando conceitos de probabilidade e estatística para que se mantenha fiel ao modelo Newave.

O NEWAVE produz 2000 CMOs para cada patamar de carga do mês corrente. O primeiro passo é transformar os CMOs em PLDs. Assim, realiza-se um filtro em cada cenário para cada patamar:

$$
PLD_{ij} = \begin{cases} PLD_{min}, & CMO_{ij} < PLD_{min} \\ PLD_{max}, & CMO_{ij} > PLD_{max} \\ CMO_{ij}, & PLD_{min} < CMO_{ij} < PLD_{max} \end{cases}
$$

Sendo i = 1,...,2000 e j = 1,2,3 representando cada patamar de carga. Posteriormente, realiza-se a média ponderada por patamar com auxílio do arquivo de entrada PATAMAR.DAT que possui os coeficientes de duração e intensidade de cada patamar no mês corrente. Assim teremos, em cada caso do Newave, um vetor de 2000 PLDs. É possível, construir com esses 2000 PLDs mensais, uma função de densidade acumulada do PLDs. Partindo da definição de função de densidade acumulada:

$$
F(x) = \int_{-\infty}^{x} f(\tau) d\tau
$$
\n(3.1)

A função de densidade acumulada é dada pela integral da função de distribuição de probabilidade ( $f(\tau)$ ), a função de distribuição de probabilidade descreve como uma variável estocástica distribui suas probabilidades em função de seus valores. Já a função de densidade acumulada descreve a probabilidade de escolher num sorteio um valor para a variável X menor que x.

Para o caso discreto, deve-se ordenar os PLDs em ordem cresente e para cada PLD uma probabilidade de escolher num sorteio um PLD menor que o PLD da posição i. Assim teremos um par ordenado de PLD e probabilidade acumulada discreta que irá de 0 até 1, essa

<span id="page-44-0"></span>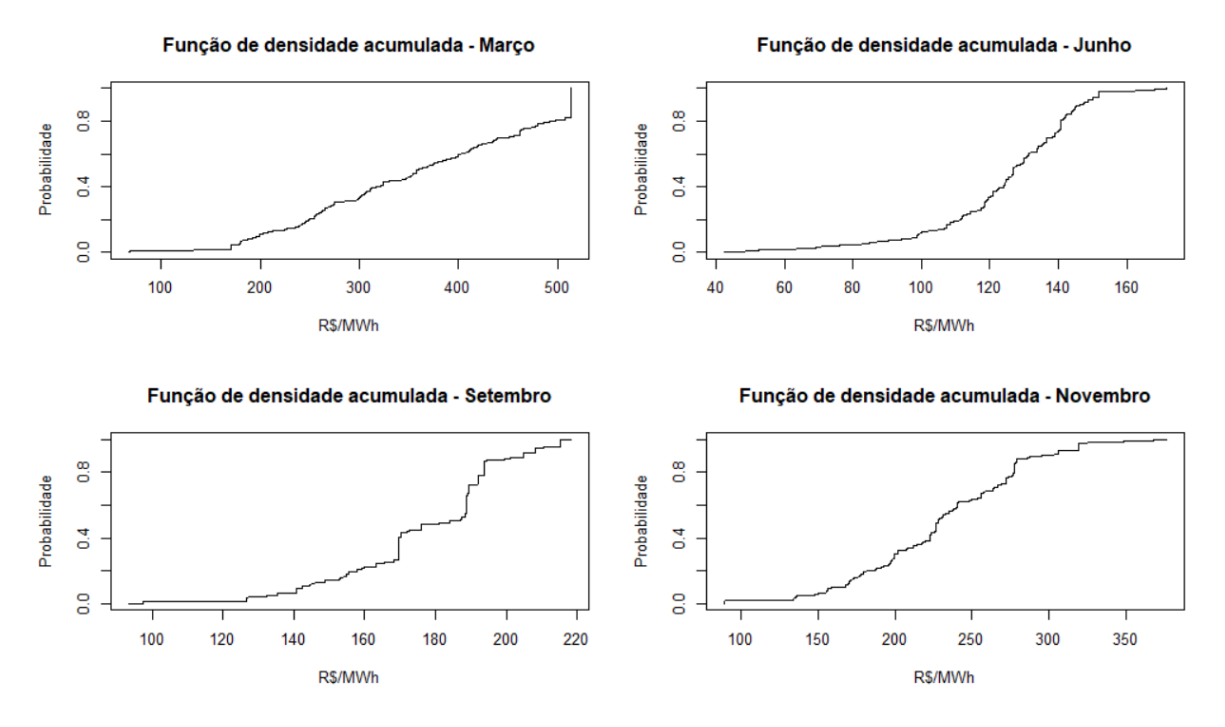

Figura 3.2 – Funções de densidade acumulada discretas de Março, Junho, Setembro e Novembro de 2019

será a função de probabilidade acumulada e cada mês de estudo terá a sua. Na figura [3.2,](#page-44-0) é possível observar a função de densidade acumulada de PLD de cada mês estudado.

Com a Função de Densidade Acumulada, é necessário dividir o intervalo entre o menor PLD da função ( $PLD_{inf}$ ) e o maior ( $PLD_{sup}$ ) em 20 partições igualmente espaçadas com espaçamento igual a  $\frac{PLD_{sup}-PLD_{inf}}{20}$ . Em cada intervalo, vamos determinar o PLD representativo que será o PLD mediano do intervalo e a probabilidade de ocorrência desse intervalo que será dada por:

$$
prob_i = F(Sup_i) - F(Inf_i)
$$
\n(3.2)

Sendo  $Sup_i$  o limite superior do intervalo i e  $Inf_i$  o limite inferior do intervalo i.

Assim, separamos os 2000 PLDs em 20 PLDs representativos como mostra a tabela [3.1](#page-45-0) para a produção de cenários de PLD horários para o dias alvo no mercado de curto prazo e para a produção de cenários de preços de energia nos 6 dias restantes da semana. Observase nessa tabela, como os preços de março são substancialmente mais elevados em março de 2019 do que comparados aos demais meses, mesmo possuindo uma hidrologia histórica mais favorável. Tal fato, pode ter ocorrido devido a diversos fatores, entre eles a oferta de termelétricas tomadoras de preço (geração termelétrica inflexível), se tal geração é maior, o custo total aumenta, porém tal geração é inserida no modelo com CVU igual a 0, se essa geração for menor em março, o CMO aumenta. Além disso, a carga é maior no verão e o modelo NEWAVE insere uma projeção de carga para os próximos meses, tal inserção pode conter viés, dado que é muito difícil de prever a realização da demanda de energia no país. Muitas termelétricas utilizaram tal recurso no passado para influenciar a formação dos preços do mercado de energia. Fora tal anomalia no preço de março, os demais meses responderam bem às condições hidroenergéticas do país.

| PLD Mar.  | Prob. Mar. | PLD Jun. | Prob. Jun. | PLD Set.  | Prob. Set. | PLD Nov. | Prob. Nov.     |
|-----------|------------|----------|------------|-----------|------------|----------|----------------|
| 68.062    | 0.012      | 42.35    | 0.005      | 97.301    | 0.009      | 89.344   | 0.017          |
| <b>NA</b> | <b>NA</b>  | 52.642   | 0.01       | 100.561   | $\Omega$   | 114.567  | $\theta$       |
| 124.449   | $\Omega$   | 59.823   | 0.002      | <b>NA</b> | <b>NA</b>  | 120.586  | $\overline{0}$ |
| 150.201   | 0.005      | 64.955   | 0.004      | <b>NA</b> | <b>NA</b>  | 135.406  | 0.032          |
| 170.681   | 0.029      | 69.766   | 0.011      | 123.091   | 0.005      | 155.898  | 0.046          |
| 187.683   | 0.06       | 76.201   | 0.012      | 126.651   | 0.023      | 170.047  | 0.062          |
| 207.353   | 0.025      | 84.804   | 0.016      | 135.321   | 0.023      | 179.582  | 0.054          |
| 238.954   | 0.049      | 91.815   | 0.016      | 140.891   | 0.043      | 199.512  | 0.11           |
| 256.609   | 0.089      | 99.046   | 0.045      | 145.851   | 0.034      | 212.347  | 0.051          |
| 274.742   | 0.038      | 104.999  | 0.024      | 154.851   | 0.054      | 226.312  | 0.167          |
| 304.572   | 0.078      | 110.776  | 0.08       | 159.231   | 0.031      | 239.874  | 0.077          |
| 324.571   | 0.045      | 118.501  | 0.102      | 163.161   | 0.034      | 255.893  | 0.064          |
| 351.386   | 0.048      | 124.027  | 0.134      | 169.431   | 0.19       | 271.723  | 0.086          |
| 367.457   | 0.065      | 129.392  | 0.141      | 175.901   | 0.03       | 277.313  | 0.121          |
| 393.086   | 0.049      | 136.551  | 0.12       | 183.861   | 0.024      | 297.443  | 0.018          |
| 413.263   | 0.062      | 141.385  | 0.165      | 188.754   | 0.274      | 305.623  | 0.016          |
| 435.785   | 0.036      | 150.175  | 0.084      | 193.603   | 0.095      | 318.713  | 0.049          |
| 462.578   | 0.056      | 153.722  | 0.002      | 204.752   | 0.041      | 345.923  | 0.005          |
| 480.388   | 0.038      | 162.606  | 0.004      | 208.304   | 0.038      | 349.618  | 0.003          |
| 513.89    | 0.205      | 169.067  | 0.012      | 215.055   | 0.044      | 368.449  | 0.008          |

<span id="page-45-0"></span>Tabela 3.1 – Preços mensais do Sudeste em 2019 e suas probabilidades de ocorrência de acordo com o Newave

### 3.4.2 Tratamento de dados dos 4 casos modificados do Newave

Primeiramente, realizam-se os devidos tratamentos realizados nos casos base e no casos modificados de cada mês:

- 1. Inicialmente, realiza-se a média ponderada por patamar entre os CMOs dados pelo Newave com auxílio do arquivo de entrada PATAMAR.DAT que possui os coeficientes de duração de cada patamar no mês corrente. Assim teremos, em cada caso do Newave, um vetor de 2000 CMOs.
- 2. Após realizar o passo 1, realiza-se a diferença entre o caso modificado (sem as UHEs que prestam o serviço ancilar de energia reserva) e o caso base para cada mês, assim, teremos distribuições dos preços de energia reserva para cada mês.

<span id="page-46-0"></span>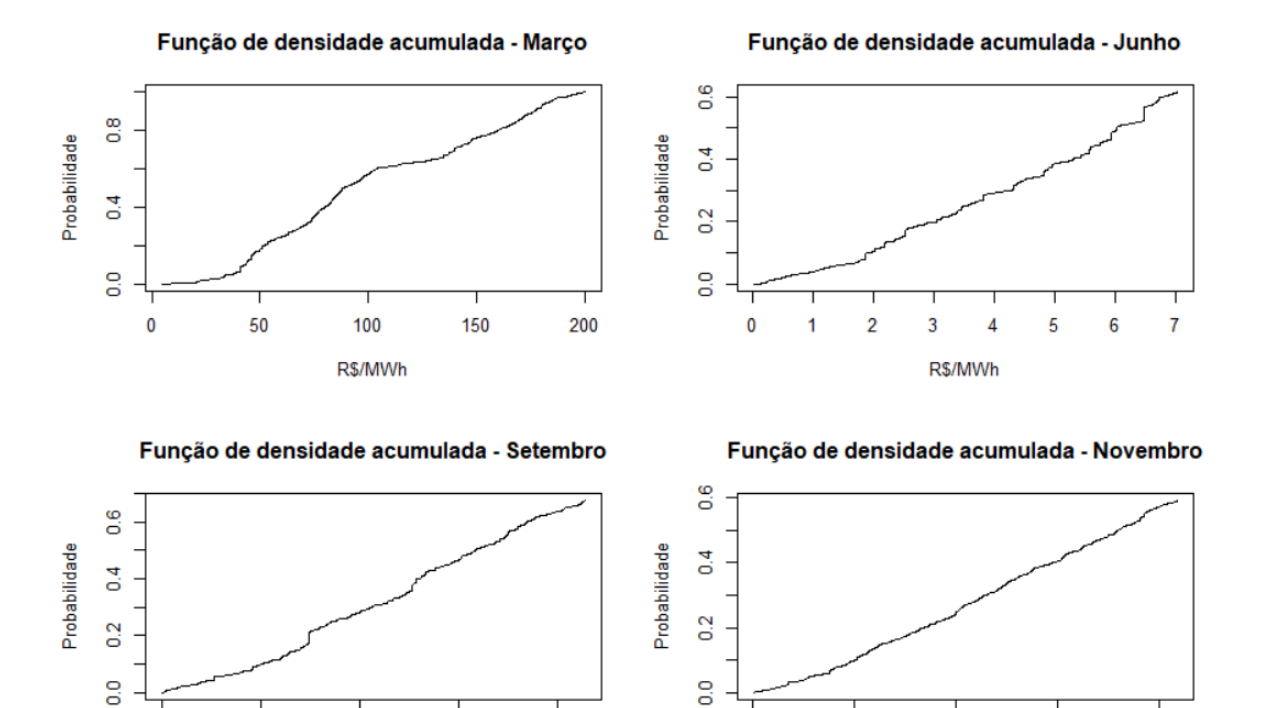

Figura 3.3 – Funções de densidade acumulada discretas de Março, Junho, Setembro e Novembro de 2019 para os preços de energia reserva

5

 $\mathbf{0}$ 

 $10$ 

R\$/MWh

15

20

8

 $6\overline{6}$ 

3. Agora, constrói-se a função de densidade acumulada discreta de cada mês (figura [3.3\)](#page-46-0) com o mesmo método utilizado na seção dos cenários base. E dividem-se as funções em 20 intervalos e escolhe-se o preço representativo de cada intervalo pelo mesmo método utilizado na seção dos cenários base (tabela [3.2\)](#page-47-0).

#### 3.4.3 PLD horário

 $\overline{2}$ 

 $\overline{0}$ 

 $\overline{4}$ 

R\$/MWh

Para produzir os cenários de PLD horário, acessaram-se os preços horários, semanais e mensais observados em todo o ano de 2019 de acordo com o site da Câmera de Comercialização de Energia Elétrica (CCEE).

Assim, consideraram-se apenas os dias úteis de 2019 (284 dias) e classificaram-se esses cenários por ordem de PLD médio diário. Foi dividida a faixa de variação dos cenários em 20 intervalos e, em cada intervalo, selecionamos o cenário com maior desvio padrão, para testar ao máximo o otimizador. Vale ressaltar que uma componente sazonal com duração menor que um ano e maior que 24 horas não foi levada em conta ao realizar tal separação, sem utilizar apenas os dias úteis do mês em estudo. É possível que a geometria das curvas possua rampas maiores que as realizáveis em meses frios como junho, porém, para o modelo desenvolvido, é desejável testá-lo ao máximo e avaliar como ele responde.

| PLD Mar. | Prob. Mar. | PLD Jun.  | Prob. Jun.       | PLD Set.  | Prob. Set.     | PLD Nov. | Prob. Nov.       |
|----------|------------|-----------|------------------|-----------|----------------|----------|------------------|
| 12.385   | 0.004      | 1.744     | 0.143            | 0.773     | 0.067          | 1.74     | 0.05             |
| 21.87    | 0.016      | 3.471     | 0.202            | 2.615     | 0.151          | 4.72     | 0.08             |
| 32.15    | 0.02       | 5.941     | 0.278            | 3.898     | 0.109          | 7.234    | 0.071            |
| 40.794   | 0.07       | 8.194     | 0.129            | 5.262     | 0.159          | 10.03    | 0.095            |
| 47.263   | 0.101      | 10.775    | 0.098            | 7.005     | 0.134          | 12.668   | 0.091            |
| 58.645   | 0.052      | 13.132    | 0.026            | 8.526     | 0.091          | 15.553   | 0.08             |
| 68.958   | 0.056      | 15.233    | 0.045            | 10.238    | 0.086          | 18.633   | 0.096            |
| 77.088   | 0.104      | 17.82     | 0.02             | 11.641    | 0.055          | 21.059   | 0.068            |
| 86.444   | 0.09       | 20.112    | 0.011            | 13.346    | 0.038          | 23.767   | 0.083            |
| 97.51    | 0.071      | 22.724    | 0.006            | 14.441    | 0.016          | 27.448   | 0.071            |
| 104.392  | 0.022      | 25.487    | 0.003            | 16.062    | 0.044          | 29.639   | 0.036            |
| 114.633  | 0.018      | 26.822    | 0.008            | 17.362    | 0.035          | 32.187   | 0.029            |
| 127.023  | 0.018      | 29.286    | 0.014            | 19.571    | 0.003          | 34.517   | 0.098            |
| 137.254  | 0.061      | 32.344    | 0.003            | 20.579    | 0.001          | 37.95    | 0.013            |
| 146.83   | 0.05       | 34.823    | 0.003            | 22.327    | 0.002          | 41.167   | 0.012            |
| 156.583  | 0.041      | 36.393    | 0.001            | <b>NA</b> | <b>NA</b>      | 44.067   | 0.007            |
| 166.338  | 0.054      | 39.334    | 0.001            | <b>NA</b> | NA             | 47.389   | 0.002            |
| 176.063  | 0.071      | <b>NA</b> | <b>NA</b>        | <b>NA</b> | <b>NA</b>      | 48.892   | 0.01             |
| 184.334  | 0.039      | <b>NA</b> | NA               | NA        | NA             | 51.7     | 0.001            |
| 194.149  | 0.026      | 47.845    | $\boldsymbol{0}$ | 31.044    | $\overline{0}$ | 56.593   | $\boldsymbol{0}$ |

<span id="page-47-0"></span>Tabela 3.2 – Preços mensais de energia reserva do Sudeste em 2019 e suas probabilidades de ocorrência de acordo com o Newave

Em seguida, foi feita uma normalização dos dados com base na média diária ( $\mu_{PLDH}$ ) e no desvio-padrão diário ( $\sigma_{PLDH}$ ), da seguinte forma:

$$
PLD_{norm} = \frac{PLD_h - \mu_{PLDH}}{\sigma_{PLDH}} \tag{3.3}
$$

É possível observar as curvas normalizadas na figura [3.6.](#page-49-0)

Após isso, multiplicamos nossas curvas normalizadas pelo desvio padrão do NEWAVE  $(\sigma_{NW})$  e as somamos com os 20 PLDs representativos do NEWAVE. Teríamos assim, 400 curvas. Agora, escolhemos as 20 mais representativas, dividindo o intervalo de ocupação dos PLDs em 20 intervalos e escolhendo a curva de maior desvio padrão de cada intervalo, em seguida, somam-se as probabilidades das curvas desse intervalo e atribui-se a soma à probabilidade de ocorrência dessa curva. Dessa forma, cada curva teria uma probabilidade de ocorrência distinta dada pelo Newave. Na figura [3.7,](#page-49-1) observam-se os gráficos dos cenários de PLD horário para nosso modelo e sua média em azul.

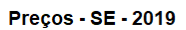

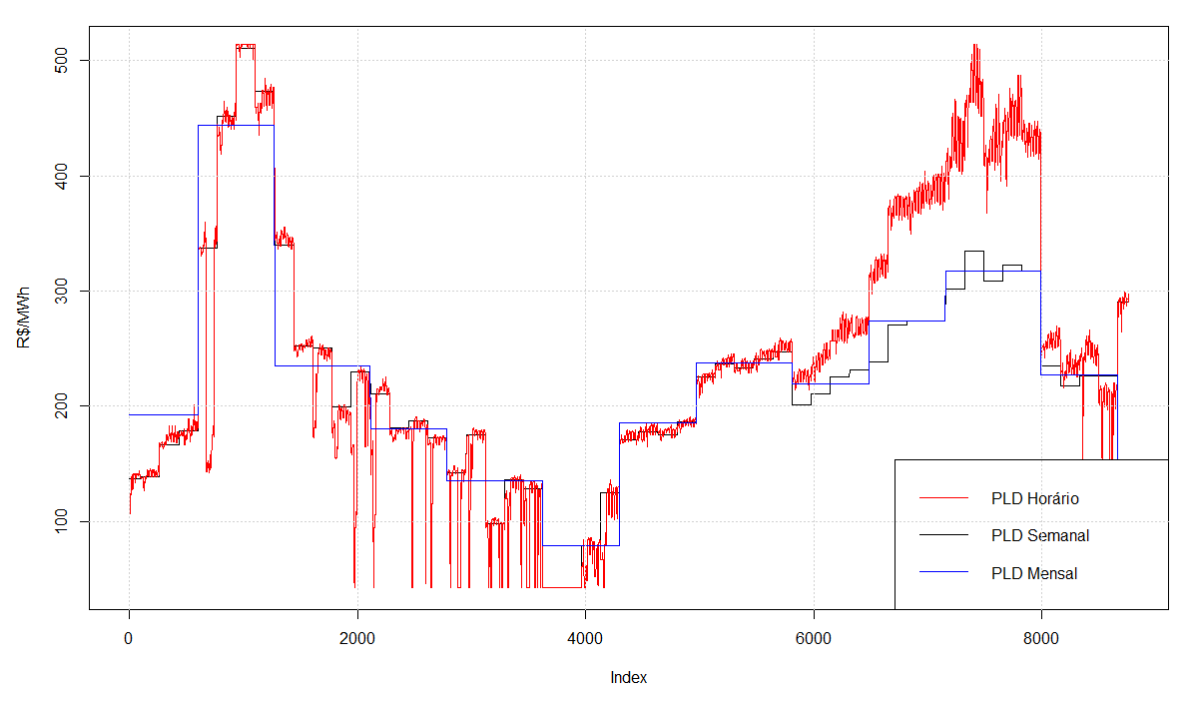

Figura 3.4 – Preços horários, semanais e mensais do Sudeste em 2019

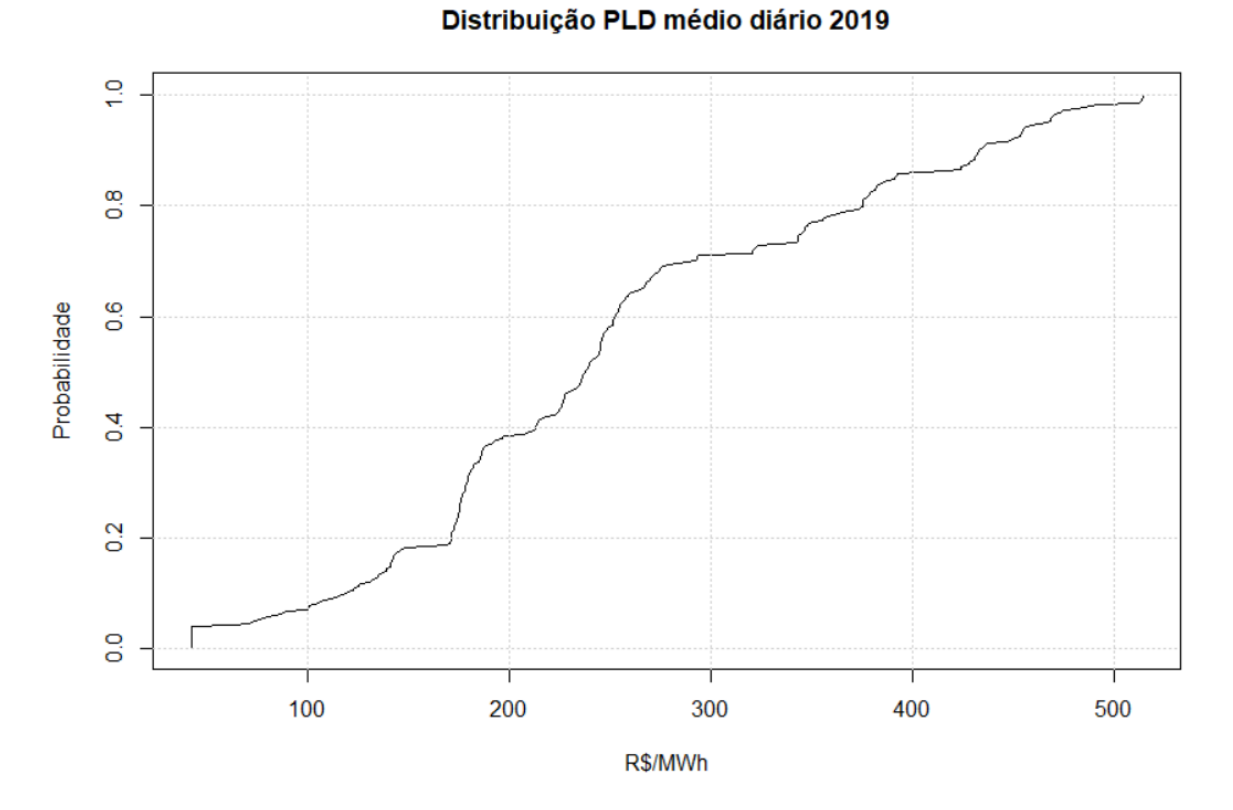

Figura 3.5 – Distribuição dos PLDs médios diários em 2019

<span id="page-49-0"></span>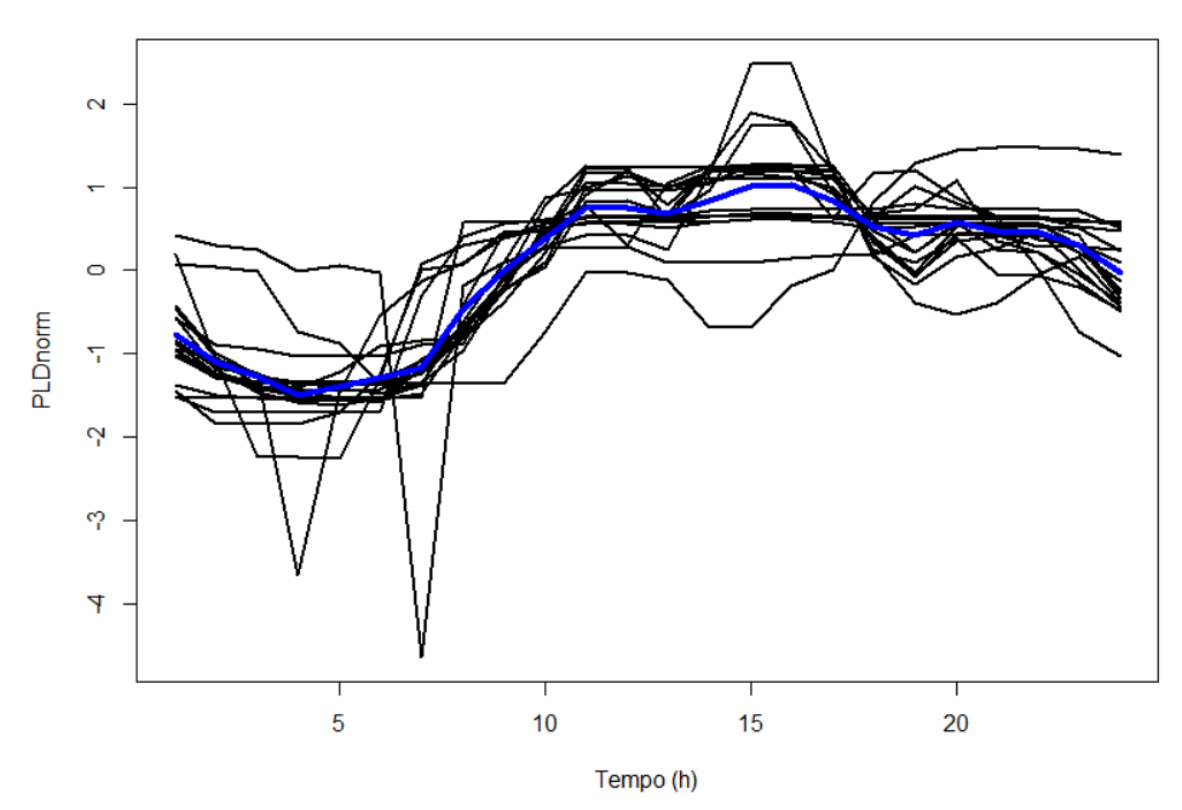

Curvas normalizadas de PLD horário - 2019

Figura 3.6 – Cenários horários normalizados 2019

<span id="page-49-1"></span>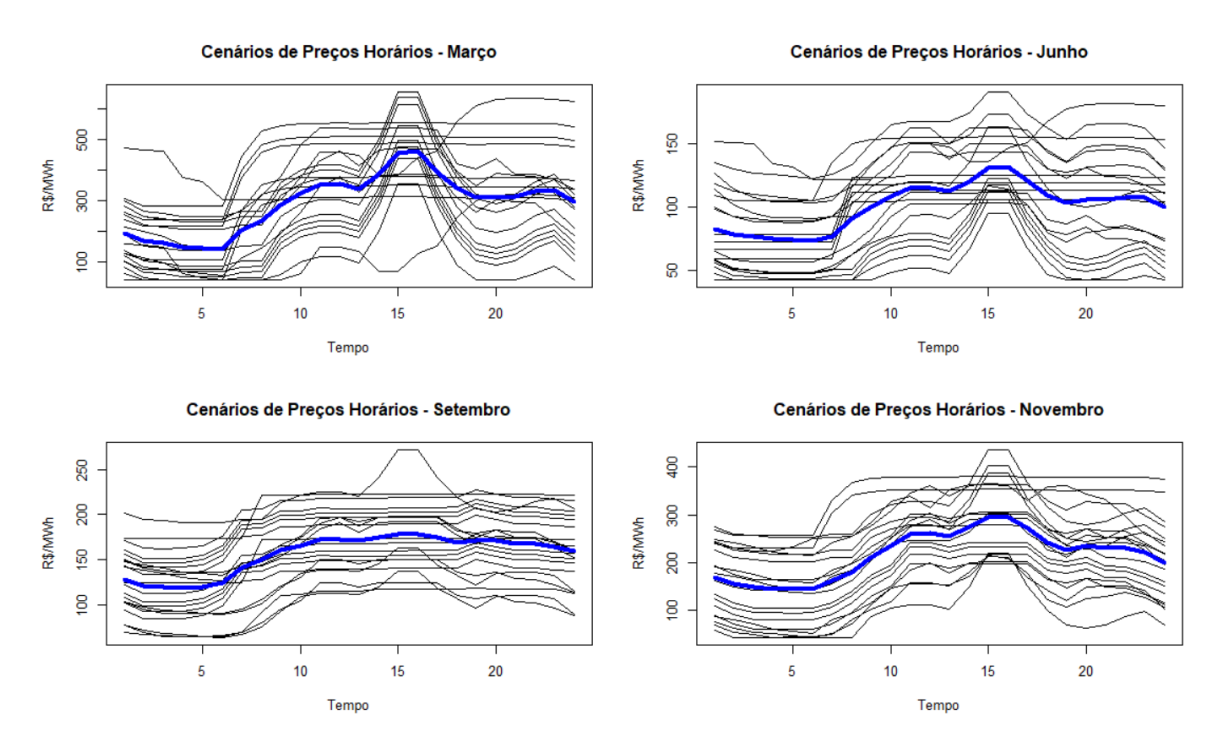

Figura 3.7 – Cenários de PLD horário de Março, Junho, Setembro e Novembro de 2019

#### 3.4.4 PLD demais dias da semana

Para produzir os cenários de PLD por patamar nos demais dias da semana, acessaram-se os preços horários observados nos meses de março, junho, setembro e novembro de 2019 de acordo com o site da Câmera de Comercialização de Energia Elétrica (CCEE).

Havia um certo dilema, pois há dados semanais de PLD por patamar disponíveis desde 2001, contudo, utilizá-los deixaria o modelo com curvas pouco realistas e o objetivo é emular ao máximo a realidade, dado que num modelo de preço por oferta, os agentes estão sujeitos às condições da natureza mais que as decisões operativas do ONS. Dessa forma, como os preços horários de 2019, realizou-se um catálogo de preços horários a cada 6 dias foi considerado um cenário e foi feita a média de preços a cada 8 horas, assim, cada cenário teria 18 preços para os demais dias da semana de nosso modelo, com tal observação, foi possível obter 390 cenários e realizou um processo semelhante ao caso dos PLDs horários.

Primeiro, classificaram-se esses cenários por ordem de PLD médio semanal. Foi dividida a faixa de variação dos cenários em 10 intervalos e, em cada intervalo, selecionamos o cenário com o desvio padrão mediano, pois utilizar cenários com grande desvio padrão acarretaria em variações que podem estar associadas a mudanças de mês operativo ou semana operativa, já desvio padrão pequeno nos daria pouca variabilidade nas curvas. Vale ressaltar que uma componente sazonal com duranção menor que um ano e maior que 168 horas não foi levada em conta ao realizar tal separação, sem utilizar apenas os dias úteis do mês em estudo. É possível que a geometria das curvas possua rampas maiores que as realizáveis em meses frios como junho, porém, para o modelo desenvolvido, é desejável testá-lo ao máximo e avaliar como ele responde. Em seguida, foi feita uma normalização dos dados com base na média semanal ( $\mu_{PLDS}$ ) e no desvio-padrão semanal ( $\sigma_{PLDS}$ ), da seguinte forma:

$$
PLD_{norm} = \frac{PLD_s - \mu_{PLDS}}{\sigma_{PLDS}}\tag{3.4}
$$

É possível observar as curvas normalizadas na figura [3.8.](#page-51-0)

Após isso, multiplicamos nossas curvas normalizadas pelo desvio padrão do NEWAVE  $(\sigma_{NW})$  e as somamos com os 20 PLDs representativos do NEWAVE. Teríamos assim, 200 curvas. Agora, escolhemos as 20 mais representativas, dividindo o intervalo de ocupação dos PLDs em 10 intervalos e escolhendo a curva de maior desvio padrão de cada intervalo, em seguida, somam-se as probabilidades das curvas desse intervalo e atribui-se a soma à probabilidade de ocorrência dessa curva. Dessa forma, cada curva teria uma probabilidade de ocorrência distinta dada pelo Newave. Na figura [3.9,](#page-51-1) observam-se os gráficos dos cenários de PLD para os 6 dias restantes da semana para nosso modelo e sua média em azul.

<span id="page-51-0"></span>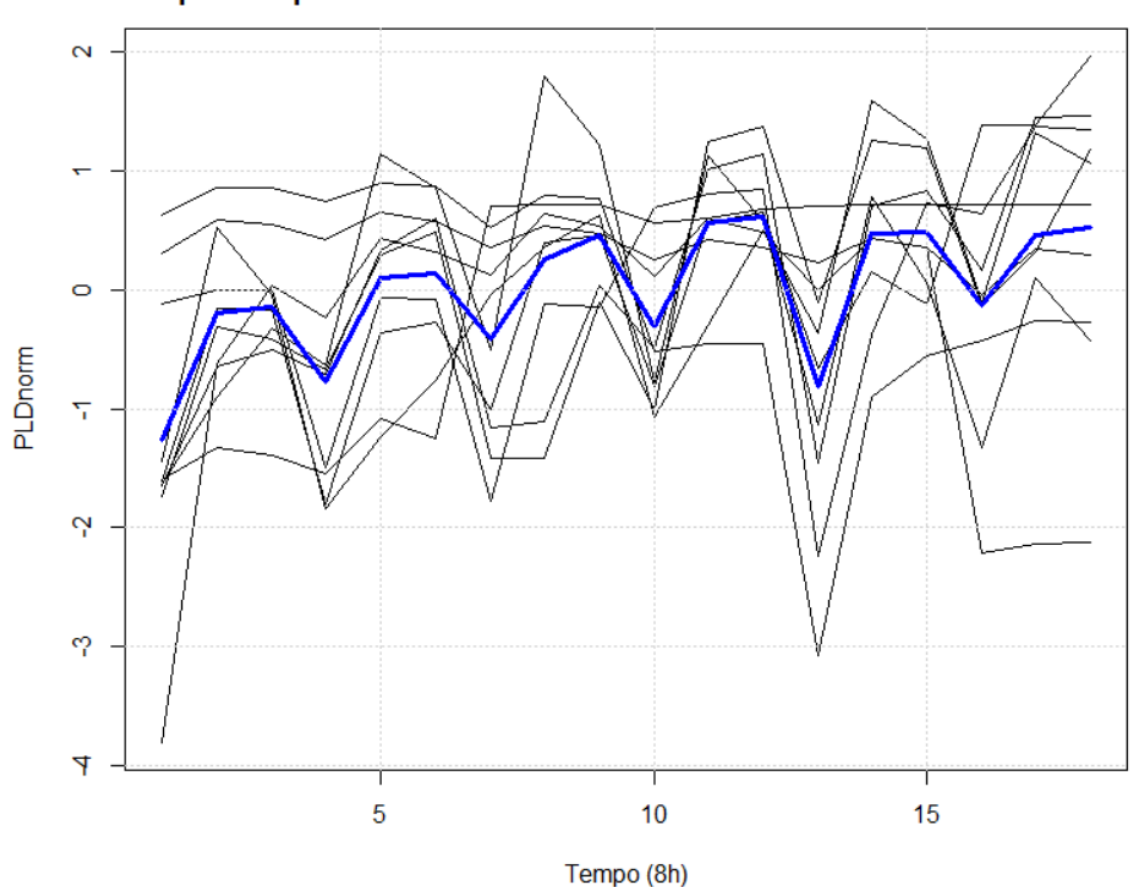

**Curvas normalizadas de PLD** para os patamares dos 6 dias restantes do horizonte do modelo

Figura 3.8 – Cenários em intervalos de 8h normalizados 2019

<span id="page-51-1"></span>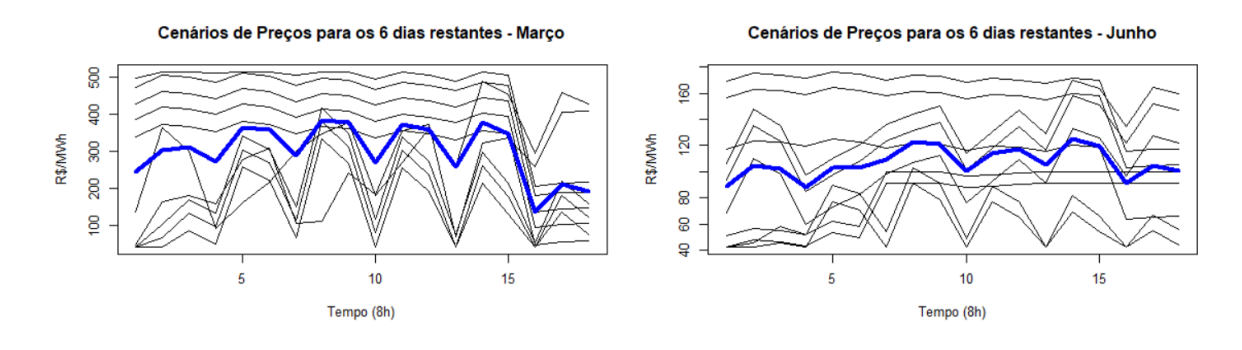

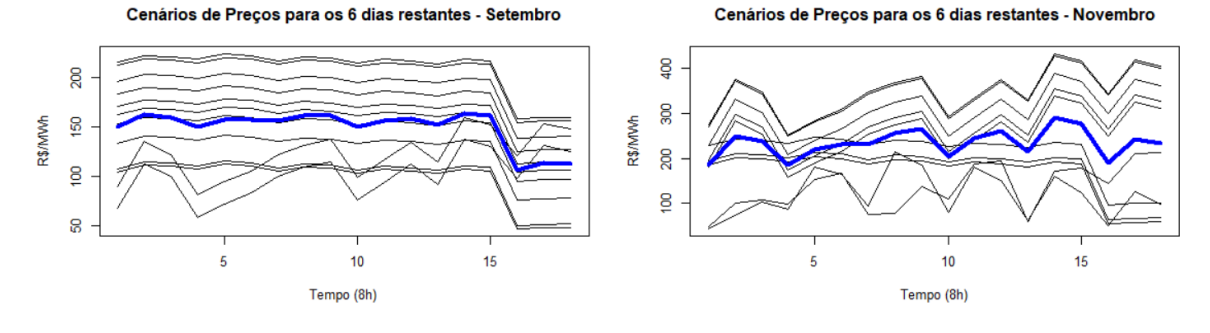

Figura 3.9 – Cenários de PLD nos 6 dias restantes da semana alvo de Março, Junho, Setembro e Novembro de 2019

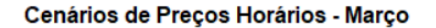

Cenários de Precos Horários - Junho

<span id="page-52-0"></span>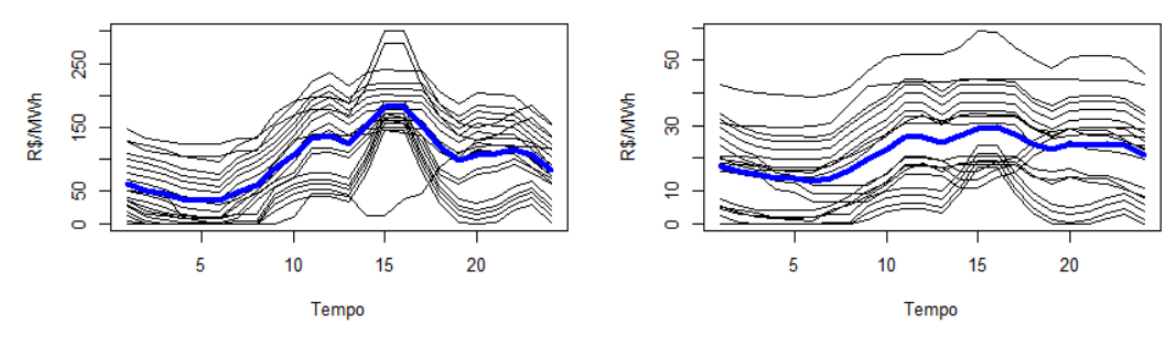

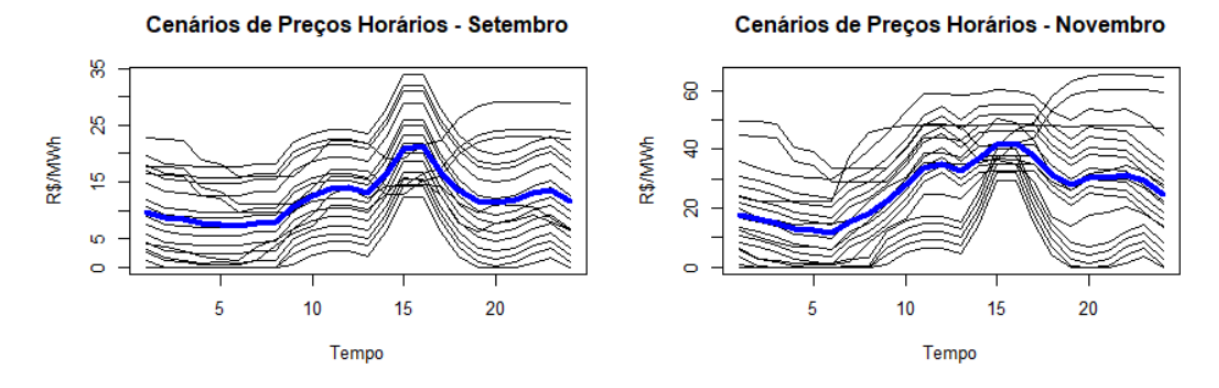

Figura 3.10 – Cenários de preços horários de energia reserva de Março, Junho, Setembro e Novembro de 2019

#### 3.4.5 Preços da Energia Reserva - dia alvo

Para produzir os cenários de preço da energia reserva, utilizaremos os 4 casos de Newave modificados e seus preços representativos de acordo com a tabela [3.2](#page-47-0) e as curvas normalizadas observadas em 2019 de acordo com a figura [3.6.](#page-49-0)

Após isso, multiplicamos nossas curvas normalizadas pelo desvio padrão do NEWAVE  $(\sigma_{NW})$  e as somamos com os 20 preços representativos do NEWAVE. Teríamos assim, 400 curvas. Agora, escolhemos as 20 mais representativas, dividindo o intervalo de ocupação dos preços em 20 intervalos e escolhendo a curva de maior desvio padrão de cada intervalo, em seguida, somam-se as probabilidades das curvas desse intervalo e atribui-se a soma à probabilidade de ocorrência dessa curva. Dessa forma, cada curva teria uma probabilidade de ocorrência distinta dada pelo Newave. Na figura [3.10,](#page-52-0) observam-se os gráficos dos cenários de preços horários de energia reserva para nosso modelo e sua média em azul.

#### 3.4.6 Preços da Energia Reserva - demais dias da semana

Para produzir os cenários de preço da energia reserva, utilizaremos os 4 casos de Newave modificados e seus preços representativos de acordo com a tabela [3.2](#page-47-0) e as curvas normalizadas observadas em 2019 de acordo com a figura [3.8.](#page-51-0)

<span id="page-53-0"></span>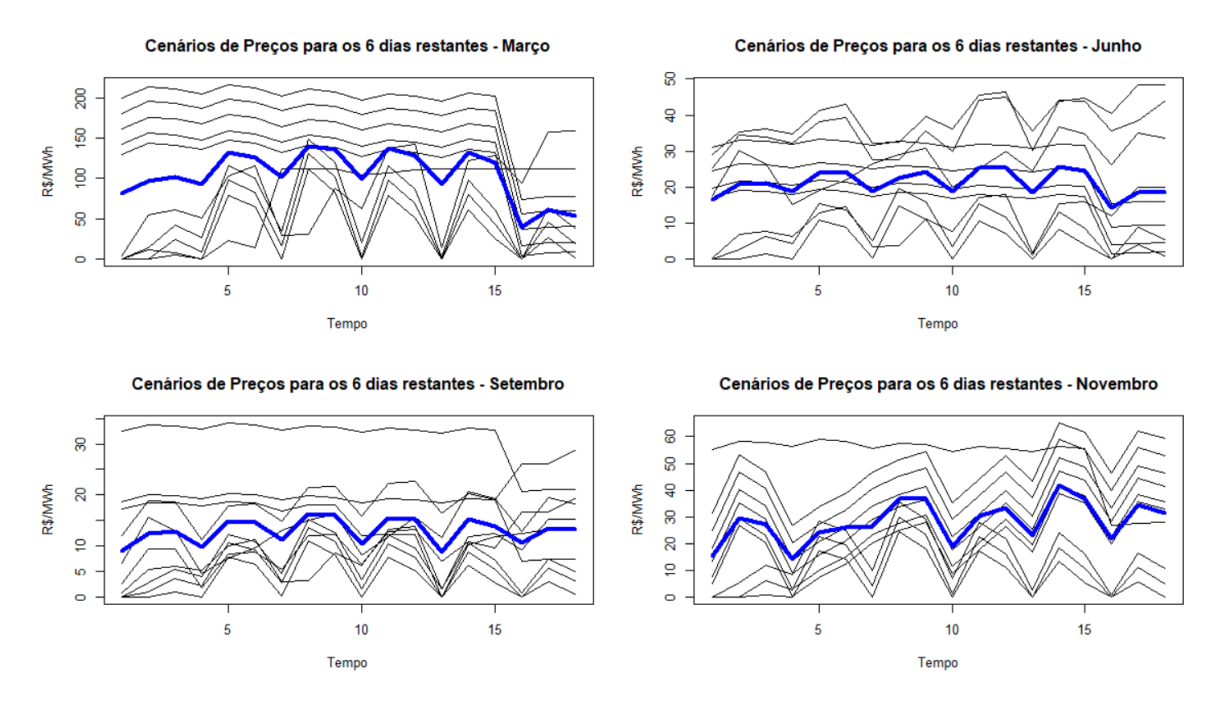

Figura 3.11 – Cenários de preços nos 6 dias restantes da semana alvo de energia reserva de Março, Junho, Setembro e Novembro de 2019

Após isso, multiplicamos nossas curvas normalizadas pelo desvio padrão do NEWAVE  $(\sigma_{NW})$  e as somamos com os 20 PLDs representativos do NEWAVE. Teríamos assim, 200 curvas. Agora, escolhemos as 20 mais representativas, dividindo o intervalo de ocupação dos PLDs em 10 intervalos e escolhendo a curva de maior desvio padrão de cada intervalo, em seguida, somam-se as probabilidades das curvas desse intervalo e atribui-se a soma à probabilidade de ocorrência dessa curva. Dessa forma, cada curva teria uma probabilidade de ocorrência distinta dada pelo Newave. Na figura [3.11,](#page-53-0) observam-se os gráficos dos cenários de preços de energia reserva para os 6 dias restantes da semana para nosso modelo e sua média em azul.

#### 3.4.7 Custos das usinas termelétricas

Para determinar o custo das termelétricas, foi utilizado um deck do Newave de Março de 2019, o arquivo clast.dat possui os CVUs das termelétricas do país.

Assim, retiraram-se 21 amostras de CVUs baixos e altos para medir o nível de despacho termelétrico conforme a mudança de preço no MCP. Como o modelo utiliza 7 termelétricas divida-se em 3 blocos, foram escolhidos os 21 CVUs da tabela [4.6.](#page-66-0)

|                         | <b>H</b> CLAST DAT ET |                                                                      |          |        |        |                                         |        |        |  |
|-------------------------|-----------------------|----------------------------------------------------------------------|----------|--------|--------|-----------------------------------------|--------|--------|--|
| $\mathbf{1}$            |                       | NUM NOME CLASSE TIPO COMB. CUSTO CUSTO CUSTO CUSTO CUSTO             |          |        |        |                                         |        |        |  |
| $\overline{2}$          |                       | XXXX XXXXXXXXXXXX XXXXXXXXXX XXXX.XX XXXX.XX XXXX.XX XXXX.XX XXXX.XX |          |        |        |                                         |        |        |  |
| $\overline{\mathbf{3}}$ |                       | 1 ANGRA 1                                                            | Nuclear  | 31.17  | 31.17  | 31.17                                   | 31.17  | 31.17  |  |
| $\overline{4}$          |                       | 13 ANGRA 2                                                           | Nuclear  | 20.12  | 20.12  | 20.12                                   | 20.12  | 20.12  |  |
| $\overline{5}$          |                       | 211 BAIXADA FLU Gas                                                  |          |        |        | 88.74 88.74 88.74                       | 88.74  | 88.74  |  |
| 6                       |                       | 7 CARIOBA                                                            | Oleo     |        |        | 937.00 937.00 937.00                    | 937.00 | 937.00 |  |
| $7\phantom{.}$          |                       | 97 CCBS                                                              | Gas      |        |        | 315.16 315.16 315.16 315.16             |        | 315.16 |  |
| 8                       |                       | 219 CCBS L1                                                          | Gas      |        |        | 315.16 315.16 315.16 315.16             |        | 315.16 |  |
| $\overline{9}$          |                       | 220 CCBS L13                                                         | Gas      |        |        | 300.87 300.87 300.87 300.87 300.87      |        |        |  |
| 10 <sup>°</sup>         |                       | 12 CUIABA G CC                                                       | Gas      |        |        | 511.77 511.77 511.77 511.77 511.77      |        |        |  |
| 11                      |                       | 153 DAIA                                                             | Diesel   |        |        | 1160.28 1160.28 1160.28 1160.28 1160.28 |        |        |  |
| 12                      |                       | 65 DO ATLAN CSA Residuos I 0.00 0.00                                 |          |        |        | 0.00                                    | 0.00   | 0.00   |  |
| 13                      |                       | 183 DO ATLANTICO Residuos I                                          |          |        |        | 181.81 181.81 181.81                    | 181.81 | 181.81 |  |
| 14                      |                       | 213 EBOLT L1                                                         | Gas      |        |        | 352.45 352.45 352.45 352.45             |        | 352.45 |  |
| 15                      |                       | 214 EBOLT L13                                                        | Gas      |        |        | 308.11 308.11 308.11 308.11             |        | 308.11 |  |
| 16                      |                       | 62 ELETROBOLT Gas                                                    |          |        |        | 352.45 352.45 352.45                    | 352.45 | 352.45 |  |
| 17                      |                       | 110 F.GASPARIAN Gas                                                  |          |        |        | 548.04 548.04 548.04 548.04 548.04      |        |        |  |
| 18                      |                       | 238 GNA P. ACU 3 Gas                                                 |          |        |        | 167.07 167.07 167.07 167.07             |        | 167.07 |  |
| 19                      |                       | 155 GOIANIA II                                                       | Diesel   |        |        | 1216.07 1216.07 1216.07 1216.07 1216.07 |        |        |  |
| 20                      |                       | 63 IBIRITERMO                                                        | Gas      |        |        | 346.37 346.37 346.37 346.37             |        | 346.37 |  |
| 21                      |                       | 2 IGARAPE                                                            | Oleo     |        |        | 939.55 939.55 939.55                    | 939.55 | 939.55 |  |
| 22                      |                       | 54 JUIZ DE FORA Gas                                                  |          |        |        | 283.74 283.74 283.74 283.74             |        | 283.74 |  |
| 23                      |                       | 15 LINHARES                                                          | GNL      |        |        | 223.84 223.84 223.84 223.84             |        | 223.84 |  |
| 24                      |                       | 171 NORTEFLU-1                                                       | Gas      |        |        | 62.95 62.95 62.95                       | 62.95  | 62.95  |  |
| 25                      |                       | 172 NORTEFLU-2                                                       | Gas      |        |        | 72.64 72.64 72.64 72.64                 |        | 72.64  |  |
| 26                      |                       | 173 NORTEFLU-3                                                       | Gas      |        |        | 139.41 139.41 139.41                    | 139.41 | 139.41 |  |
| 27                      |                       | 174 NORTEFLU-4                                                       | Gas      |        |        | 332.63 332.63 332.63 332.63             |        | 332.63 |  |
| 28                      |                       | 137 NOVO TEMPO                                                       | Gas      |        |        | 236.56 236.56 236.56 236.56             |        | 236.56 |  |
| 29                      |                       | 229 ONCA PINTADA Biomassa                                            |          |        |        | 91.45 91.45 91.45                       | 91.45  | 91.45  |  |
| 30                      |                       | 182 PALMEIRAS GO Diesel                                              |          |        |        | 1064.08 1064.08 1064.08 1064.08 1064.08 |        |        |  |
| 31                      |                       | 50 PIRAT.12 G                                                        | Gas      |        |        | 470.34 470.34 470.34 470.34             |        | 470.34 |  |
| 32                      |                       | 230 PREDILECTA                                                       | Biomassa |        |        | 128.71 128.71 128.71 128.71             |        | 128.71 |  |
| 33                      |                       | 9 R.SILVEIRA                                                         | Gas      |        |        | 978.10 978.10 978.10 978.10             |        | 978.10 |  |
| 34                      |                       | 4 ST.CRUZ 34                                                         | Oleo     |        |        | 310.41 310.41 310.41                    | 310.41 | 310.41 |  |
| 35                      |                       | 86 ST.CRUZ NOVA GNL                                                  |          |        |        | 148.93 148.93 148.93                    | 148.93 | 148.93 |  |
| 36                      |                       | 146 STA VITORIA Biomassa                                             |          |        |        | 90.00 90.00 90.00                       | 90.00  | 90.00  |  |
| 37                      |                       | 217 T LAGOAS L1                                                      | Gas      |        |        | 215.23 215.23 215.23                    | 215.23 | 215.23 |  |
| 38                      |                       | 218 T LAGOAS L13 Gas                                                 |          |        |        | 302.70 302.70 302.70                    | 302.70 | 302.70 |  |
| 39                      |                       | 194 T.NORTE 2                                                        | Oleo     |        |        | 910.86 910.86 910.86                    | 910.86 | 910.86 |  |
| 40                      |                       | 223 TERMOIRAPE I Biomassa                                            |          |        |        | 127.01 127.01 127.01                    | 127.01 | 127.01 |  |
| 41                      |                       | 90 TERMOMACAE                                                        | Gas      |        |        | 588.89 588.89 588.89                    | 588.89 | 588.89 |  |
| 42                      |                       | 47 TERMORIO                                                          | Gas      |        |        | 255.05 255.05 255.05                    | 255.05 | 255.05 |  |
| 43                      |                       | 215 TERMORIO L1                                                      | Gas      |        |        | 255.05 255.05 255.05                    | 255.05 | 255.05 |  |
| 44                      |                       | 216 TERMORIO L13 Gas                                                 |          | 306.29 |        | 306.29 306.29                           | 306.29 | 306.29 |  |
| 45<br>$\epsilon$        |                       | 68 TRES LAGOAS Gas                                                   |          | 215.23 | 215.23 | 215.23                                  | 215.23 | 215.23 |  |
|                         |                       |                                                                      |          |        |        |                                         |        |        |  |

Figura 3.12 – Arquivo clast.dat

| <b>UTE</b>             | CVU (R\$/MWh) |
|------------------------|---------------|
| Termelétrica 1 Bloco 1 | 43.02         |
| Termelétrica 1 Bloco 2 | 53.10         |
| Termelétrica 1 Bloco 3 | 72.64         |
| Termelétrica 2 Bloco 1 | 88.74         |
| Termelétrica 2 Bloco 2 | 133.55        |
| Termelétrica 2 Bloco 3 | 151.69        |
| Termelétrica 3 Bloco 1 | 181.81        |
| Termelétrica 3 Bloco 2 | 206.58        |
| Termelétrica 3 Bloco 3 | 223.65        |
| Termelétrica 4 Bloco 1 | 255.05        |
| Termelétrica 4 Bloco 2 | 309.26        |
| Termelétrica 4 Bloco 3 | 338.83        |
| Termelétrica 5 Bloco 1 | 358.96        |
| Termelétrica 5 Bloco 2 | 480.94        |
| Termelétrica 5 Bloco 3 | 545.77        |
| Termelétrica 6 Bloco 1 | 623.1         |
| Termelétrica 6 Bloco 2 | 637.53        |
| Termelétrica 6 Bloco 3 | 641.81        |
| Termelétrica 7 Bloco 1 | 805.7         |
| Termelétrica 7 Bloco 2 | 913.22        |
| Termelétrica 7 Bloco 3 | 939.55        |

Tabela 3.3 – Termelétricas escolhidas e seus CVU

#### 3.4.8 Cenários de Geração Eólica

Para construir os dados de geração eólica, avaliou-se a geração eólica horária em Baixa do Feijão do dia 01/06/2016 até o dia 30/06/2020, com esse histórico, foi possível emular uma função de distribuição acumulada da geração eólica em cada mês do ano conforme a figura [3.13](#page-56-0) mostra. Observe que o eixo vertical da figura [3.13](#page-56-0) indica a probabilidade de haver uma geração eólica menor que determinado valor.

Com tais dados, classificamos os dias de cada mês e escolhemos os dias com maiores desvio padrão para uma dada faixa geração eólica. Dessa forma foram escolhidos 20 cenários para cada mês conforme a figura [3.14](#page-56-1) mostra.

Para os cenários dos demais dias da semana, utlizamos os dados horários de forma similar ao cálulo dos cenários de preços para os demais dias da semana, capturando janelas de 6 dias e dividindo os 24 valores em 3 grupos de 8 valores. Após realizar-se a média de cada grupo, teríamos o horizonte de 6 dias preenchido. Posteriormente, classificamos os cenários de cada mês e escolhemos os cenários com maiores desvio padrão para uma dada faixa geração eólica. Dessa forma foram escolhidos 10 cenários para cada mês conforme a figura [3.15](#page-57-0) mostra.

<span id="page-56-0"></span>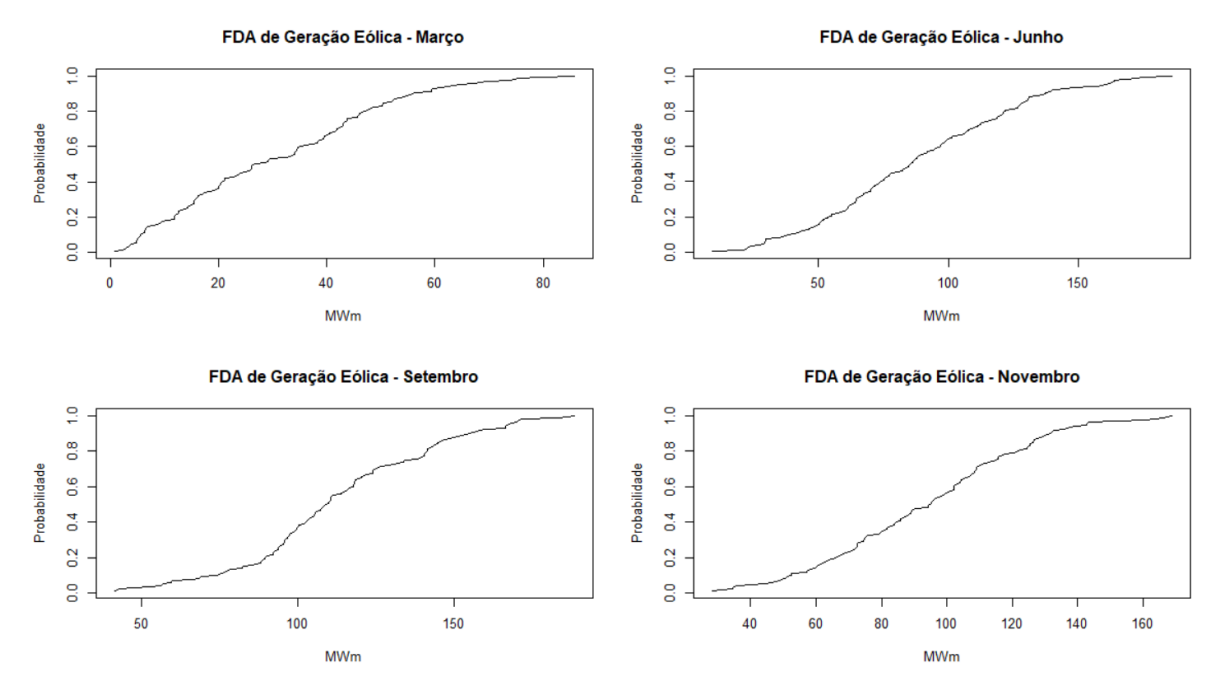

Figura 3.13 – Funções de densidade acumulada de cada mês em baixa do feijão

<span id="page-56-1"></span>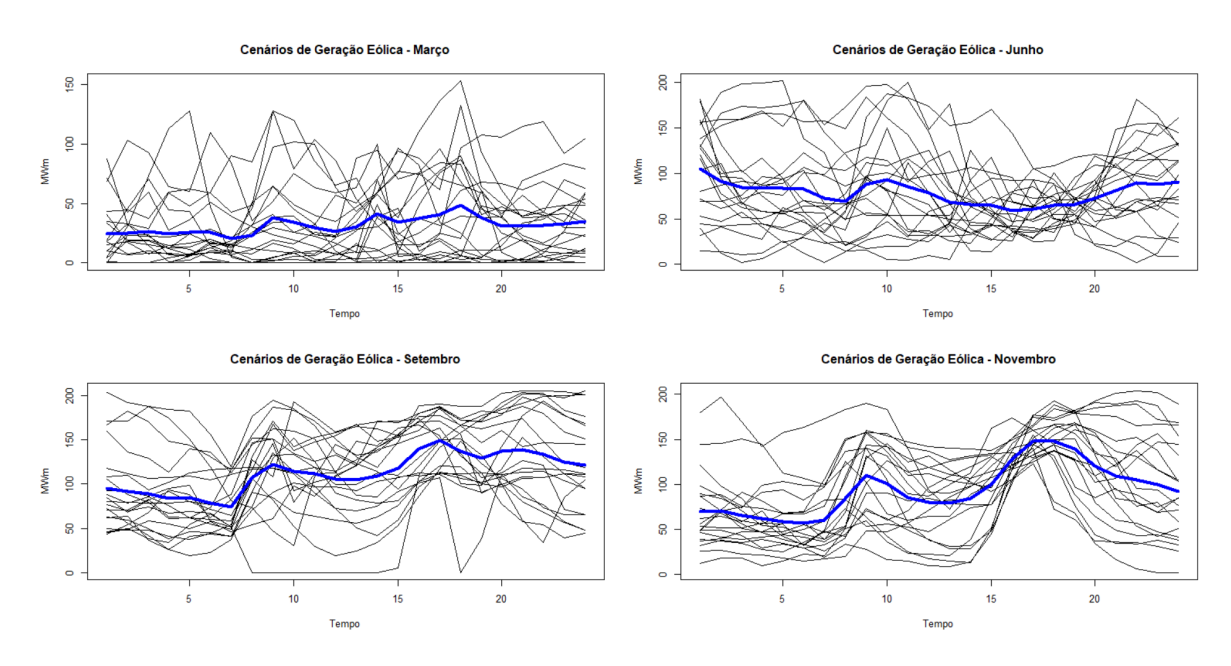

Figura 3.14 – Cenários de Geração Eólica Horáios

<span id="page-57-0"></span>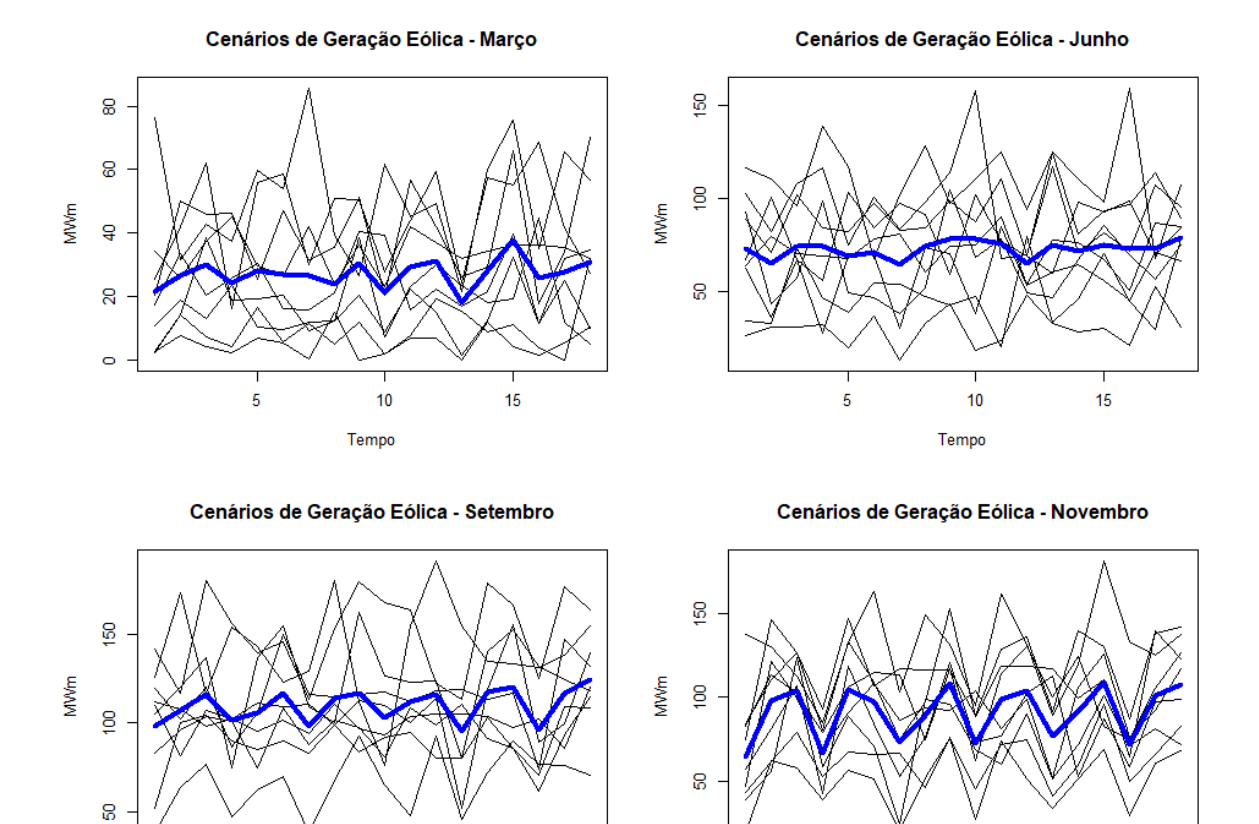

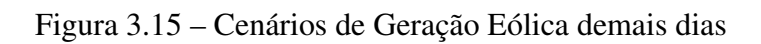

 $\overline{5}$ 

 $15$ 

 $10$ 

Tempo

 $15$ 

 $\overline{\mathbf{5}}$ 

 $10$ 

Tempo

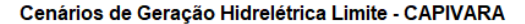

Cenários de Geração Hidrelétrica Limite - CHAVANTES

<span id="page-58-0"></span>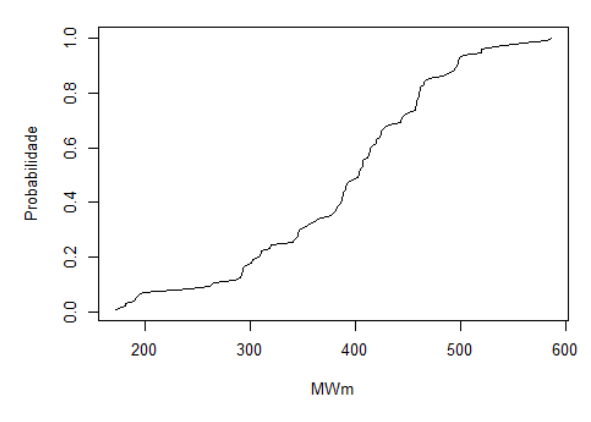

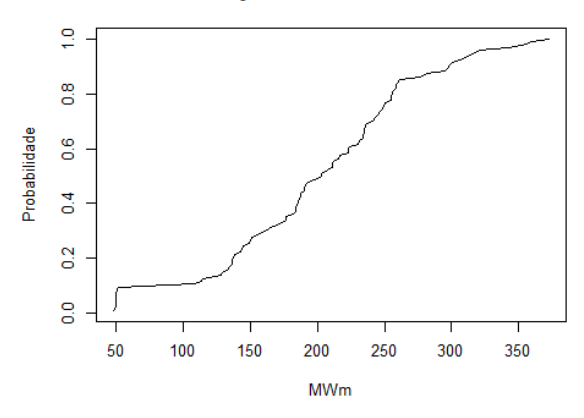

Cenários de Geração Hidrelétrica Limite - JURUMIRIM

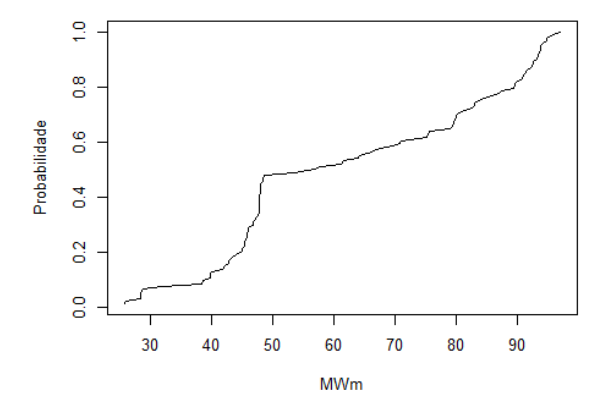

Figura 3.16 – Funções de densidade acumulada dos limites semanais de Geração Hidrelétrica para o mês de março

#### 3.4.9 Cenários de limite de Geração Hidrelétrica

O modelo utilizado nesse trabalho desconsidera as equações de balanço hídrico e as variações na produtibilidade de uma hidrelétrica por ser um modelo de curtíssimo prazo, dessa forma, é necessário ter limites semanais de geração que seriam estabelecidos pelo operador, no caso o ONS. Tais limites foram estabelecidos com base no histórico dos reservatórios simulados de 01/01/2000 até 28/11/2020. Com base nesse histórico, verificou-se se havia correlação entre a geração hidrelétrica dessas hidrelétricas e o PLD do Sudeste, não havia correlação significativa. Para um modelo eficiente, é indispensável a correlação entre disponibilidade energética de hidrelétricas e o preço da energia. Dessa forma, o histórico de cada hidrelétrica foi separado em quantis e utilizamos do quantil 50% até o quantil 100%. Os cenários mais extremos não foram usados, pois o modelo identificava inviabilidades de geração hidrelétrica mínima ou não conseguia atender aos contratos. A seguir, nas figuras [3.16,](#page-58-0) [3.17,](#page-59-0) [3.18,](#page-59-1) [3.19](#page-60-0) , estão as funções de densidade acumulada de cada UHE em cada mês de estudo.

<span id="page-59-0"></span>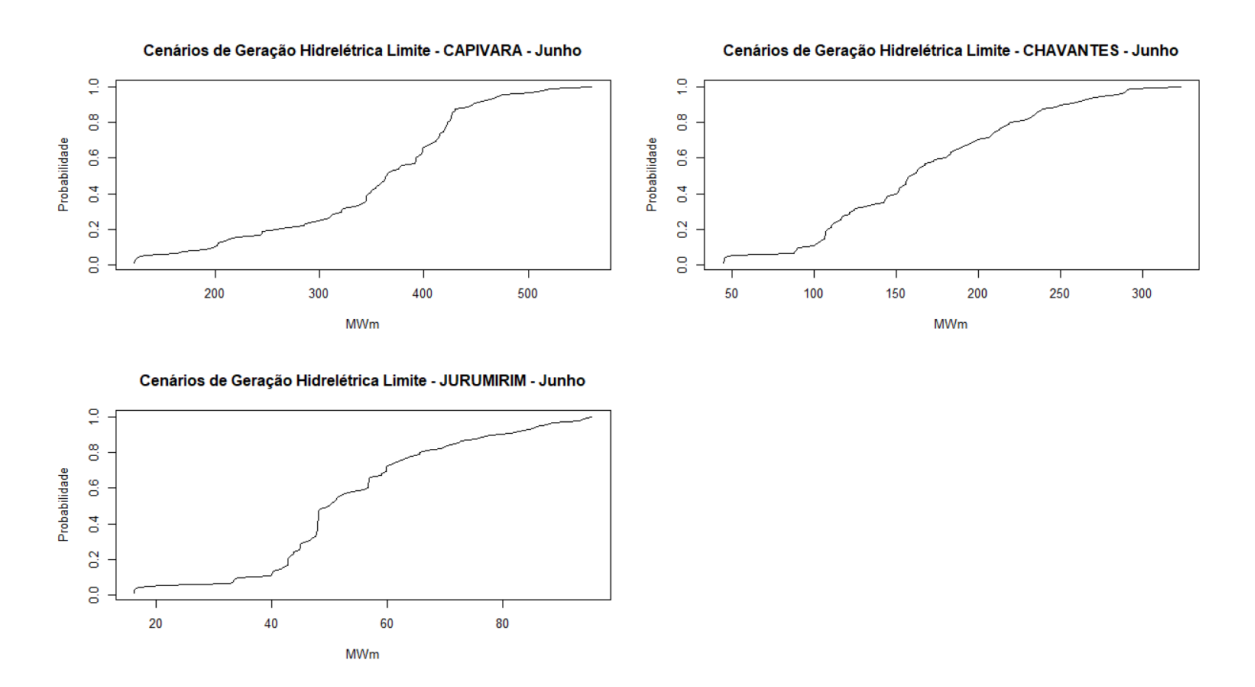

Figura 3.17 – Funções de densidade acumulada dos limites semanais de Geração Hidrelétrica para o mês de junho

<span id="page-59-1"></span>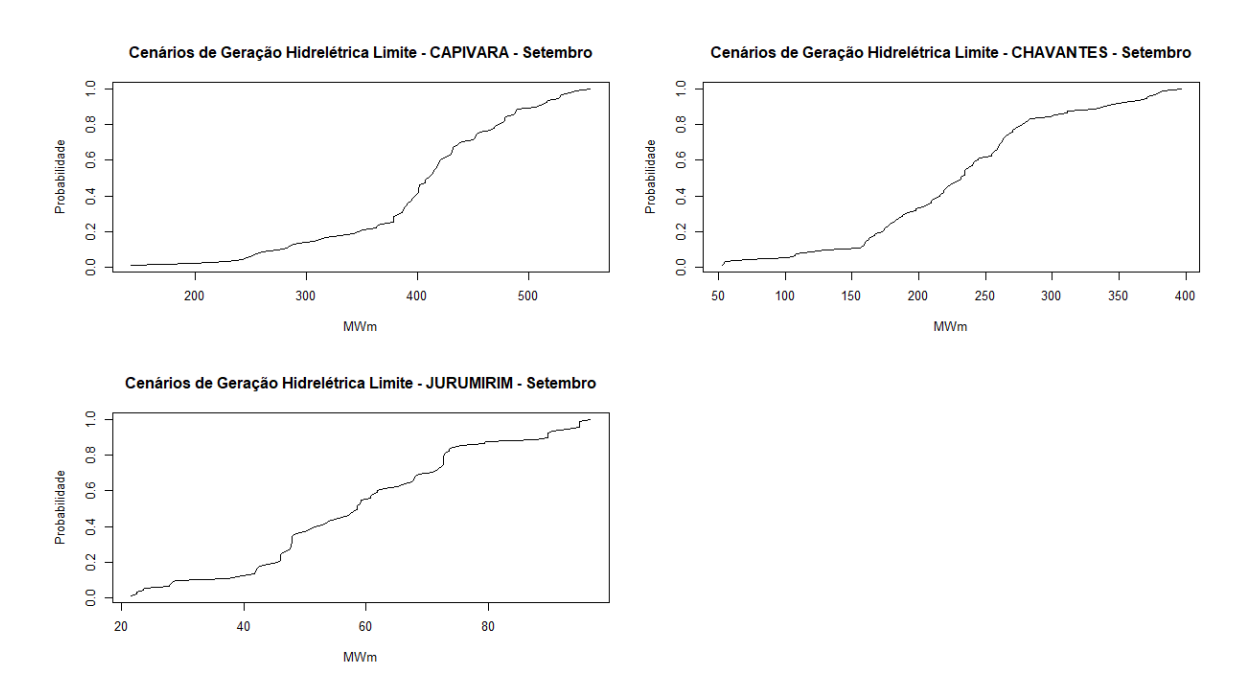

Figura 3.18 – Funções de densidade acumulada dos limites semanais de Geração Hidrelétrica para o mês de setembro

<span id="page-60-0"></span>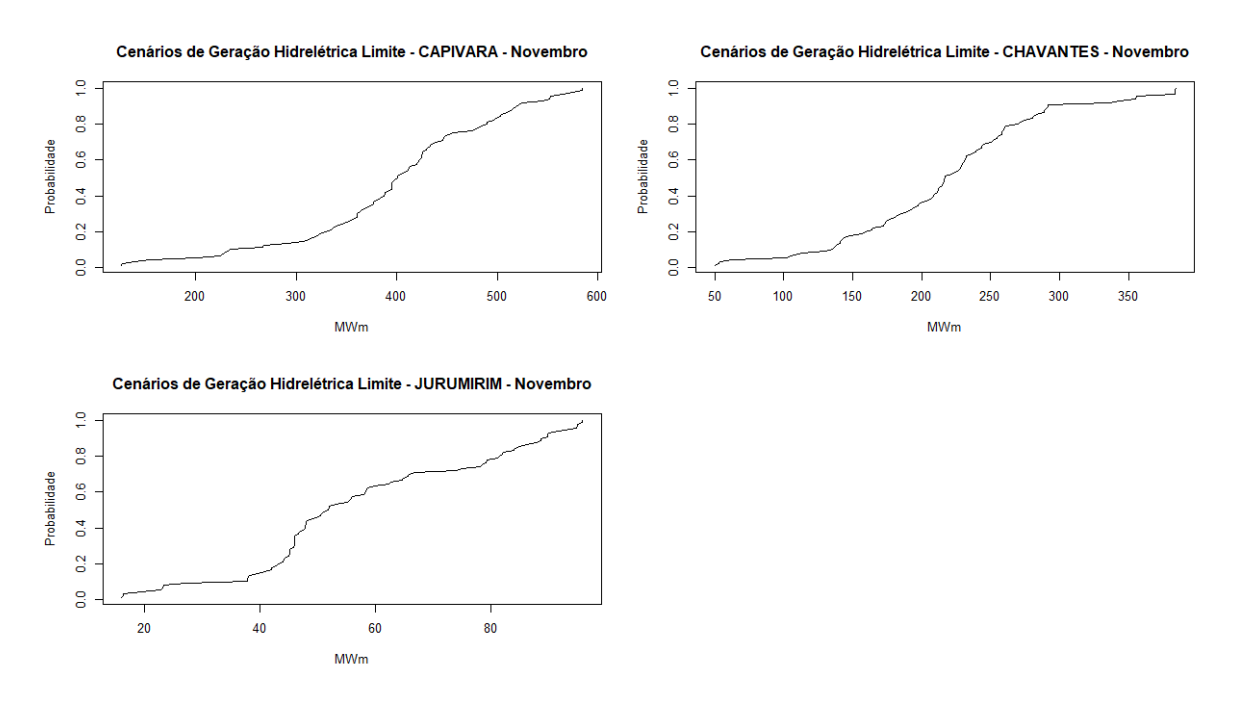

Figura 3.19 – Funções de densidade acumulada dos limites semanais de Geração Hidrelétrica para o mês de novembro

# 3.4.10 Probalidades associadas aos cenários s  $(\alpha)$  e w  $(\delta)$

Após realizar a seleção de cenários para o dia alvo e para a semana, foi possível computar suas probabilidades que estão descritas nas tabelas [3.4](#page-61-0) e [3.5.](#page-61-1)

| $\alpha$ Mar.         | $\alpha$ Jun.         | $\alpha$ Set.         | $\alpha$ Nov.         |
|-----------------------|-----------------------|-----------------------|-----------------------|
| s1 0.013              | s1 0.005              | s1 0.006              | s1 0.016              |
| s2 0.002              | s2 0.009              | s2 0.006              | s2 0.002              |
| s3 0.005              | s3 0.003              | s3 0.004              | s3 0.001              |
| s4 0.027              | s4 0.003              | s4 0.017              | s4 0.023              |
| s5 0.056              | s5 0.008              | s5 0.021              | s5 0.038              |
| s6 0.048              | s6 0.011              | s60.03                | s60.05                |
| s7 0.04               | s7 0.012              | s7 0.035              | s7 0.054              |
| s 80.07               | s8 0.014              | s8 0.036              | s 80.065              |
| s9 0.091              | s9 0.019              | s9 0.045              | s9 0.091              |
| s10 0.047             | s <sub>10</sub> 0.04  | s10 0.028             | s10 0.053             |
| s11 0.086             | s 1 1 0 0 2 3         | s <sub>11</sub> 0.03  | s11 0.150             |
| s12 0.054             | s12 0.071             | s120.163              | s <sub>12</sub> 0.075 |
| s13 0.054             | s <sub>13</sub> 0.09  | s <sub>13</sub> 0.053 | s <sub>13</sub> 0.061 |
| s <sub>14</sub> 0.068 | s14 0.115             | s14 0.023             | s <sub>14</sub> 0.073 |
| s <sub>15</sub> 0.063 | s15 0.127             | s <sub>15</sub> 0.154 | s <sub>15</sub> 0.098 |
| s16 0.063             | s160.12               | s16 0.171             | s16 0.067             |
| s <sub>17</sub> 0.061 | s <sub>17</sub> 0.125 | s <sub>17</sub> 0.069 | s17 0.016             |
| s18 0.047             | s18 0.135             | s18 0.037             | s18 0.022             |
| s <sub>19</sub> 0.062 | s <sub>19</sub> 0.068 | s <sub>19</sub> 0.035 | s <sub>19</sub> 0.041 |
| s20 0.043             | s20 0.002             | s20 0.04              | s20 0.005             |

<span id="page-61-0"></span>Tabela 3.4 – Probabilidades associadas aos cenários s de cada mês

<span id="page-61-1"></span>Tabela 3.5 – Probabilidades associadas aos cenários w de cada mês

| $\delta$ Mar.        | $\delta$ Jun.        | $\delta$ Set.        | $\delta$ Nov.        |
|----------------------|----------------------|----------------------|----------------------|
| w1 0.012             | w1 0.016             | w1 0.01              | w10.018              |
| w2 0.027             | w <sub>2</sub> 0.006 | w <sub>2</sub> 0.018 | w <sub>2</sub> 0.031 |
| w <sub>3</sub> 0.087 | w <sub>3</sub> 0.023 | w <sub>3</sub> 0.048 | w <sub>3</sub> 0.11  |
| w <sub>4</sub> 0.109 | w <sub>4</sub> 0.031 | w <sub>4</sub> 0.069 | w <sub>4</sub> 0.164 |
| w5 0.113             | w5 0.071             | w <sub>5</sub> 0.076 | w <sub>5</sub> 0.216 |
| w <sub>6</sub> 0.106 | w <sub>6</sub> 0.182 | w <sub>6</sub> 0.178 | w <sub>6</sub> 0.145 |
| w70.111              | w70.277              | w70.085              | w70.209              |
| w8 0.108             | w8 0.285             | w8 0.332             | w8 0.036             |
| w90.088              | w9 0.091             | w9 0.109             | w90.058              |
| w100.238             | w100.016             | w100.075             | w10 0.012            |

Neste capítulo, serão apresentados os resultados do estudo, comentários sobre os modos de operação da companhia geradora e outras características pertinentes nos quatro meses estudados. Inicialmente, será feita uma comparação entre o caso base de março analisado e mudanças em algumas variáveis, para avaliar o impactos destas no lucro esperado e na destinação da geração para os contratos, para o mercado de curto prazo ou para o mercado de energia reserva. Posteriormente, serão apresentados os casos de Junho, Setembro e Novembro e serão comparados entre si, para se verificar o impacto da sazonalidade no lucro de uma companhia geradora.

# 4.1 MARÇO

No mês de março, foram executados os seguintes casos:

- Caso Base: considera todos os parâmetros tal como foram calibrados, será a base de comparação do estudo de março;
- Caso A: considera uma mudança no preço dos contratos de longo prazo, servirá para calcular a influência de tais contratos no lucro esperado;
- Caso B: considera uma mudança no custo das termelétricas estudadas, servirá para calcular a influência dos custos das termelétricas no lucro esperado;
- Caso C: considera uma mudança no preço dos contratos de curto prazo, servirá para calcular a influência dos contratos de curto prazo no lucro esperado;
- Caso D: considera variações no fator de aversão ao risco  $(\beta)$ , servirá para aproximar uma curva do lucro em função do fator de aversão ao risco;
- Caso E: considera que há penalidade por violar o limite de geração imposto pelo operador, ao invés de ser um limite inflexível, nesse caso, haverá uma curva de lucro esperado em função da penalidade.

# 4.1.1 Caso Base

Esse caso será o ponto de partida para os próximos estudos apresentados, partindo dos conceitos abordados nos capítulos anteriores é possível desenvolver e explicar esse caso. Para o caso Base, o valor de β é 0, ou seja, a companhia gerada não se protege do risco. O primeiro passo para enteder esse caso será mostrar os dados técnicos das unidades geradoras:

| Usina     |     | Potência Inicial (MW)   Potência Mínima (MW)   Potência Máxima (MW) |        |
|-----------|-----|---------------------------------------------------------------------|--------|
| Capivara  | 250 | 180                                                                 | 635    |
| Chavantes | 150 | 45                                                                  | 414    |
| Jurumirim | 40  |                                                                     | I () 1 |

Tabela 4.1 – Características técnicas de cada hidrelétrica do estudo

Tabela 4.2 – Características técnicas de cada hidrelétrica do estudo

<span id="page-63-0"></span>

| Usina     | Custo Unitário (R\$/MWh) (MW) | Rampa Máxima (MW/h) |
|-----------|-------------------------------|---------------------|
| Capivara  |                               | 150                 |
| Chavantes | l ()                          | 100                 |
| Jurumirim | l ()                          | 30                  |

Tabela 4.3 – Características técnicas da usina eólica do estudo

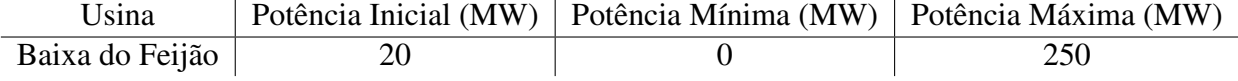

A potência máxima das unidades hidrelétricas foi considerada como igual à potência instalada na usina, enquanto a potência mínima foi obtida em COSTA (2020), a partir do valor das mínimas históricas registradas entre o período de 01/01/2018 a 01/10/2019, obtidas na plataforma do ONS. Em seguida, foi realizada uma calibração do valor da potência inicial, a fim de obter resultados mais coerentes e próximos aos reais. Não foi possível encontrar na literatura os valores dos custos incrementais e das rampas das unidades geradoras. Devido a isso, os parâmetros presentes nas Tabelas [4.2](#page-63-0) também foram ajustados, visando à calibração do modelo para situações mais próximas da realidade. O limite semanal foi obtido pela metodologia apresentada no capitulo anterior.

Já os dados de potência inicial, potência máxima, potência mínima e rampas máximas referentes às termelétricas foram retirados de GARCES (2009) e estão descritos nas tabelas [4.4](#page-64-0) e [4.5.](#page-64-1) O custos unitários das termelétricas estão de acordo com a tabela [4.6.](#page-66-0)

Os tipos de contratos bilaterais considerados foram os contratos tipo A, B, C e de longo prazo. Os preços e disponibilidades para os contratos tipo A, B e C foram obtidos em COSTA (2020). Já o preço e diponibilidade do contrato de longo prazo foi obtido calibrando o preço e a disponibilidade para que o modelo obtenha resultados factíveis.

A figura [4.1](#page-65-0) evidencia a geração individual esperada no caso base de março. É possível identificar a correlação do despacho de termelétricas com o aumento de preços no mercado de curto prazo. Além disso, a termelétrica 7 não foi despachada em instante algum. Vale ressaltar também que as restrições físicas de cada gerador foram respeitadas pelo modelo.

<span id="page-64-0"></span>

| Usina          | Potência Inicial (MW) | Potência Mínima (MW) | Potência Máxima (MW) |
|----------------|-----------------------|----------------------|----------------------|
| Termelétrica 1 | 130                   |                      | 140                  |
| Termelétrica 2 | 335                   |                      | 350                  |
| Termelétrica 3 | 160                   |                      | 380                  |
| Termelétrica 4 | 205                   |                      | 390                  |
| Termelétrica 5 | 250                   |                      | 500                  |
| Termelétrica 6 | 220                   |                      | 300                  |
| Termelétrica 7 | 25                    |                      | 50                   |

Tabela 4.4 – Características técnicas de cada termelétrica do estudo

<span id="page-64-1"></span>Tabela 4.5 – Características técnicas de cada termelétrica do estudo

| Usina          | Rampa Máxima (MW/h) |
|----------------|---------------------|
| Termelétrica 1 | 65                  |
| Termelétrica 2 | 200                 |
| Termelétrica 3 | 220                 |
| Termelétrica 4 | 210                 |
| Termelétrica 5 | 250                 |
| Termelétrica 6 | 100                 |
| Termelétrica 7 | 25                  |

A figura [4.2](#page-65-1) demonstra que a oferta de energia no mercado pool seguiu a racionalidade de crescer conforme o preço aumenta. Foram amostradas as horas 7, 12, 17 e 20 do dia, para contemplar diferentes momentos e patamares de carga, atente-se para o fato de a escala do eixo horizontal dos gráficos ser diferente entre a hora 7 e as demais horas.

### 4.1.2 Caso A

O Caso A foi obtido variando-se o preço dos contratos de longo prazo de R\$ 150,00/MWh para R\$ 300,00/MWh. Com tal mudança, espera-se que o lucro esperado aumente sem mudar o CVaR significativamente. O que de fato ocorreu, de acordo com a figura [4.6.](#page-70-0) Isso evidencia que a medida que aumentam os preços dos contratos de longo prazo, o gerador foge da volatilidade do mercado de curto prazo e diminui sua oferta nesse mercado.

#### 4.1.3 Caso B

O Caso B foi obtido variando-se o custo das unidades de geração termelétrica, multiplicaramse por 2. Com tal mudança, espera-se que o lucro esperado diminua e que a geração individual das termelétricas também seja menor, de fato conforme mostra a tabela [4.8,](#page-68-0) isso ocorreu. Além disso, é possível observar na figura [4.3](#page-67-0) que a geração termelétrica de todas as usinas reduziu no decorrer do dia alvo, principalmente nos instantes que os preços estão menores.

<span id="page-65-0"></span>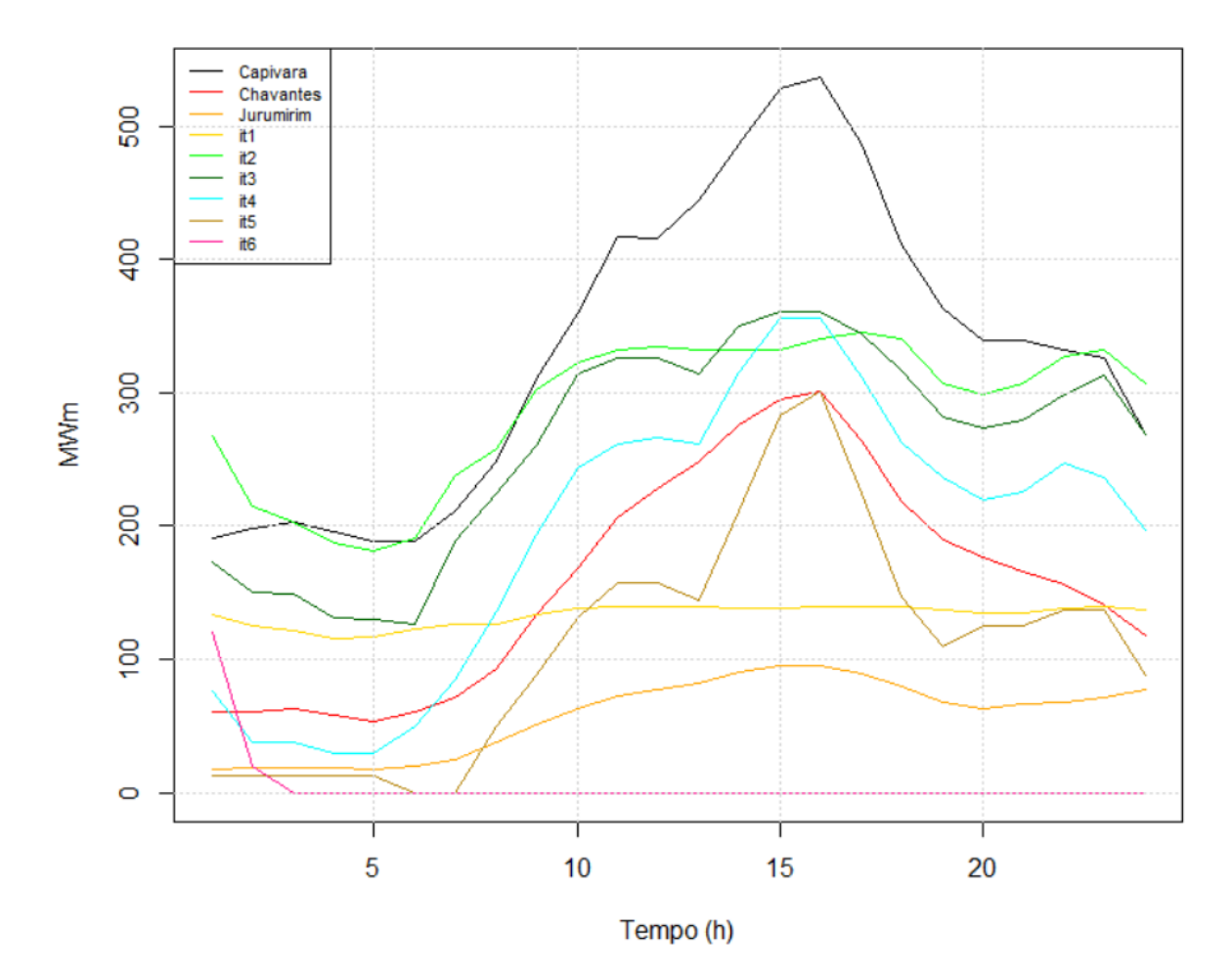

Figura 4.1 – Geração individual esperada por unidade geradora no caso base de março

<span id="page-65-1"></span>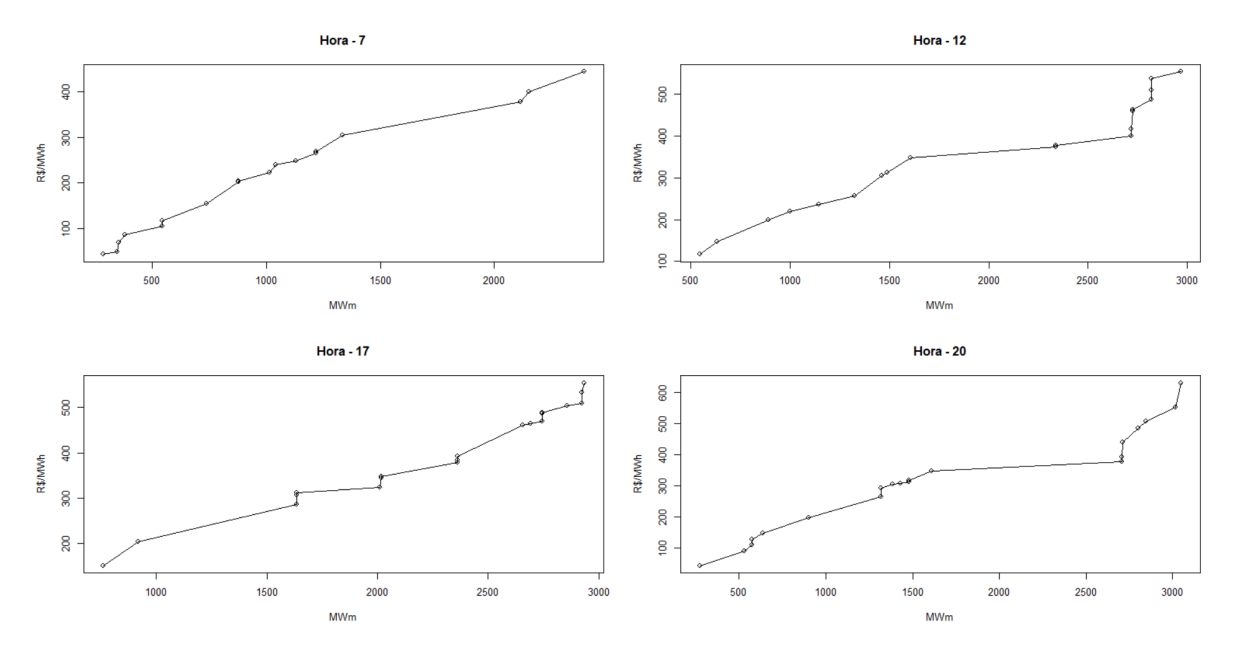

Figura 4.2 – Ofertas de determinadas horas para o mercado pool de março no dia alvo para o Caso Base

| UTE                    | CVU (R\$/MWh) |
|------------------------|---------------|
| Termelétrica 1 Bloco 1 | 43.02         |
| Termelétrica 1 Bloco 2 | 53.10         |
| Termelétrica 1 Bloco 3 | 72.64         |
| Termelétrica 2 Bloco 1 | 88.74         |
| Termelétrica 2 Bloco 2 | 133.55        |
| Termelétrica 2 Bloco 3 | 151.69        |
| Termelétrica 3 Bloco 1 | 181.81        |
| Termelétrica 3 Bloco 2 | 206.58        |
| Termelétrica 3 Bloco 3 | 223.65        |
| Termelétrica 4 Bloco 1 | 255.05        |
| Termelétrica 4 Bloco 2 | 309.26        |
| Termelétrica 4 Bloco 3 | 338.83        |
| Termelétrica 5 Bloco 1 | 358.96        |
| Termelétrica 5 Bloco 2 | 480.94        |
| Termelétrica 5 Bloco 3 | 545.77        |
| Termelétrica 6 Bloco 1 | 623.1         |
| Termelétrica 6 Bloco 2 | 637.53        |
| Termelétrica 6 Bloco 3 | 641.81        |
| Termelétrica 7 Bloco 1 | 805.7         |
| Termelétrica 7 Bloco 2 | 913.22        |
| Termelétrica 7 Bloco 3 | 939.55        |

<span id="page-66-0"></span>Tabela 4.6 – Termelétricas escolhidas e seus CVU

#### 4.1.4 Caso C

O Caso C foi obtido variando-se o preço dos contratos de longo prazo, multiplicaram-se por 2. Tal mudança enseja menor alocação de recursos no mercado de curto prazo e maior alocação nos contratos, o que ocorrer de acordo com a tabela [4.8.](#page-68-0) Tal fato evidencia que a medida que aumentam os preços dos contratos de curto prazo, o gerador foge da volatilidade do mercado de curto prazo e diminui sua oferta nesse mercado. É possível observar a oferta feita para o mercado pool e para os contratos no caso C na figura [4.4.](#page-67-1)

#### 4.1.5 Caso D

O Caso D foi o resultado de execução do modelo 5 vezes, uma para cada valor de β, em que foi possível identificar a queda do lucro esperado à medida que aumenta-se o valor do fator de aversão ao risco, conforme mostra a figura [4.9.](#page-72-0) Além disso, é possível notar que a derivada  $\frac{dLucro}{dCVaR}$  aumenta em módulo a medida que o valor de beta cresce como podemos observar na figura [4.10,](#page-73-0) o lucro esperado para  $\beta = 4 \notin 7.1\%$  menor que o lucro esperado para  $\beta = 0$ .

<span id="page-67-0"></span>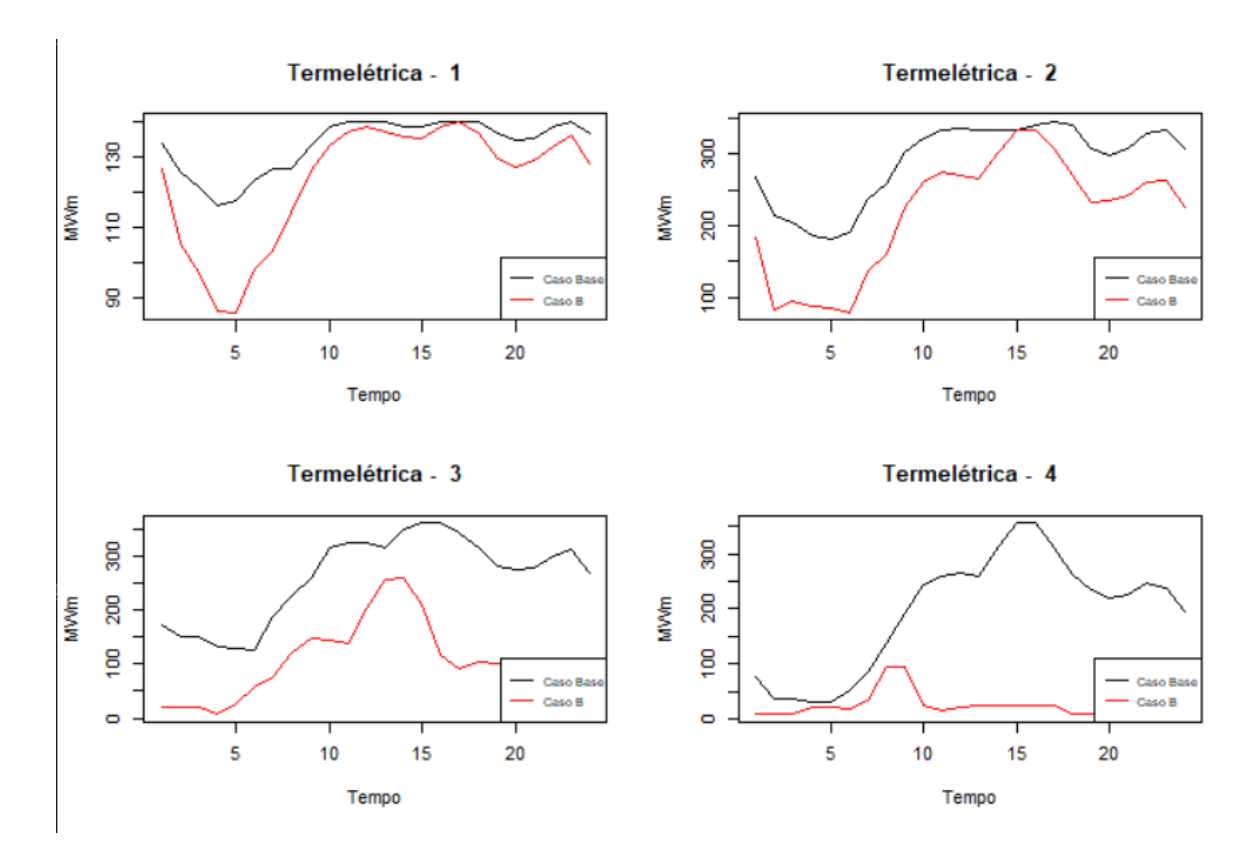

Figura 4.3 – Comparação de Geração Termelétrica em cada UTE entre o caso Base e o caso B

<span id="page-67-1"></span>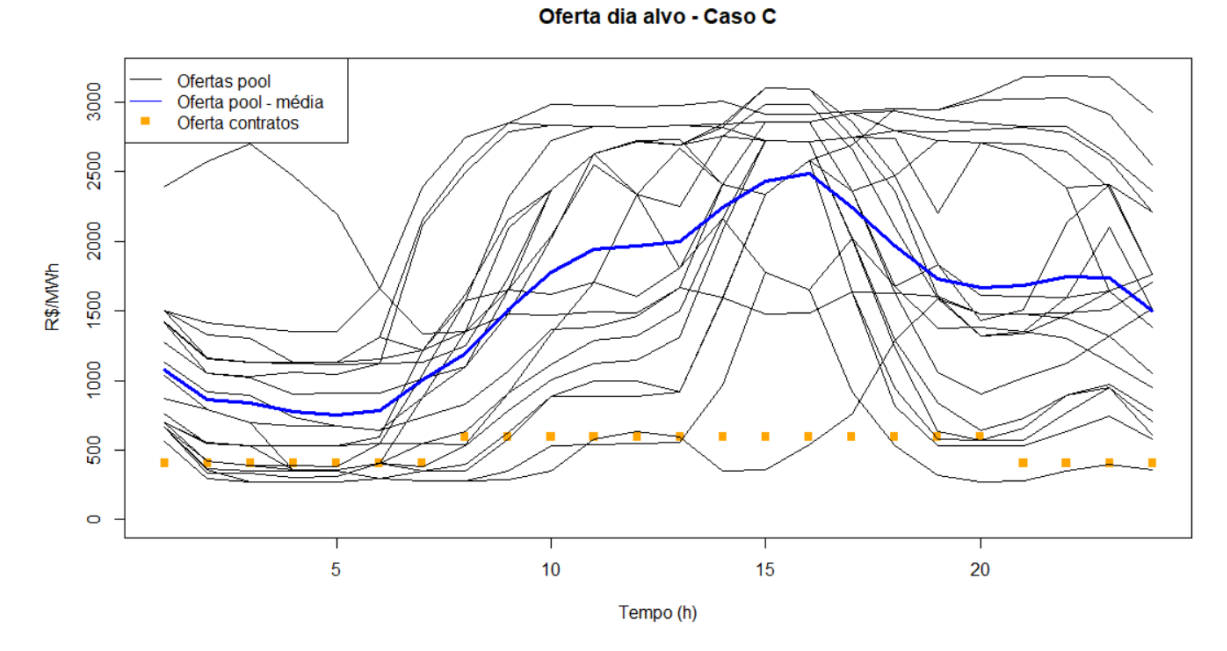

Figura 4.4 – Oferta de energia no dia alvo para o caso C.

| <b>Tipo</b>                       | Bloco | Potência Máxima (MW) | Preço (R\$/MWh) | Período                 |
|-----------------------------------|-------|----------------------|-----------------|-------------------------|
|                                   |       | 140                  | 195,75          | t1 a t7, t21 a t24,     |
| A                                 | 2     | 105                  | 189,87          | r1, r3, r4, r6, r7, r9, |
|                                   | 3     | 105                  | 185,95          | r10,r12,r13,r15,r16,r18 |
| B<br>$\mathcal{C}$<br>Longo Prazo |       | 140                  | 226,64          | t8 a t20,               |
|                                   | C     | 75                   | 219,85          | $r2,r5,r8$ ,            |
|                                   | 3     | 75                   | 215,31          | r11, r14, r17           |
|                                   |       | 140                  | 206,64          | t1 a $t24$ ,            |
|                                   | 2     | 105                  | 199,86          | $r1$ a $r18$            |
|                                   | 3     | 105                  | 195,74          |                         |
|                                   |       | 100                  | 150             | t1 a t24, $r1$ a $r18$  |

Tabela 4.7 – Dados técnicos dos contratos

Tabela 4.8 – Resultados dos Casos: Base, A, B, C

<span id="page-68-0"></span>

| Base      | A         | В         | $\mathcal{C}$ |
|-----------|-----------|-----------|---------------|
| 57,33     | 59,85     | 53,20     | 62,73         |
| 54,81     | 54,81     | 50,68     | 60,21         |
| 131544,90 | 131544,90 | 131564,98 |               |
| 1000      | 1000      | 467       | 1072          |
| 480       | 549       | 553       | 468           |
| 1580      | 1580      | 1051      | 916           |
|           |           |           |               |

## 4.1.6 Caso E

O Caso E foi o resultado de execução do modelo 4 vezes, uma para cada valor de  $\mu$ , em que foi possível identificar a queda do lucro esperado à medida que aumenta-se o valor da penalidade por violar o limite máximo de geração hidrelétrica imposto pelo operador, como está ilustrado na figura [4.8.](#page-71-0)

Para obter o caso E, foi necessário mudar a restrição:

$$
eweekpayday_{iws} \leq endwk_{iws} \tag{4.1}
$$

Para:

$$
dv_{iws} \ge eweekpayday_{iws} - endwk_{iws} \tag{4.2}
$$

$$
dv_{iws} \ge 0\tag{4.3}
$$

$$
dv_{iws} = \sum_{k=1}^{N_{Kh}} dv f_{ikws}
$$
\n(4.4)

$$
0 \leq dv f_{ikws} \leq dd v_{iws} \tag{4.5}
$$

$$
pdvh_{iws} \ge u_{ik} \cdot dvf_{ikws} \tag{4.6}
$$

$$
pdv_{ws} = \sum_{i=1}^{N_{Gh}} pdvh_{iws}
$$
\n(4.7)

$$
u_{i,1} = \mu \tag{4.8}
$$

$$
u_{ik} = k \cdot f \cdot u_{i(k-1)}
$$
\n
$$
(4.9)
$$

Em que  $pdv_{ws}$  entraria na restrição de custos:

$$
C_{rws}^{W} = \sum_{i=1}^{N_G} (cost \cdot Gp_{irws}^{W} \cdot Dp_r^{W}) + \sum_{it=1}^{N_{IT}} \sum_{bg=1}^{N_{BG}} (cvu_{itbg} \cdot Gt_{itrus}^{W} \cdot Dp_r^{W}) + \sum_{s=1}^{N_s} \alpha_s \sum_{w=1}^{N_w} \delta_w \cdot pdv_{ws}
$$
\n(4.10)

Percebe-se que é possível flexibilizar tal limite conforme foi indicado nas equações anteriores, tal flexibilização poderia conferir ganhos ao sistema e aos geradores, pois estes poderiam auxiliar no planejamento de forma ativa, violando restrições quando surgissem oportunidades de mercado e sendo penalizados de forma que só violem uma restrição quando há uma assimetria que precisa ser anulada. Com essa implamentação, haveria um tipo de sistema de controle de malha fechada em que o próprio gerador fecharia a malha e o ganho de realimentação seria a penalidade. Dessa forma, é essencial que o regulador nacional realize estudos robustos e revisões periódicas para que tal penalidade esteja bem calibrada.

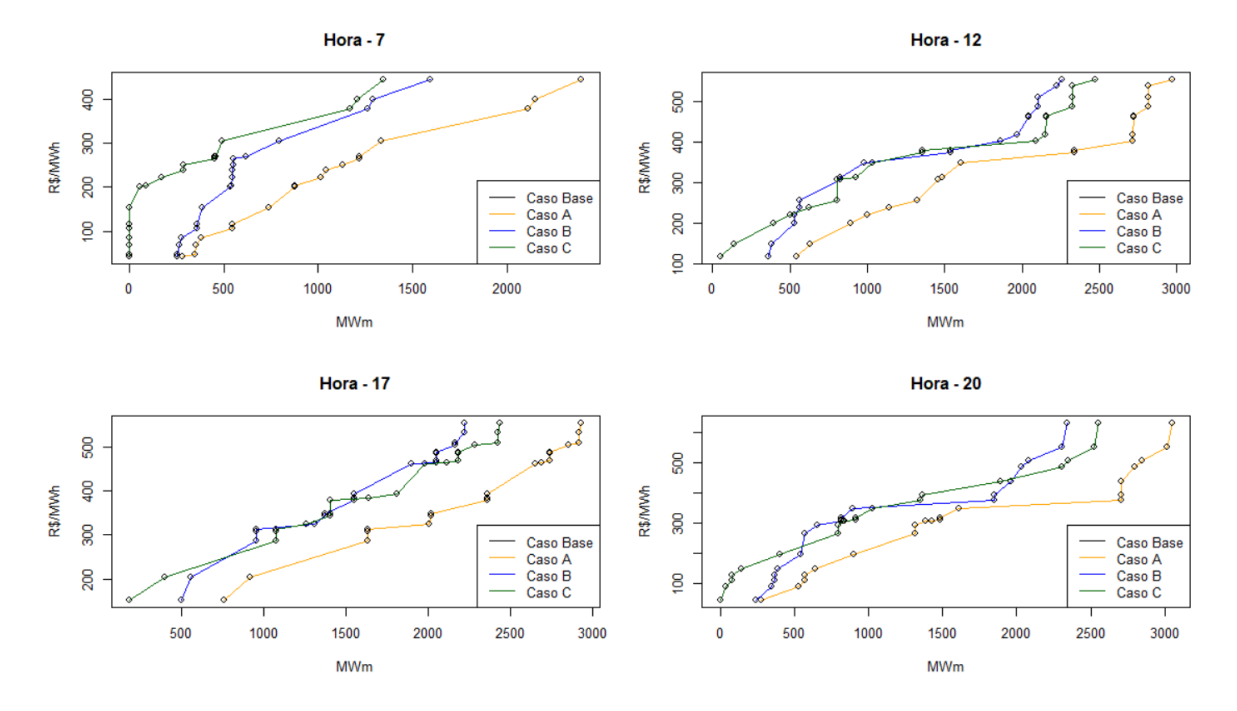

Figura 4.5 – Ofertas de determinadas horas para o mercado pool de março no dia alvo para o Caso Base, Caso A, Caso B e Caso C

<span id="page-70-0"></span>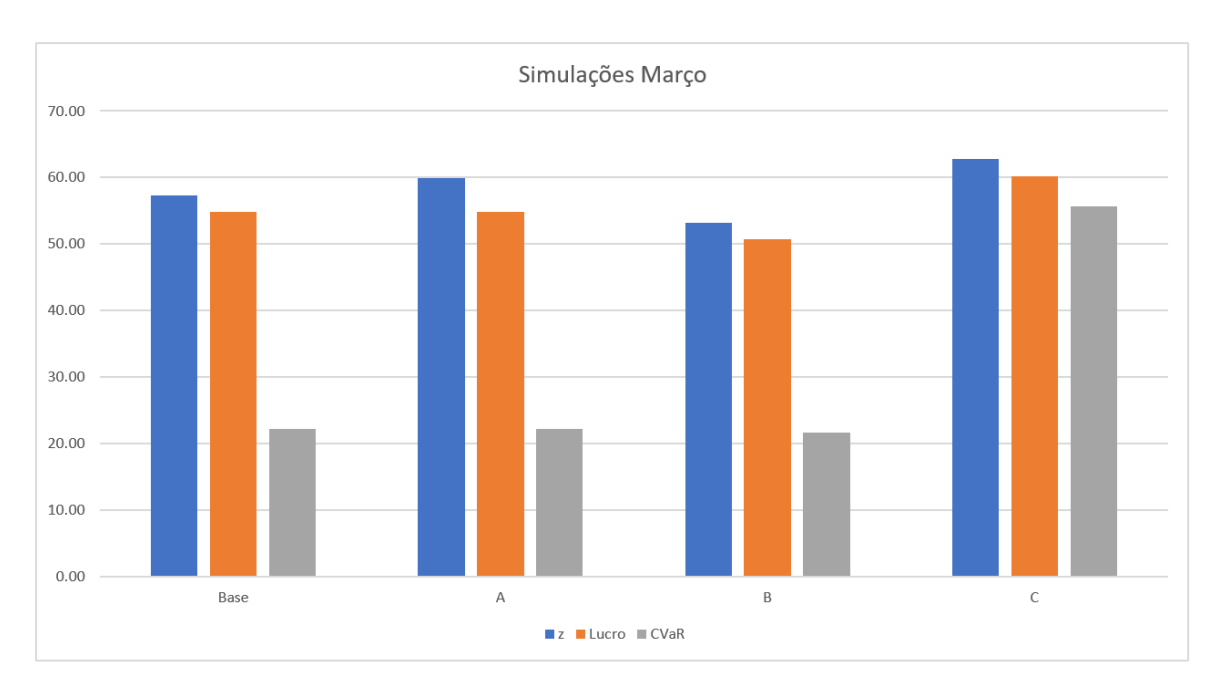

Figura 4.6 – Lucro esperado e CVaR para os casos: Base, A, B e C simulado

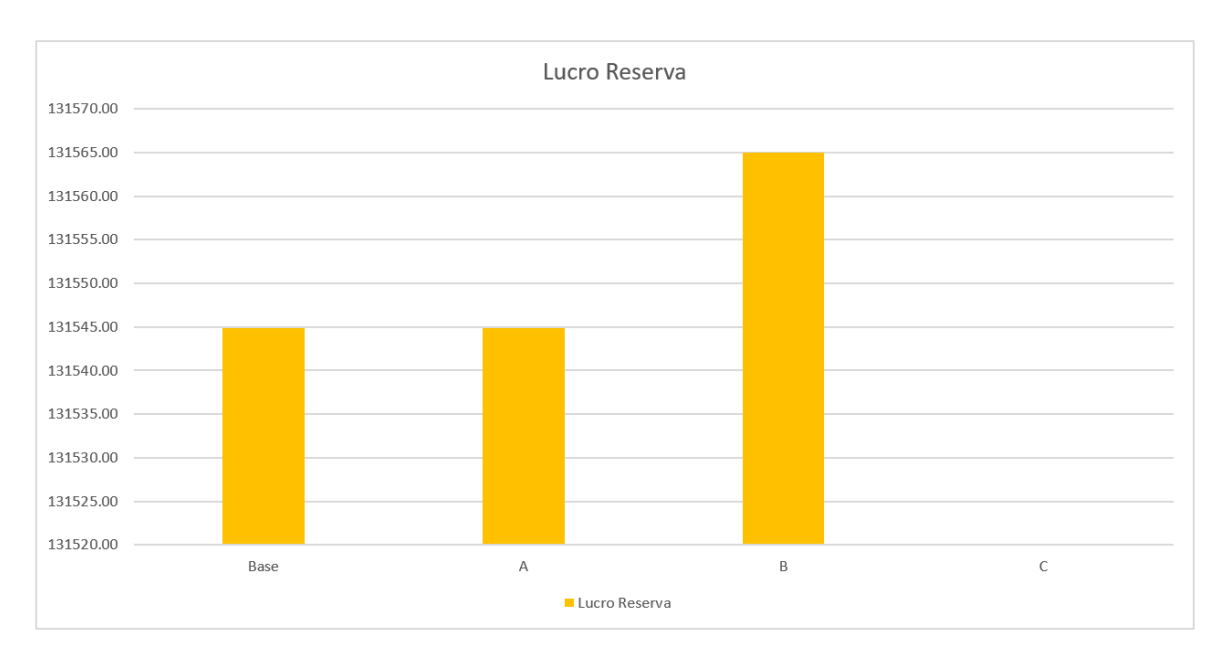

Figura 4.7 – Lucro esperado da energia de reserva para os casos: Base, A, B e C simulado

<span id="page-71-0"></span>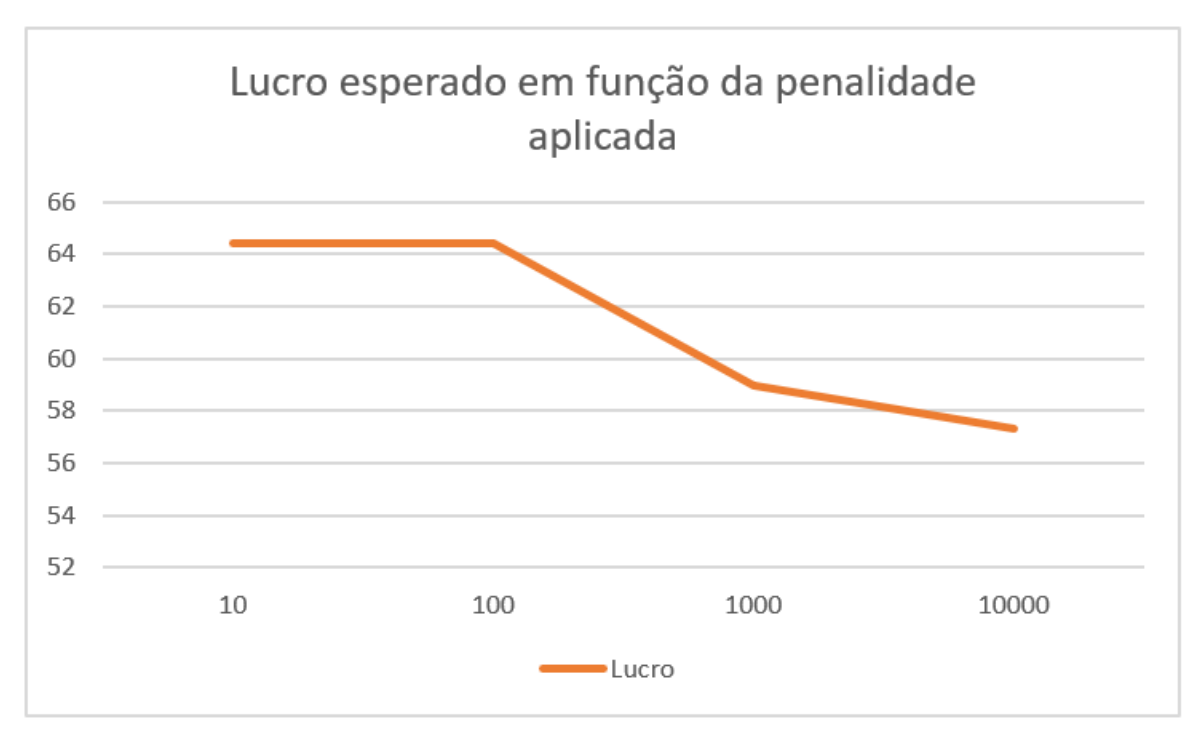

Figura 4.8 – Lucro esperado para a sensibilização da variação de  $\mu$
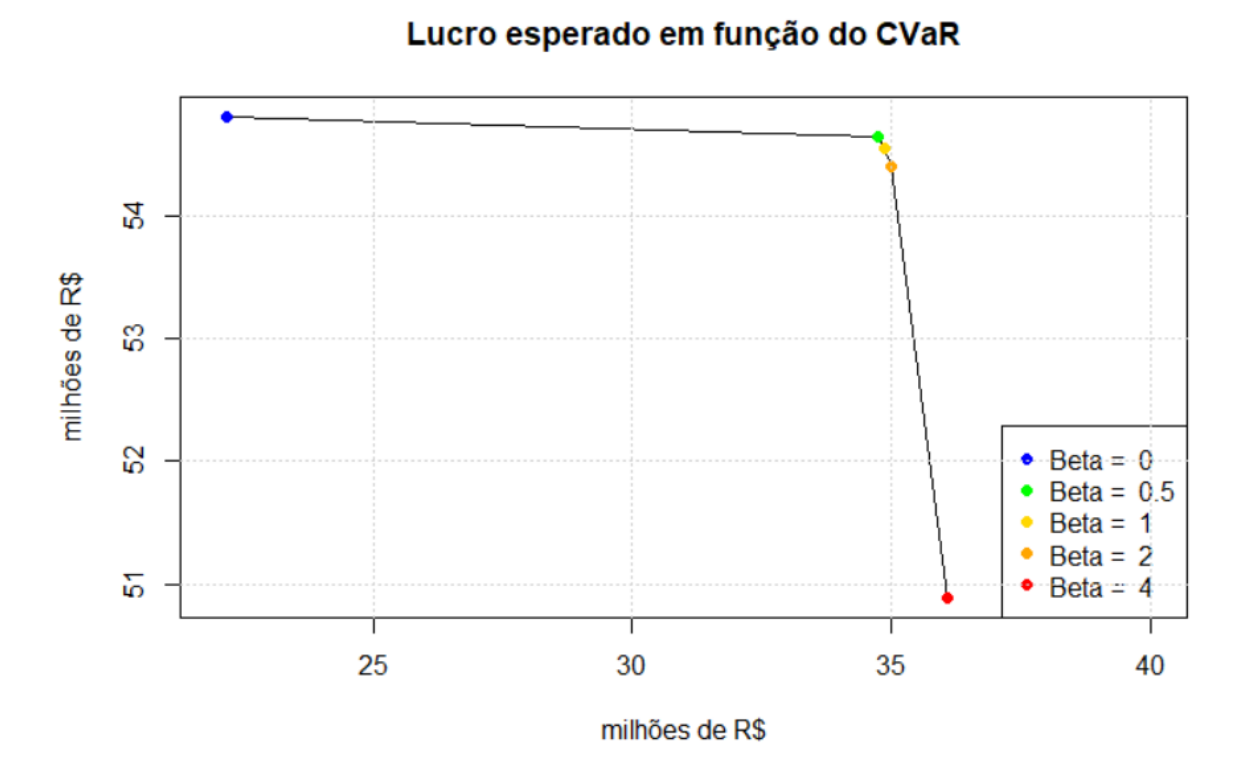

Figura 4.9 – Lucro esperado em função do CVaR para a sensibilização da variação de  $\beta$ 

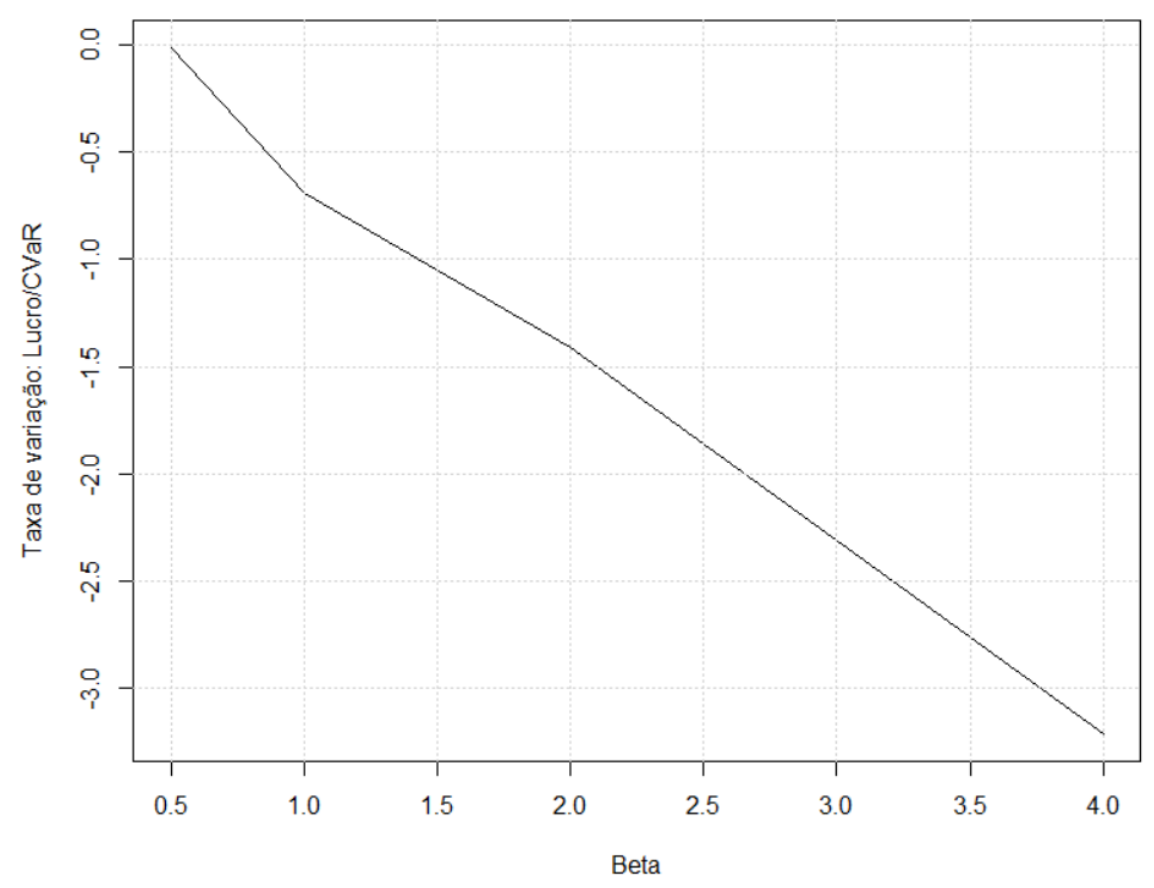

Quantos reais são perdidos em relação ao aumento de 1 real no CVaR<br>para cada valor de Beta

Figura 4.10 – Gráfico de  $\frac{dLucro}{dCVaR}$  em função de  $\beta$ 

### 4.2 COMPARATIVO ENTRE MESES

### 4.2.1 Junho

Para junho, foram alterados os seguintes dados de entrada: preços do mercado de curto prazo, preços do mercado de energia reserva, cenários de geração eólica e cenários de limite de geração hidrelétrica. Como os preços no mercado de curto prazo foram substancialmente menores que os preços de março, é esperado que o lucro também diminua.

Em junho, houve o pior desempenho econômico da companhia geradora entre os meses estudados, pois é o mês com os preços mais baixos do modelo [\(3.1\)](#page-45-0) e com menor diponibilidade hidrelétrica. Além disso, em junho, nenhuma fração da energia gerada foi destinada ao mercado de energia reserva, tal fato se deu aos preços de energia reserva seram muito baixos no mês de junho se comparados aos preços dos contratos e aos preços do mercado de curto prazo.

### 4.2.2 Setembro

Para setembro, foram alterados os mesmos dados de entrada que foram alterados em junho. Como os preços no mercado de curto prazo foram substancialmente menores que os preços de março, é esperado que o lucro também diminua.

Em setembro, o lucro foi 5 milhões de reais maior que em junho, isso se deu graças aos preços mais elevados [\(3.1\)](#page-45-0), dessa forma, o modelo otimizador encontrou oportunidades em gerar 91 MWm a mais no dia alvo de termelétricas e a disponibilidades de hidrelétrica permitiu que se gerassem 572 MWm de energia no dia alvo.

### 4.2.3 Novembro

Para novembro, foram alterados os mesmos dados de entrada que foram alterados em junho. Como os preços no mercado de curto prazo foram substancialmente menores que os preços de março, é esperado que o lucro também diminua.

Novembro possui o segundo maior lucro esperado dos meses estudados, isso ocorreu devido aos preços mais elevados, mais próximos aos preços do mês de março, contudo, a disponibilidade hidrelétrica é menor. Dessa forma, o lucro é 31% menor que o lucro de março.

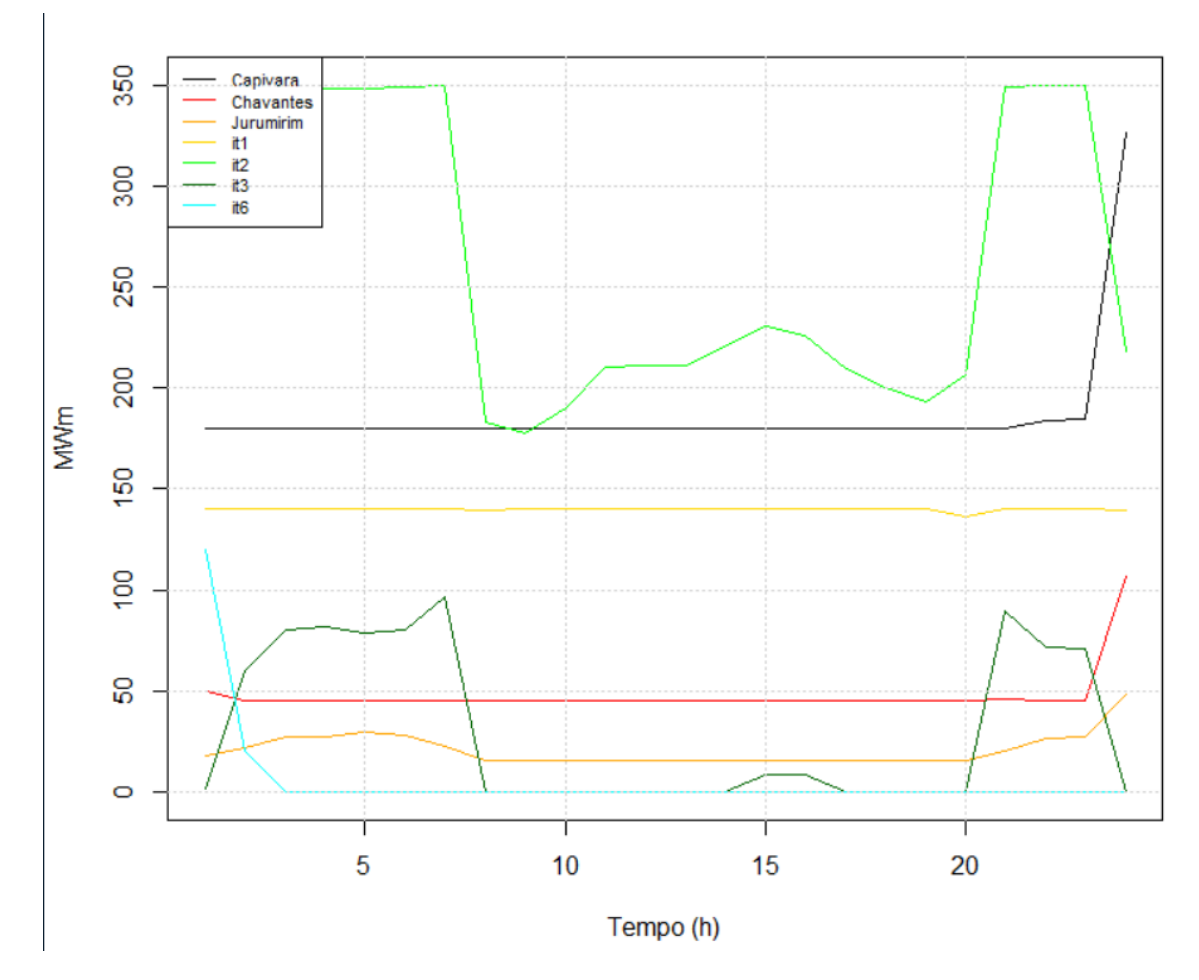

Figura 4.11 – Geração individual esperada por unidade geradora no caso base de junho

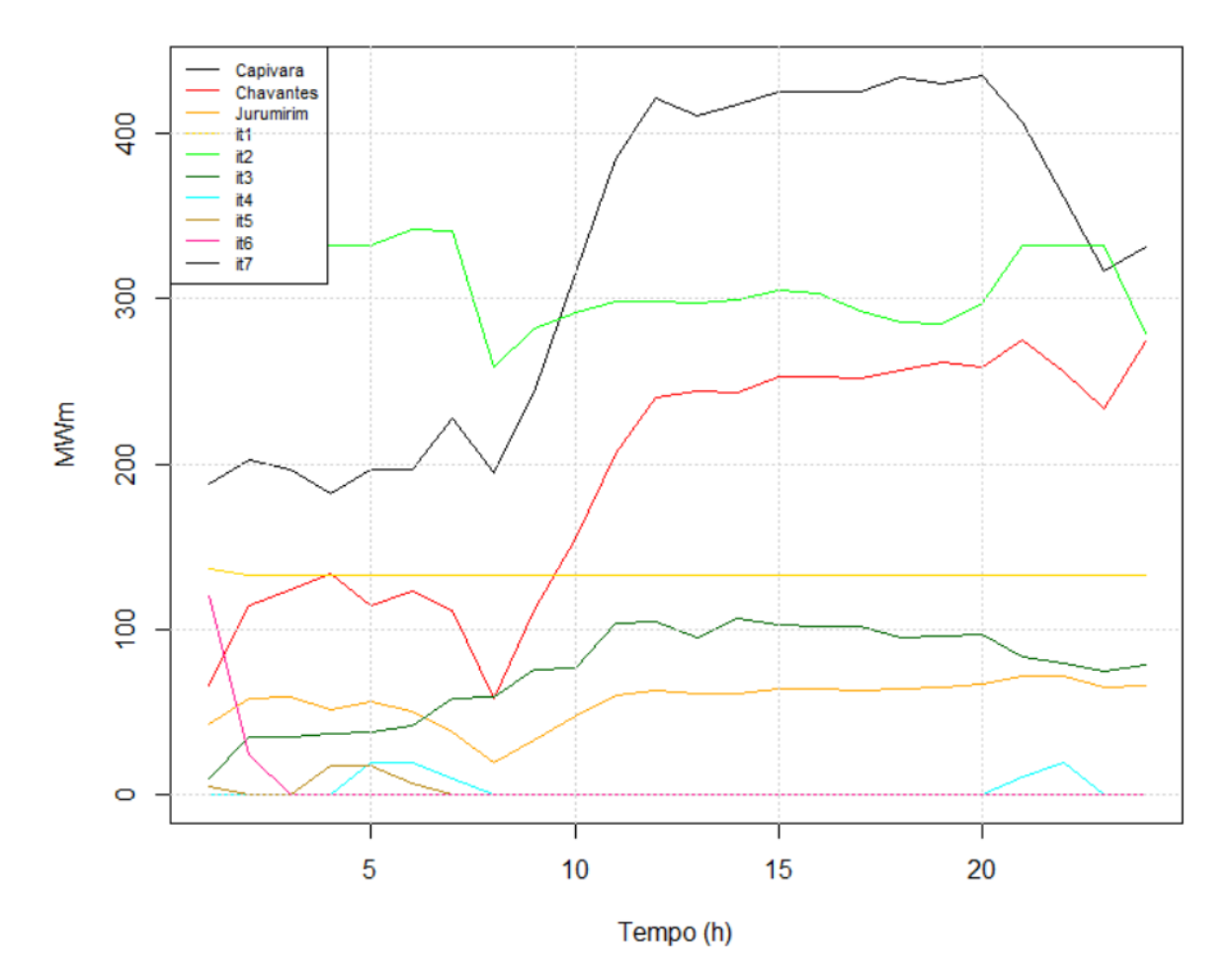

Figura 4.12 – Geração individual esperada por unidade geradora no caso base de setembro

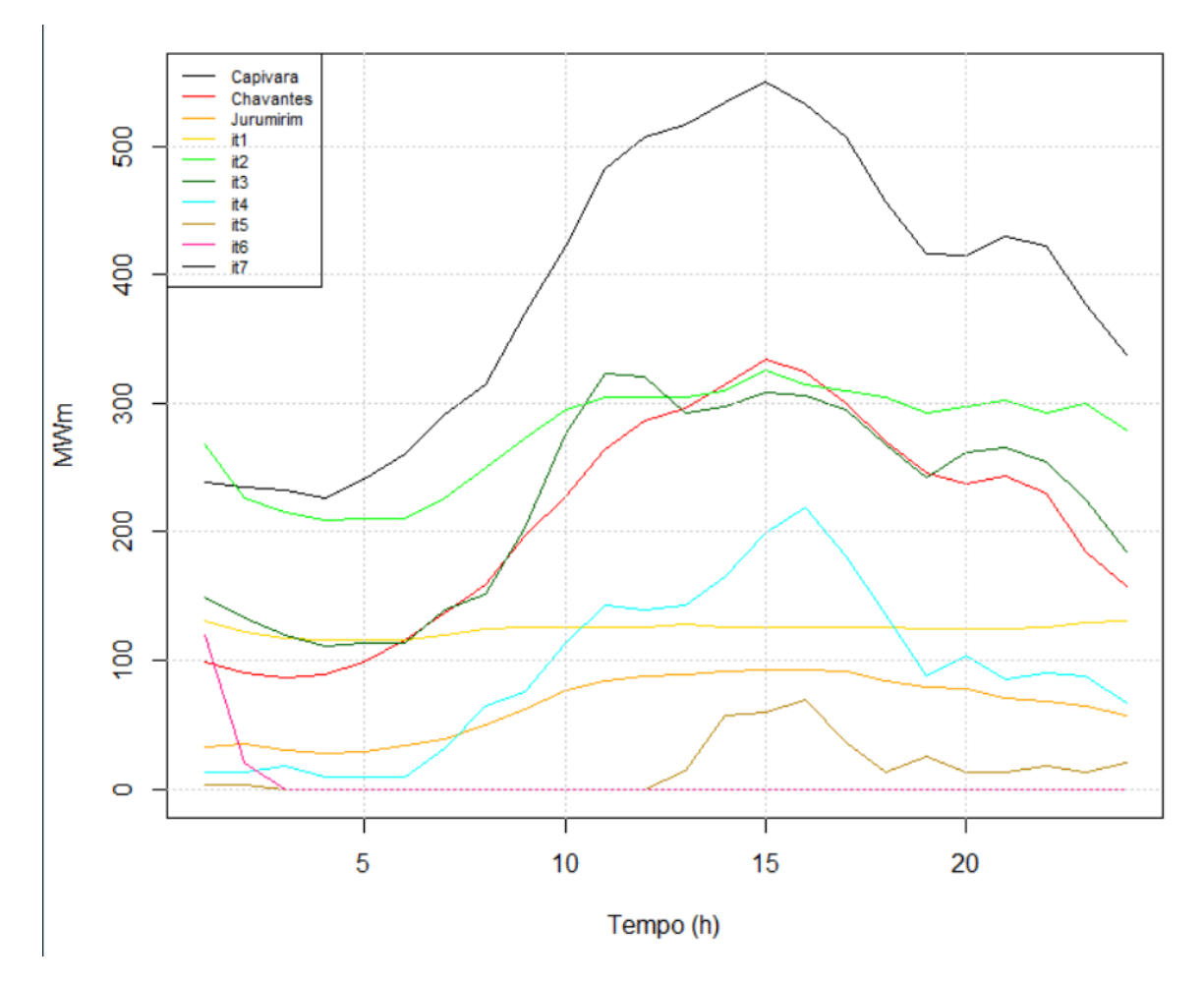

Figura 4.13 – Geração individual esperada por unidade geradora no caso base de novembro

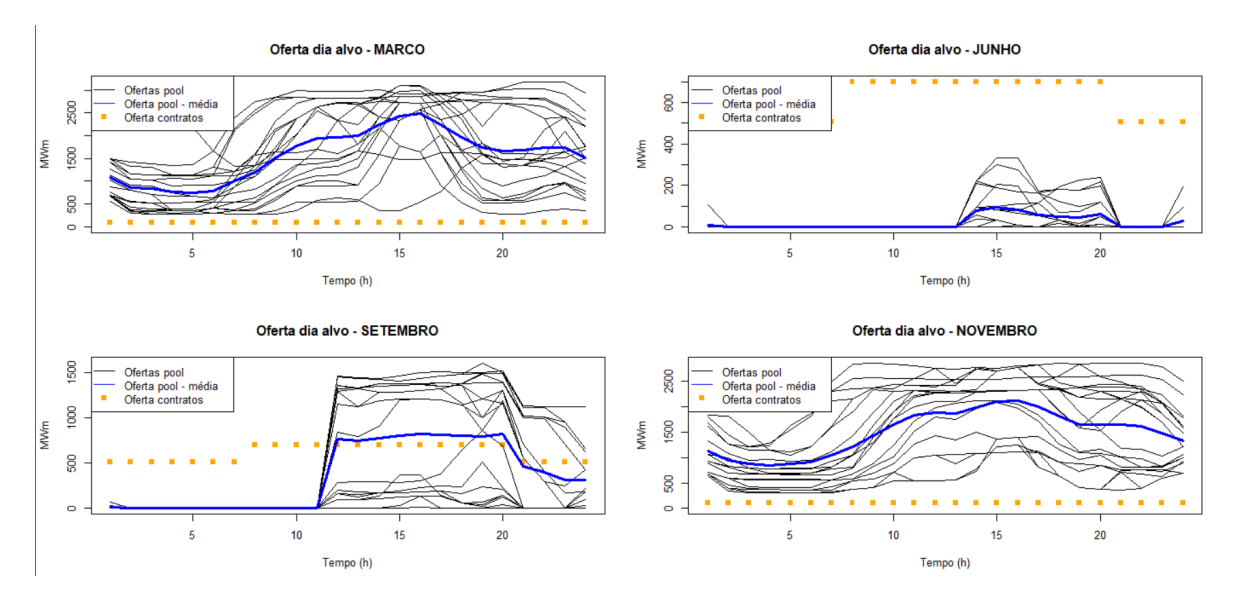

Figura 4.14 – Oferta no mercado de curto prazo e nos contratos bilaterais por mês

|                           | Março     | Junho | Setembro | Novembro |
|---------------------------|-----------|-------|----------|----------|
| z (em milhões de R\$)     | 57,33     | 27,43 | 32,14    | 40,30    |
| Lucro (em milhões de R\$) | 54,81     | 24,91 | 29,62    | 37,78    |
| CVaR (em milhões de R\$)  | 22,18     | 22,75 | 28,56    | 20,19    |
| Lucro Reserva (em R\$)    | 131544,90 |       |          | $\theta$ |
| GT (Mwm)                  | 1000      | 440   | 531      | 740      |
| GH (MWm)                  | 480       | 254   | 572      | 660      |
| GP (MWm)                  | 1580      | 33    | 437      | 1494     |

Tabela 4.9 – Resultados dos Casos: Março, Junho, Setembro e Novembro

O estudo concluiu seus objetivos de propor e discutir um modelo de liquidação dos preços do mercado de energia baseado em ofertas e não em custos tal como o Brasil faz hoje. Há muitas vulnerabilidades no modelo atual: premissas de projeção de carga dadas pelo operador que podem colocar viés na formação de preços, projeções de vazão otimistas que podem deixar o preço subvalorizado, entre outras. Contudo, é possível notar que o Brasil tem uma regulação pujante que melhorou o ambiente comercial e pode melhorar ainda mais. As travas regulatórias são essenciais para o correto funcionamento do mercado de energia.

Foi considerado nesse trabalho o impacto do risco, o impacto de flexibilizar os limites de geração hidrelétrica de cada usina, a inserção de termelétricas, o impacto de mudar algumas variáveis. Tudo isso foi realizado com cenários estocásticos com probabilidades distintas dadas por um acoplamento entre o histórico e uma projeção feita pelo Newave.

É possivel concluir que o modelo de preço por oferta possui muitas vantagens em relação ao modelo de formação de preços por custos, contudo, há também vulnerabilidades nesse desenho de mercado e modelo de otimização. Uma vulnerabilidade reside no fato de a energia reserva não ser economicamente atrativa para os agentes geradores como esse estudo evidencia, além disso, o poder unilateral do mercado pode ser exercido por um agente que consiga informações sobre os preços do dia seguinte antes dos demais.

## 5.1 CONTRIBUIÇÕES FUTURAS

Tal modelo desenvolvido possui diversos aprimoramentos a serem feitos, entre eles, foram observados os seguintes pontos:

1. Desenvolver uma função de correlação entre as probabilidades do dia alvo e da semana alvo: sabe-se que quando se adota como a probabilidade de dois eventos ocorrerem como o produto de suas probabilidades, a premissa é que os eventos são descorrelatados e podem ser independentes se respeitarem alguns critérios. Contudo, o preço horário do dia alvo não é descorrelatado do preço semanal, pelo contrário, há uma forte correlação entre eles, dessa forma, uma contribuição para o estudo seria aplicar o que segue:

$$
P(A \cap B) = P(A|B) \cdot P(B) \neq P(A) \cdot P(B)
$$

- 2. Aplicar penalidades ou aumento do risco para incentivar que a companhia geradora destine parte de sua geração para o mercado de energia reserva. Uma vez que o modelo do trabalho se mostra ineficaz para isso, com preços preços de energia reserva baixos.
- 3. Utilizar um histórico de preços maior e utlizar apenas o histórico do mês estudado para capturar eventuais sazonalidade que este trabalho não capturou e acertar precisamente a geometria das curvas de preço horário de cada mês.

[1] https://www.ccee.org.br/

[2] http://www.cepel.br/pt\_br/

[3] https://simsee.org/simsee/biblioteca/Brasil/NW201203/ManualReferencia\_Newave\_comentado.pdf

[4] WOLAK, Frank A. Options for Short-Term Price Determination in the Brazilian Wholesale Electricity Market: Report Prepared for Câmara de Comercialização de Energia Elétrica (CCEE). 2008.

[5] DAGLISH, Toby et al. Pricing effects of the electricity market reform in Brazil. Energy Economics, v. 97, p. 105197, 2021.

[6] Pereira, M. V. F., Pinto, L. M. V. G. (1985) "Stochastic Optimization of a multireservoir hydroelectric". Electrical Power and Energy Systems, vol. 11.

[7] BEZERRA, Bernardo Vieira. Incorporação da Incerteza dos Parâmetros do Modelo Estocástico de Vazões na Política Operativa do Despacho Hidrotérmico. 2015. Tese de Doutorado. PUC-Rio.

[8] COSTA, JOÃO GUILHERME CORDEIRO. Ofertas Estratégicas de produtor de energia hidráulica e eólica para o curto prazo no mercado simultâneo de energia e serviço ancilar de reserva considerando nível de risco. [Distrito Federal] 2020.

[9] TEIXEIRA, NATÁLIA ÁLVARES. ANÁLISE DA PRESTAÇÃO DO SERVIÇO AN-CILAR DE RESERVA DE POTÊNCIA OPERATIVA NO BRASIL [Distrito Federal] 2020. xvi, 54 p., 210 x 297 mm (ENE/FT/UnB, Engenheira, Engenharia Elétrica, 2020).

[10] ALENCAR, MATHEUS MONTEIRO PIMENTEL. Modelo Linear e Não Linear de Ofertas Estratégicas de Companhias Geradoras com Capacidade de Energia Renovável para o Mercado de Energia do Dia Seguinte com Previsão Semanal e Níveis de Risco. [Distrito Federall 2019.

[11] MACHADO, Goulart F. et al. Assessment of the current regulatory framework for hydropower remuneration in Brazil. Robert Schuman Centre for Advanced Studies Research Paper No. RSCAS, v. 12, 2019.

[12] NGUYEN, Duong Tung; LE, Long Bao. Risk-constrained profit maximization for microgrid aggregators with demand response. IEEE Transactions on smart grid, v. 6, n. 1, p. 135-146, 2014.

[13] GARCES, Lina P.; CONEJO, Antonio J. Weekly self-scheduling, forward contracting, and offering strategy for a producer. IEEE Transactions on Power Systems, v. 25, n. 2, p. 657-666, 2009.

[14] MARTINS, L. S. A.; SOARES, S. "Insights on short-term hydropower scheduling: on the representation of water continuity equations", Power Systems Computation Conference (PSCC), jun. 2016. Citado na página 14. (12)

# APÊNDICE

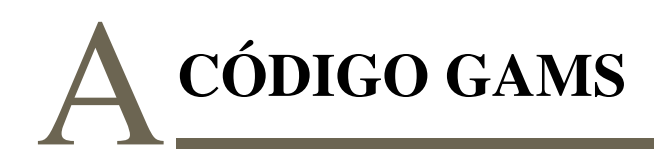

## A.1 MARÇO

```
\$ title TCCPedro
* estocastico
* dados gerais
sets
        'Day time interval' /t1*t24/
 ttc1(t) 'Contract type 1 (off-peak) day time interval ' /t1*t7, t21*t24tc2(t) 'Contract type 2 (peak) day time interval ' /t8 *t20/
        'Week day interval' /rl*r18/
 \mathbf{r}rcl(r) 'Contract type 1 (off-peak) week time interval '/r1, r3*r4, r6
 rc2(r) 'Contract type 1 (peak) week time interval '/r2, r5, r8, r11, r
        'Day Price scenario' /s1*s20/
 S'Week day scenario' /wl*w10/
\overline{W}'Contracts' /c1 * c3/\mathcal{C}'Contracts blocks' /b1*b3/
<sub>h</sub></sub>
 \mathbf{i}'Hydropower generators' /i1*i3/
        'Thermopower generators' /it1*it7/
 it
        'bloco gerador' /bg1*bg3/
bg\mathbf{k}'breaking points of piecewise linear function' /k1*k5/
\vdots
```
alias $(s, ru);$  $alias(w, wu);$ 

Parameters

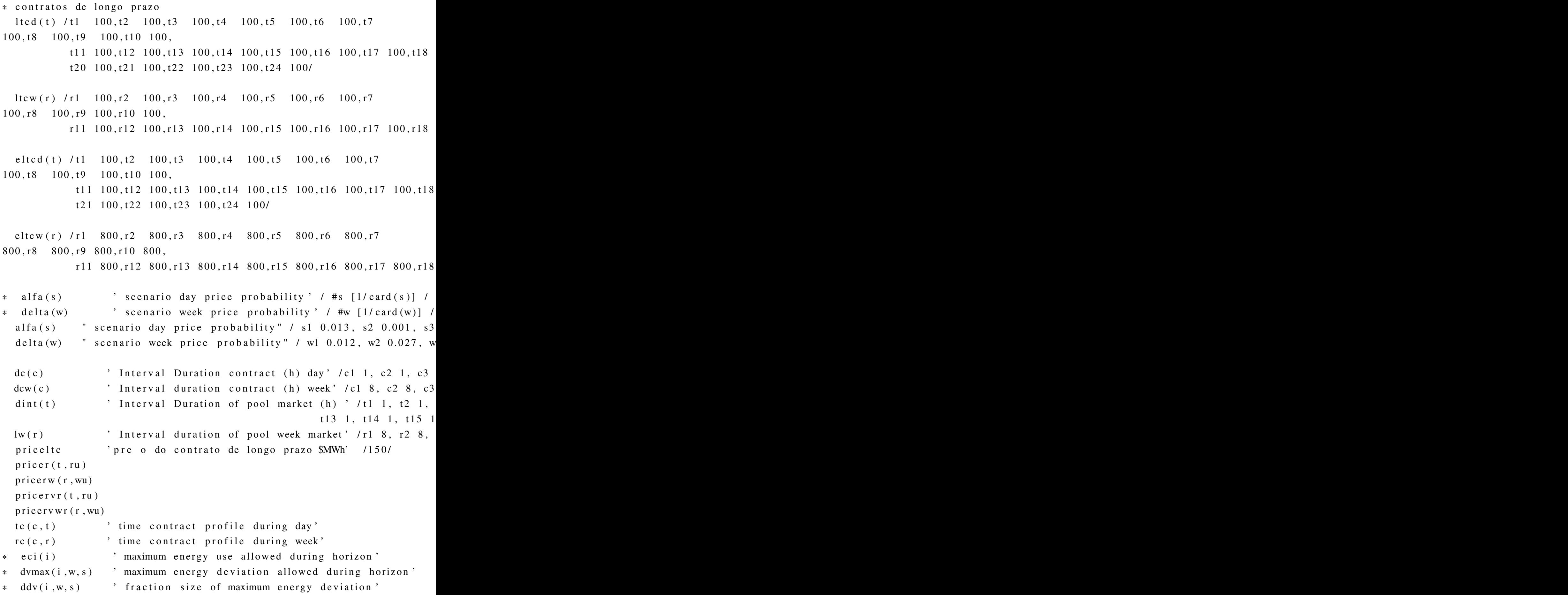

```
68
```

```
dvbp(i, k, w, s) ' breaking points of deviation'
\ast' Financial penalty'
  mi
\ast' penalty slop in interval k'
 u(k)\ast\vdots*ltcd(t) = 2*ltcd(t)\vdots*ltcw(r) = 2*ltcw(r)\ddot{\cdot}eltcd(t) = ltcd(t)\text{eltcw}(r) = 8 * \text{ltcw}(r)\cdotscalar
             'day energy limit Chavantes' /1080/,
 enday
             'week energy limit (no target day) Chavantes' /2160/,
eweek
             'Incremental cost: (\frac{2}{MWh})' /10/,
 \cos t'day contract intervals' /6/.
 ninte
 nintcw
             'week contract intervals' /6/,
             'Objective function weighting parameter to achive a tradeof
 beta
             'per unit confidence level' /0.95/,
gamma
             'number of hours of total horizon: day plus week' /168/,
nhdw
* mi
              'Financial penalty: (\frac{2000.0}{\pi})' /2000.0/,
              'Slop Incremental factor' /2000/,
* dmi
 \csc'Wind incremental generation cost' /0/,
             'wind Ramp up limit' /10000/,
rupe
             'wind Ramp down limit' /10000/,
rdwe
             ' initial wind generation ' /0.0/,
 gstarte
             'wind minimum generation during day' /0.0/
 gemin
gewmin
             'wind minimum generation during week' /0.0/
             'week Percentage deviation from target ' /0.05/
 percent
\vdots
```

```
* Bilateral Contract Max Power
```
Table  $pmaxc(c, b)$ 

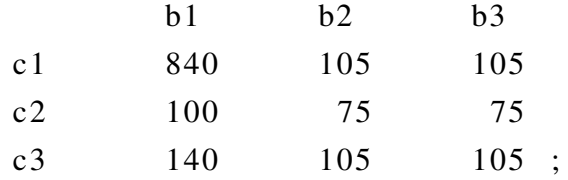

\* Bilateral Contract Prices (R\$) Table  $price(c, b)$ 

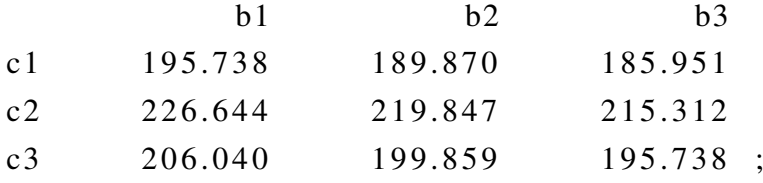

\* pricec  $(c, b) = 2$ \* pricec  $(c, b)$ 

\* Pool Prices Scenarios: Target Day (R\$) Table  $price(t, s)$ 

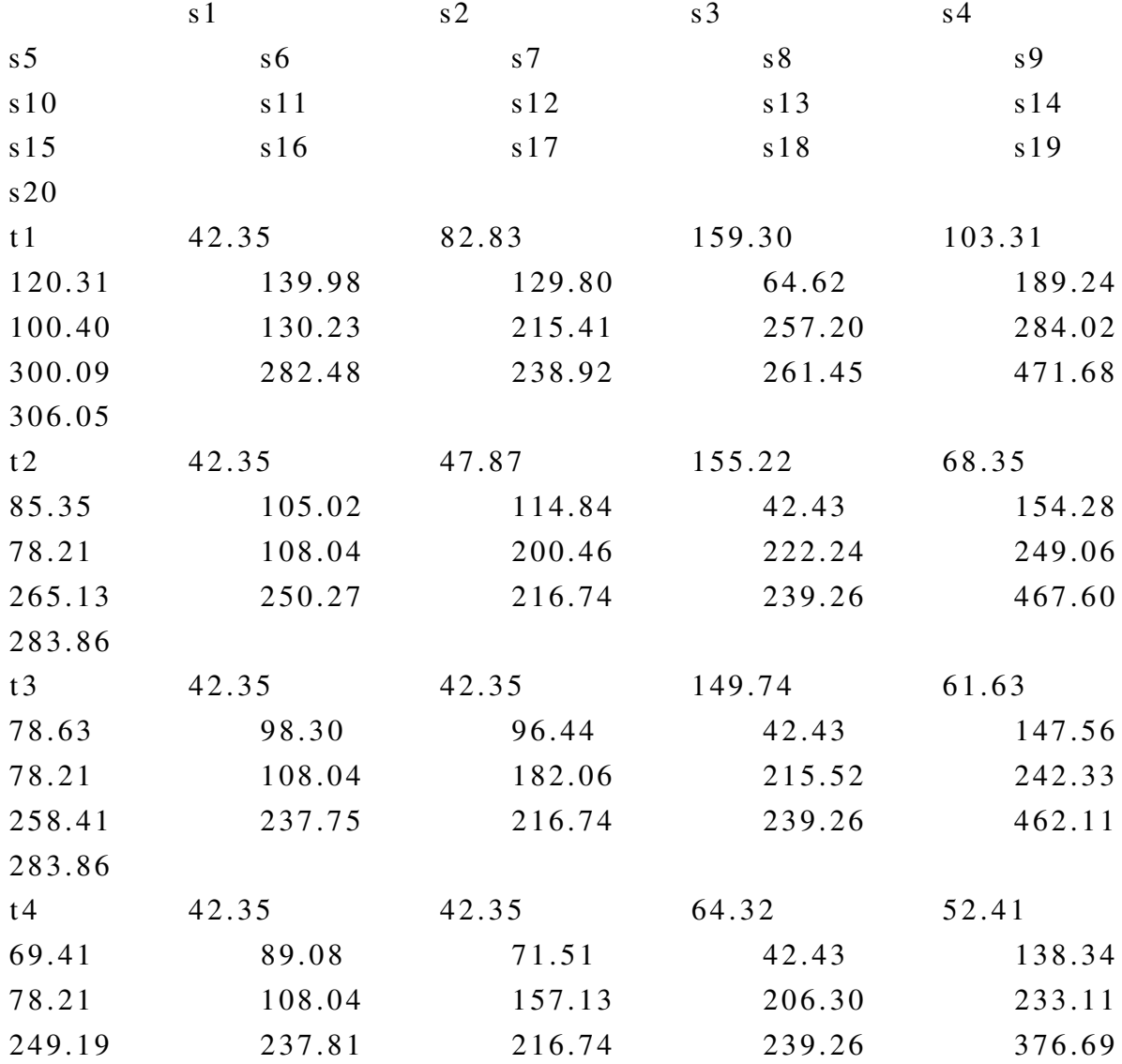

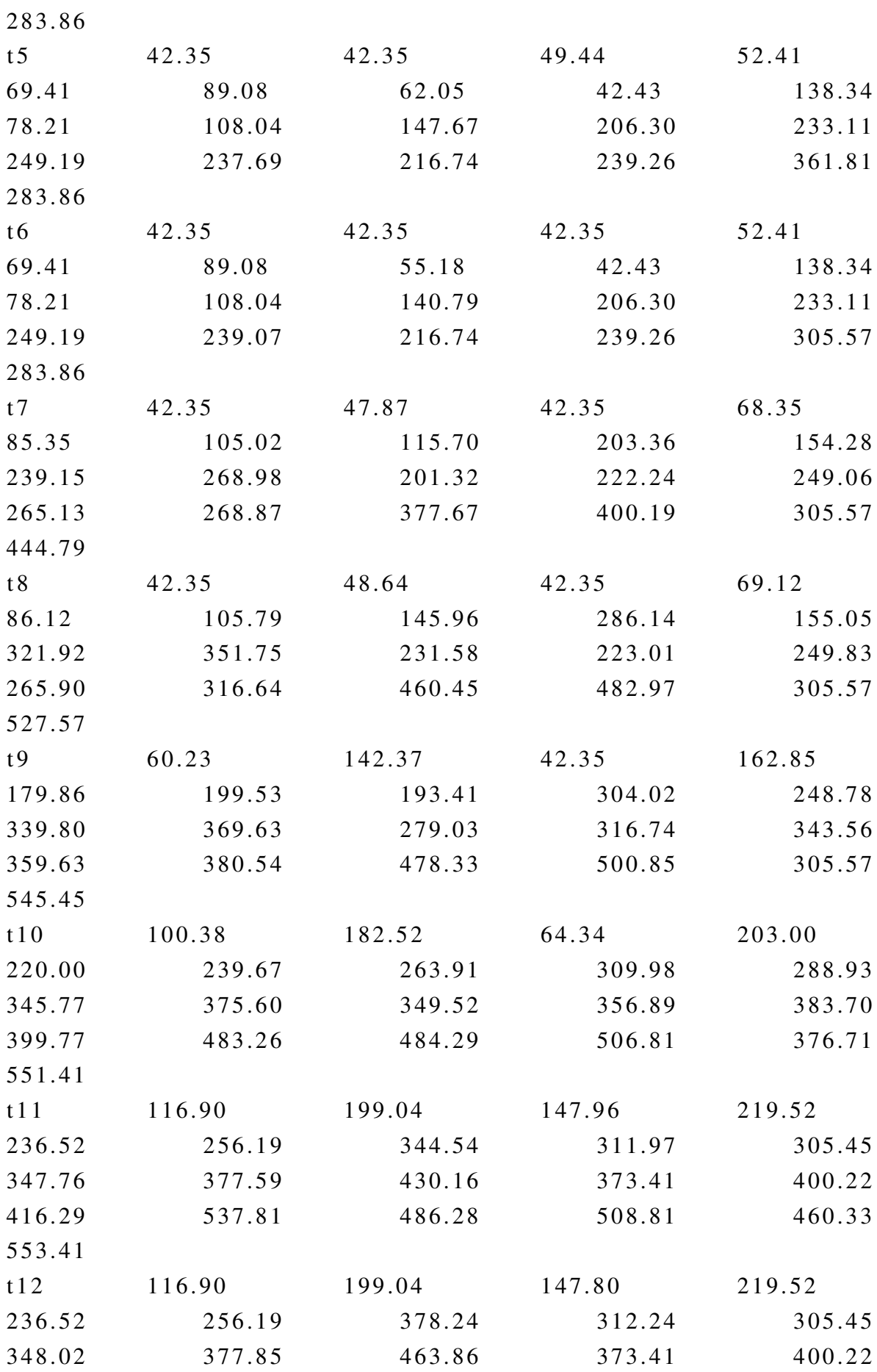

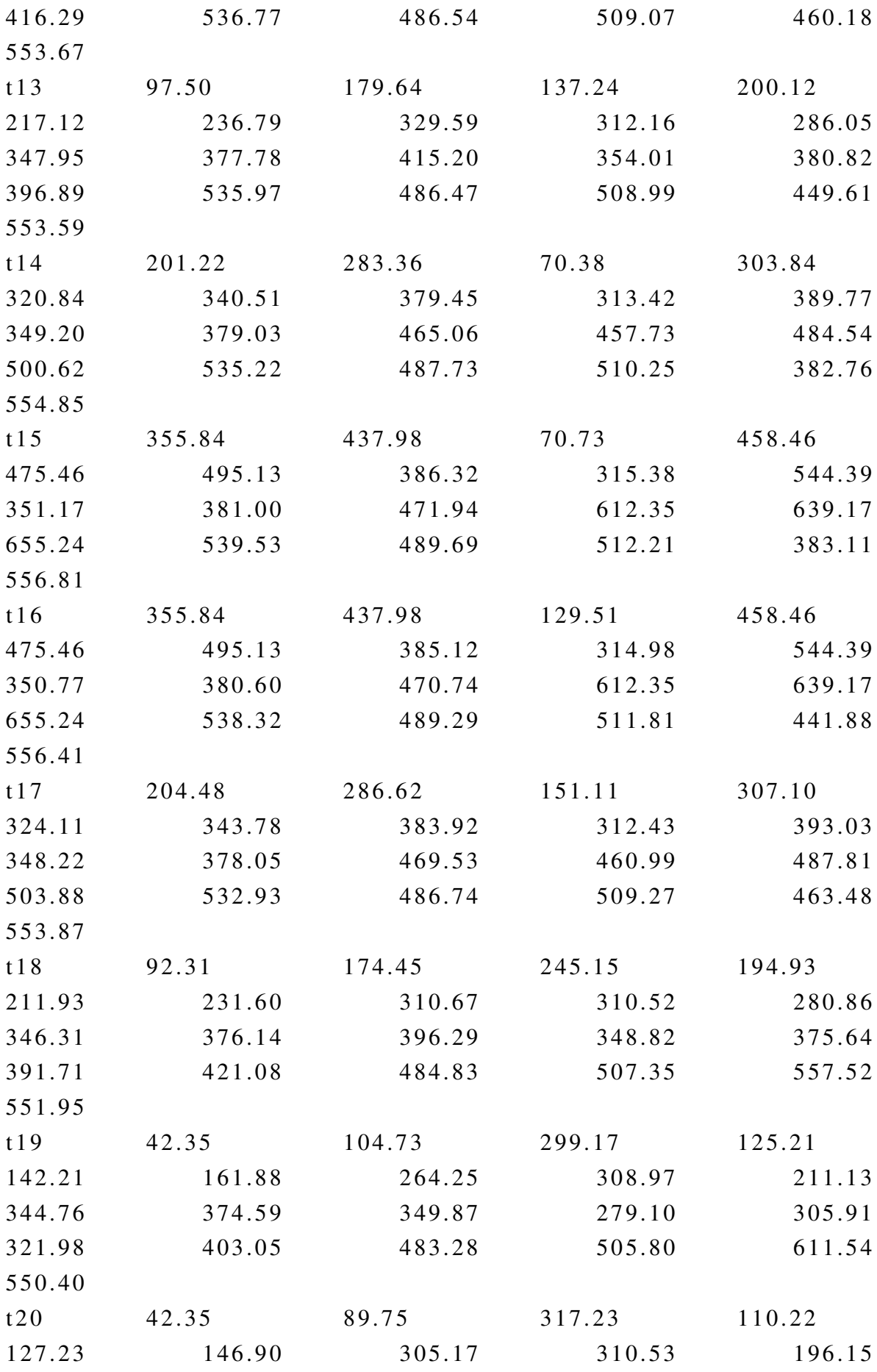

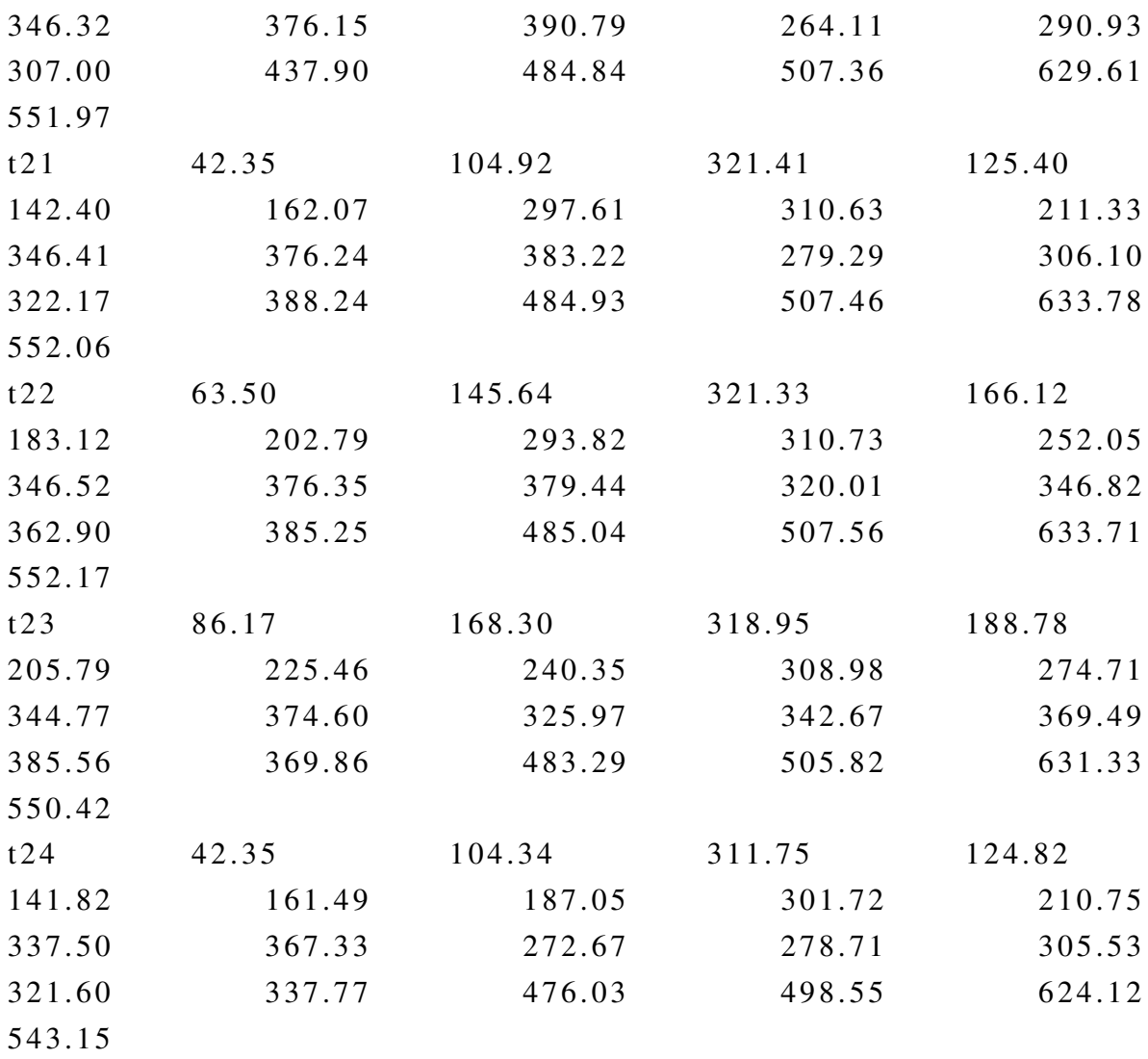

;

Table  $pricerv(t,s)$ 

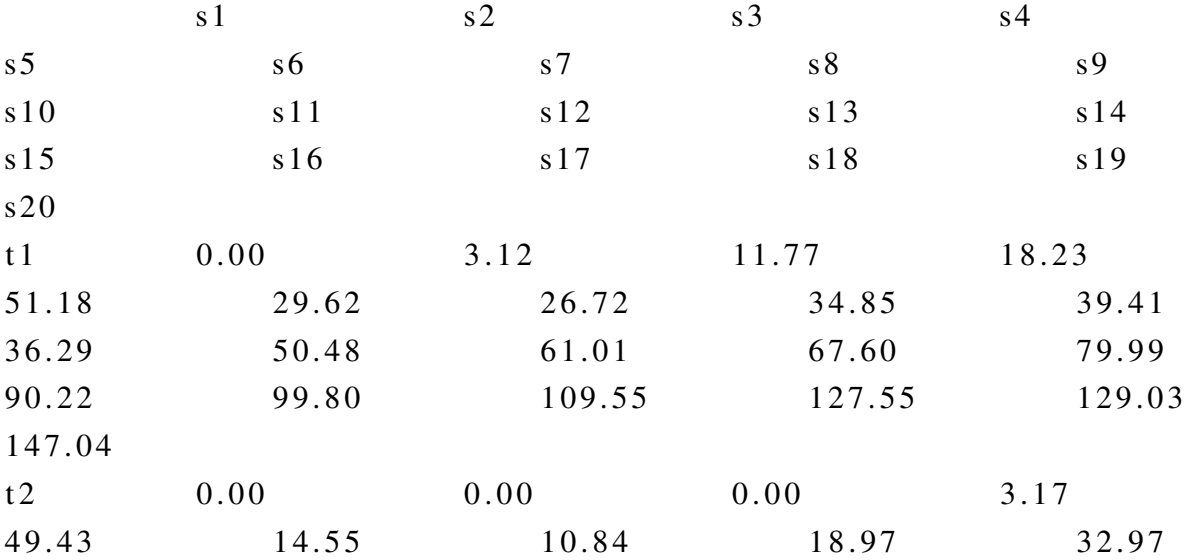

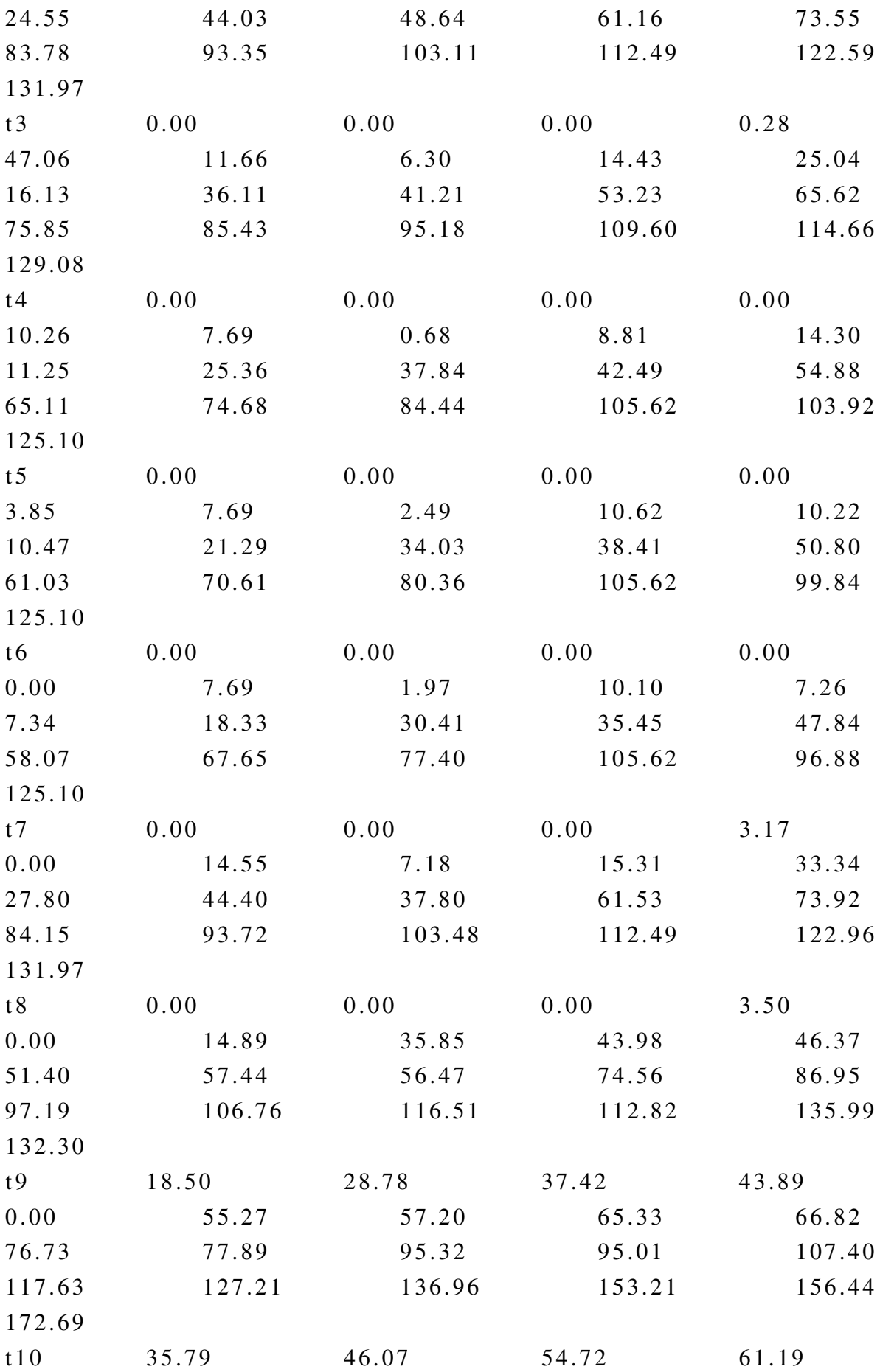

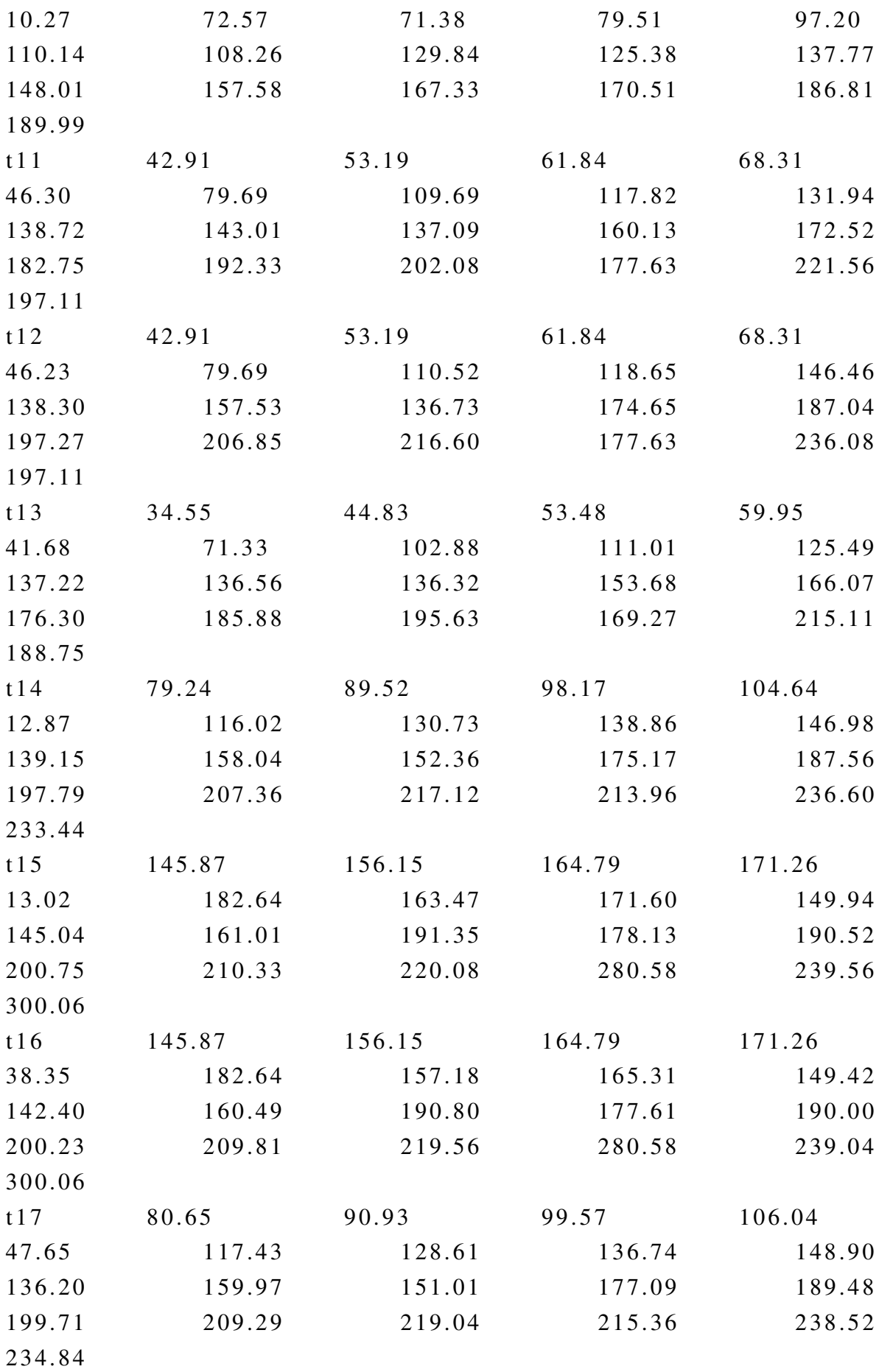

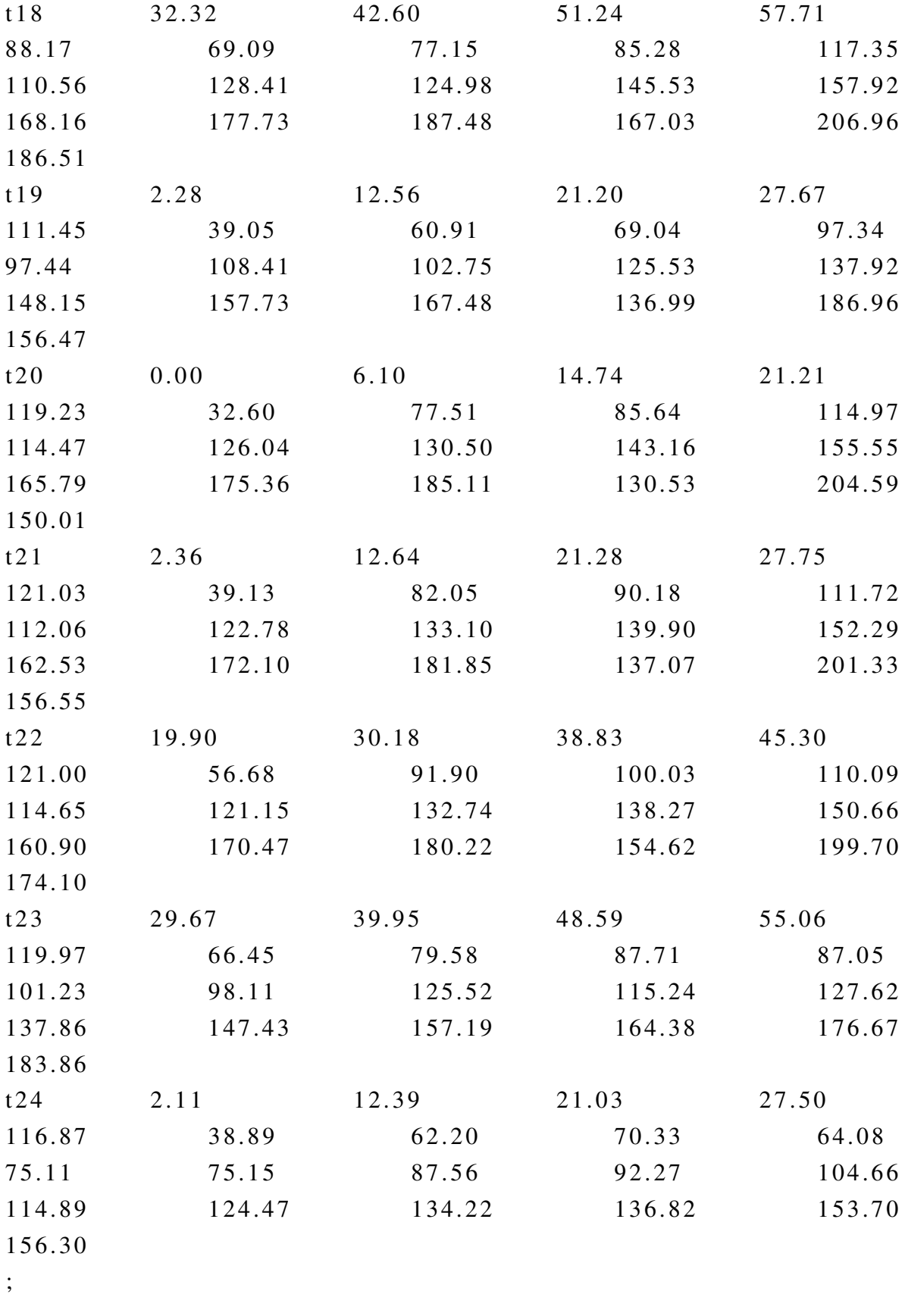

\* pricerv  $(t, s) = 0$ \* pricerv  $(t, s)$  $*$  ;

\* Pool Prices Scenarios: Week (R\$) Table  $price w (r, w)$ 

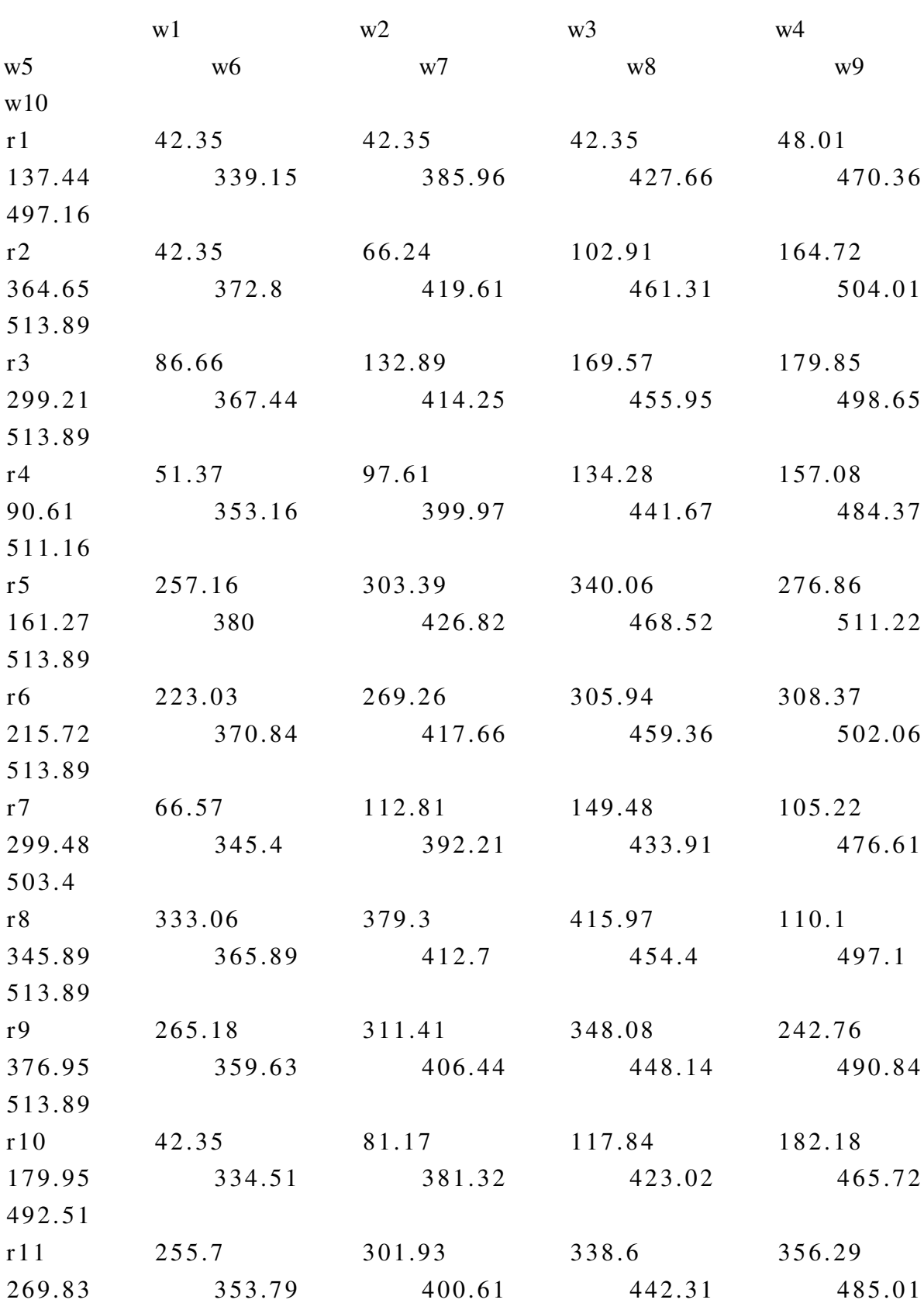

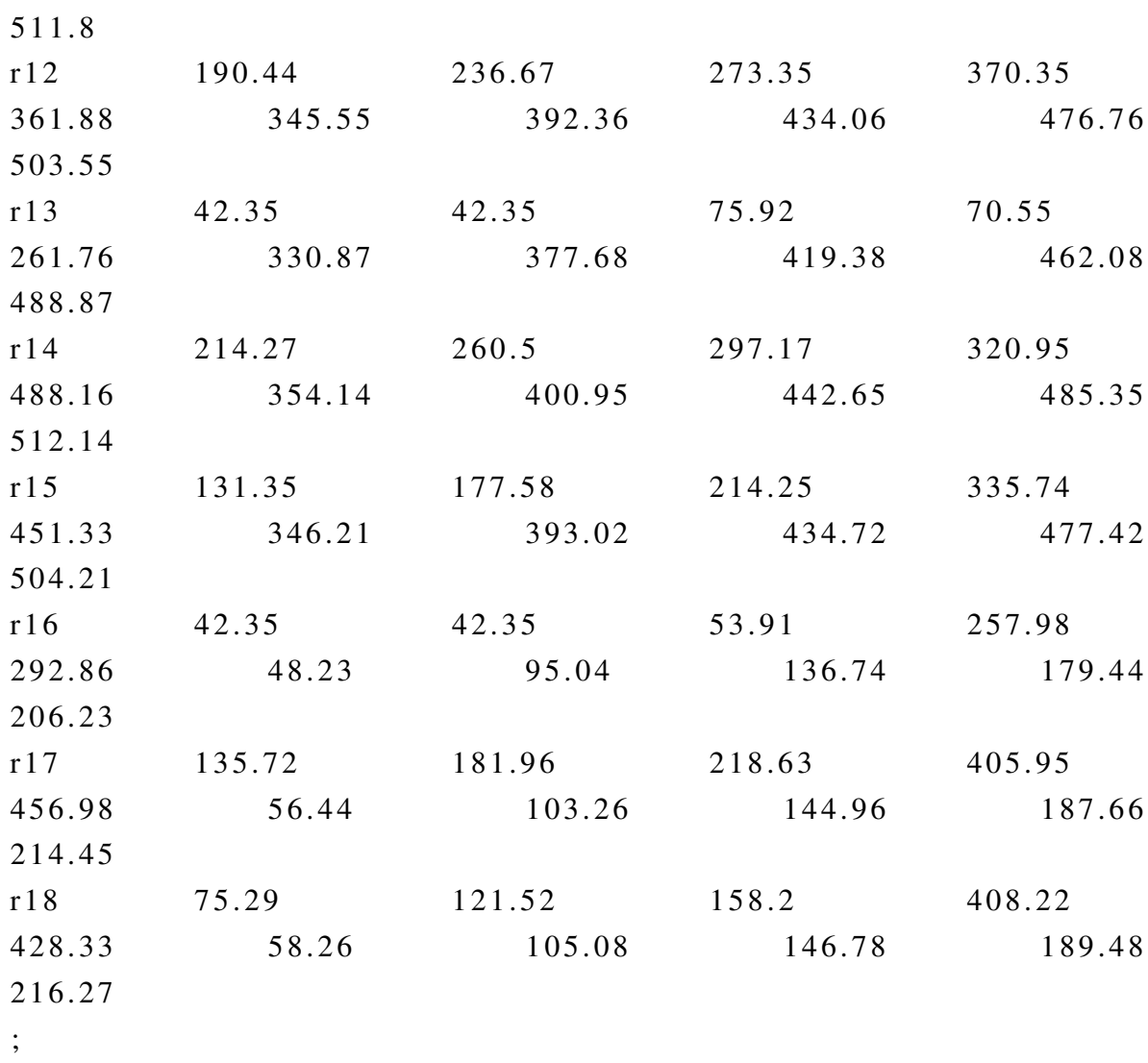

Table  $\text{prior}(r, w)$ 

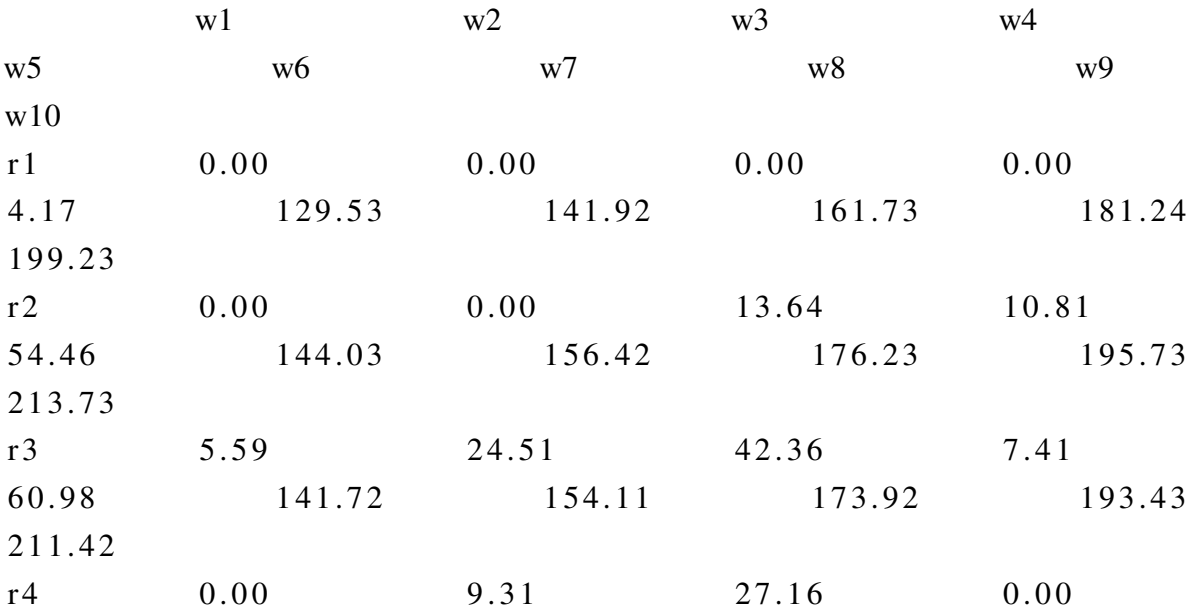

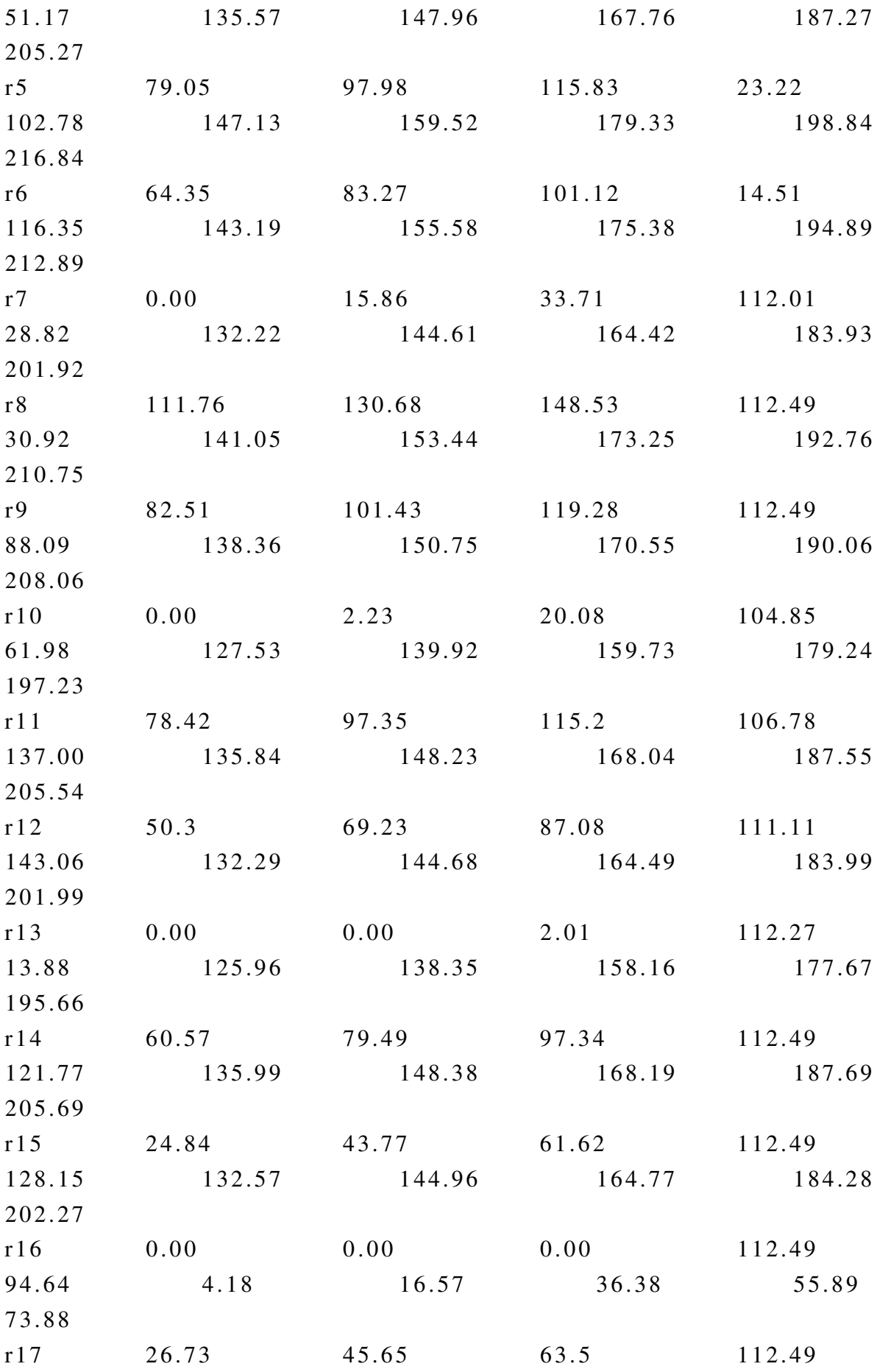

```
158.4
           7.72
                         20.11
                                     39.92
                                                  59.43
77.42
r180.6919.61
                                  37.46
                                               112.49
                         20.9
159.37
            8.51
                                      40.7
                                                   60.21
78.21
\ddot{ }*{\rm prior}(r, w) = 0*{\rm prior}(r, w);* termeletricas
Parameters
 Pmax(it) /it1 140, it2 350, it3 380, it4 390, it5 500, it6 300, it7 5
* Pmin(it) /it1 75, it2 150, it3 160, it4 180, it5 250, it6 200, it7
 Pmin(it) /it1 0, it2 0, it3 0, it4 0, it5 0, it6 0, it7 0/
 Rsub(it) /it1 65, it2 200, it3 220, it4 210, it5 250, it6 100, it7 2
 Rdec(it) /it1 65, it2 200, it3 220, it4 210, it5 250, it6 100, it7 2
 Pini(it) /it1 130, it2 335, it3 160, it4 205, it5 250, it6 220, it7 2
\ddot{\phantom{a}},
```
#### Table

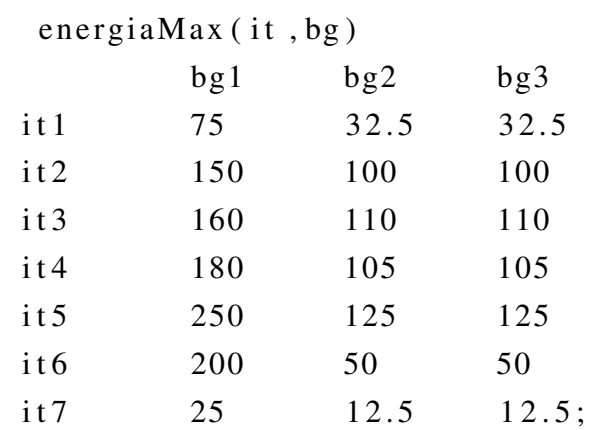

Table

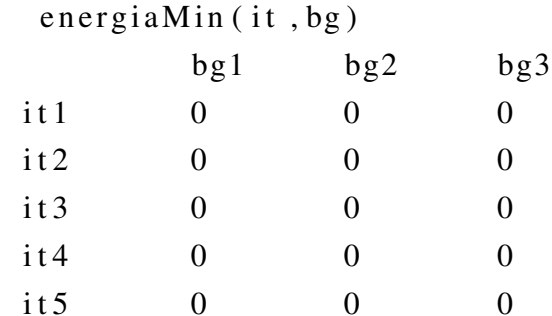

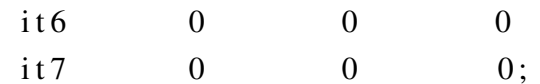

## Table

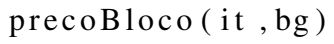

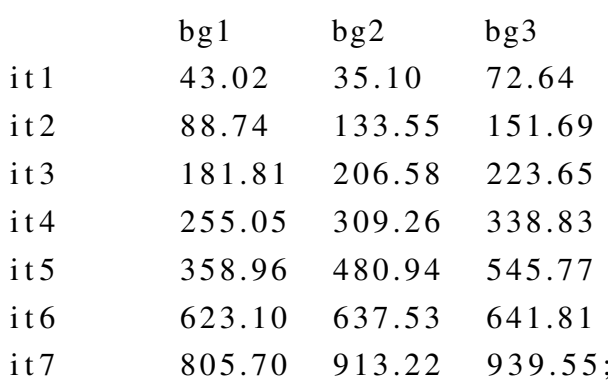

 $*precoBloco(it, bg) = 2*precoBloco(it, bg)$ 

```
* eolicas
* Baixa do Feij o Eolic Complex
Table gemax(t,s) 'maximum wind available capacity during the day (MW)'
```
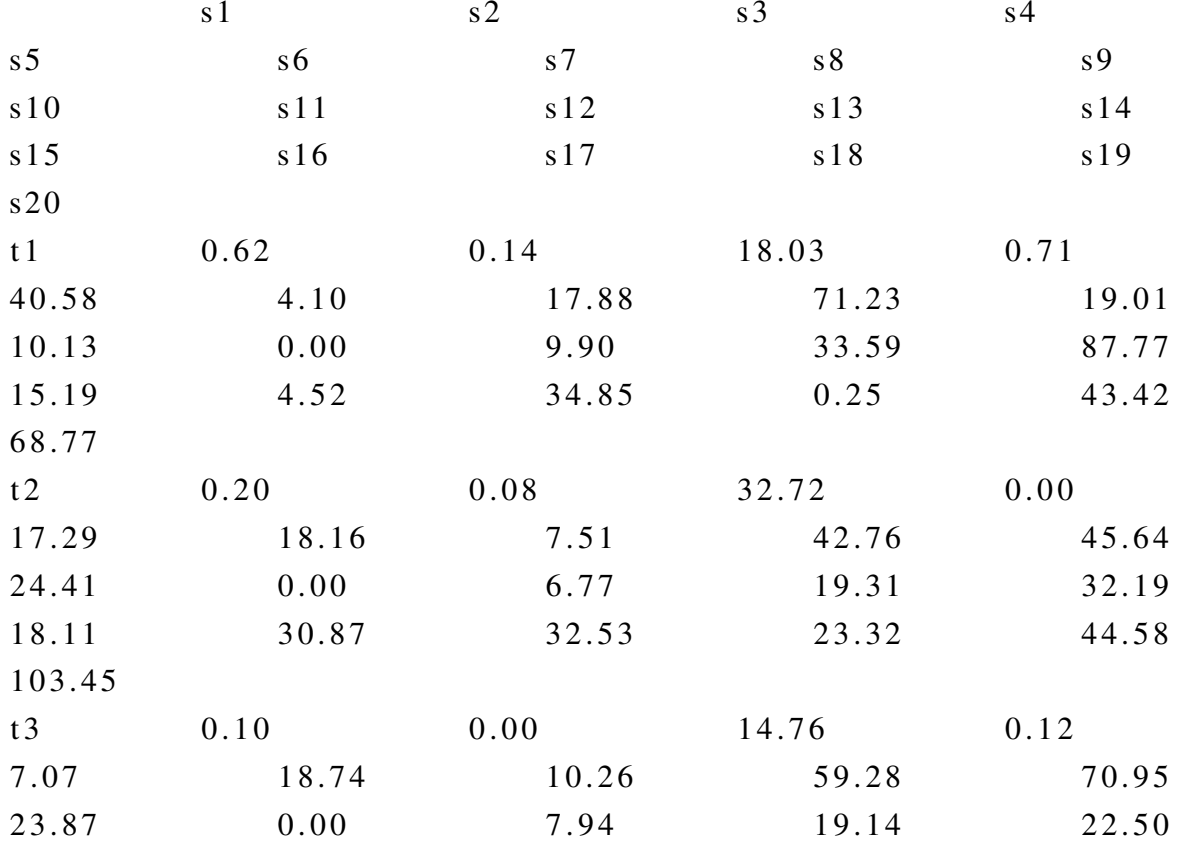

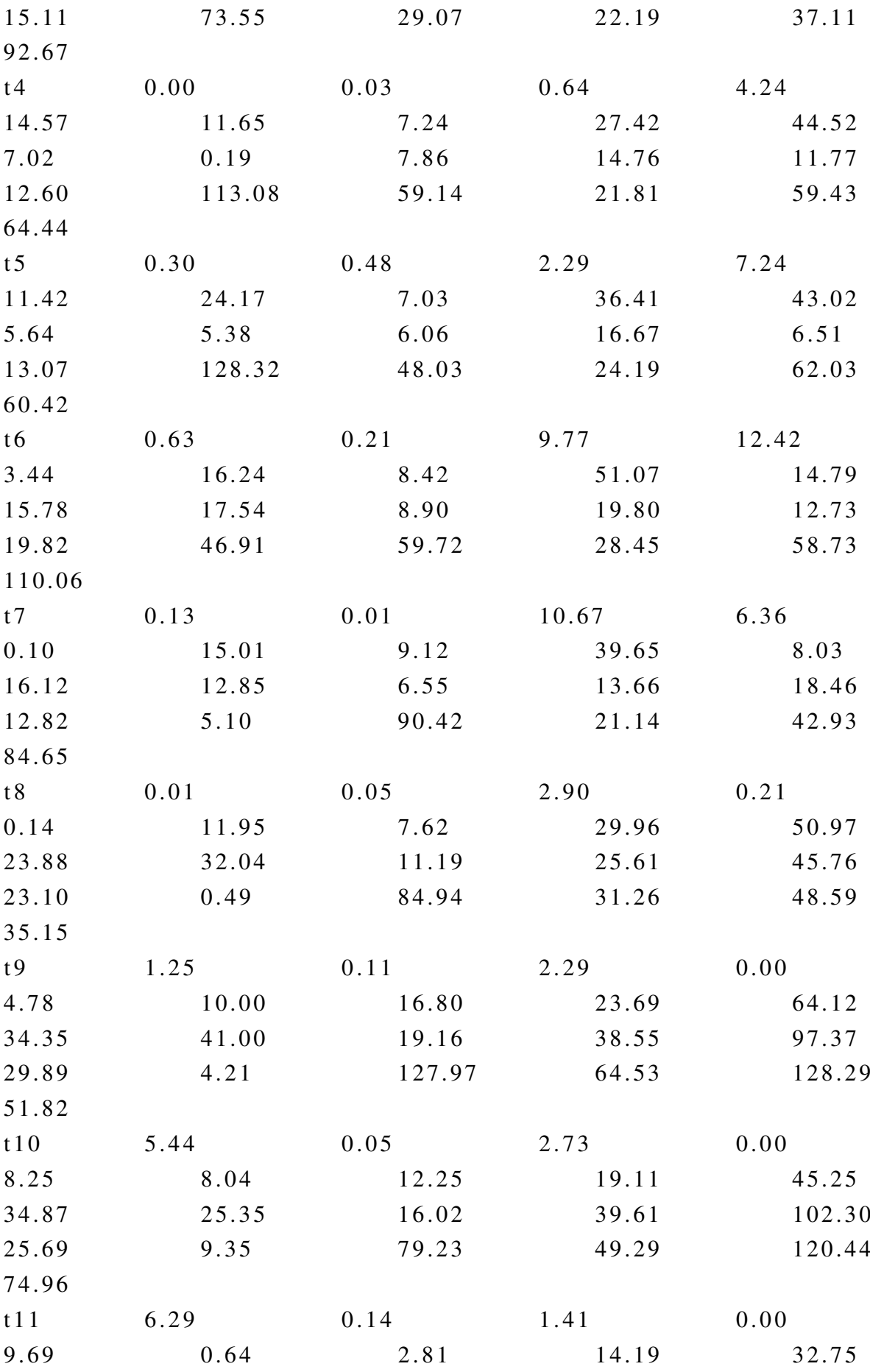

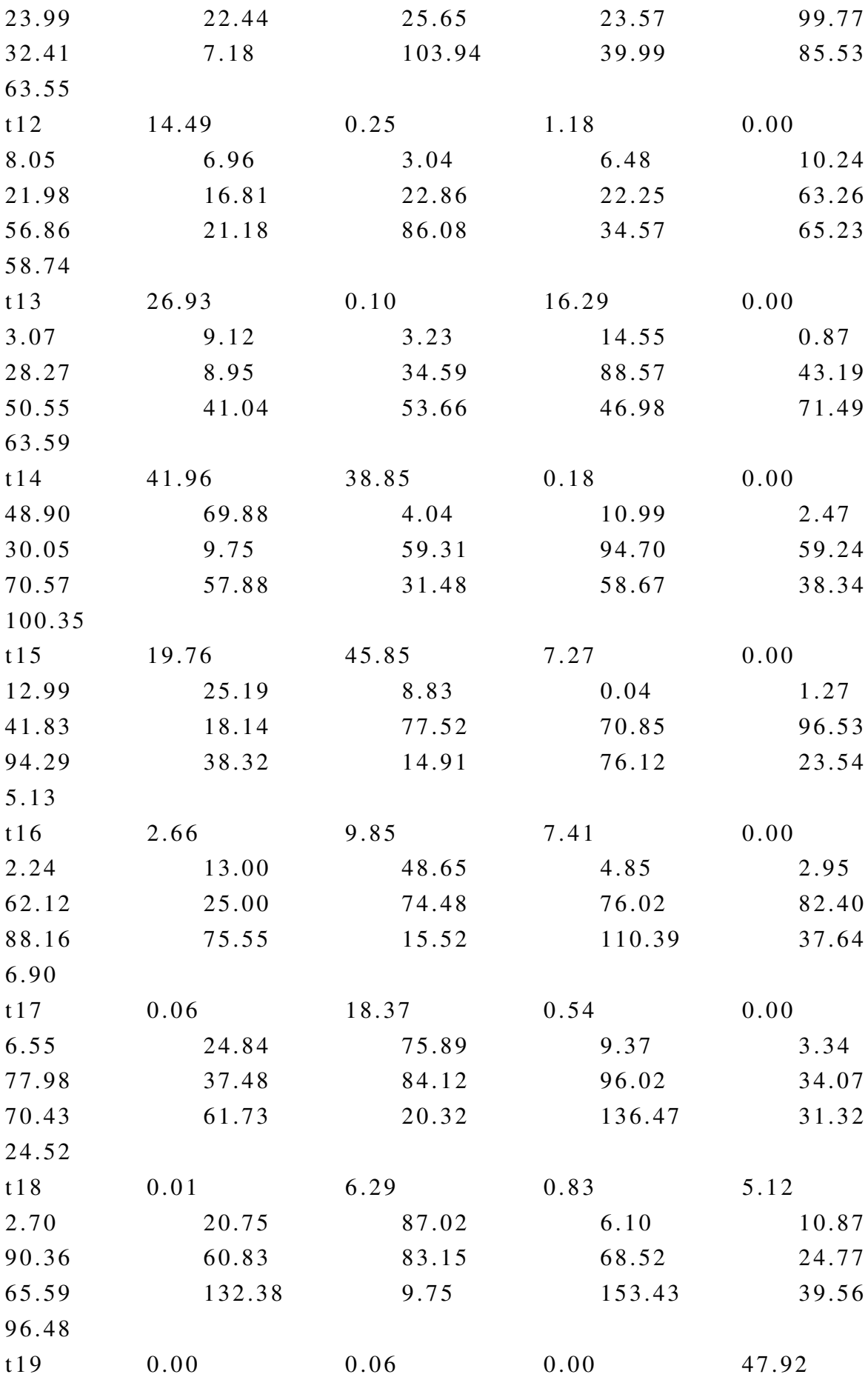

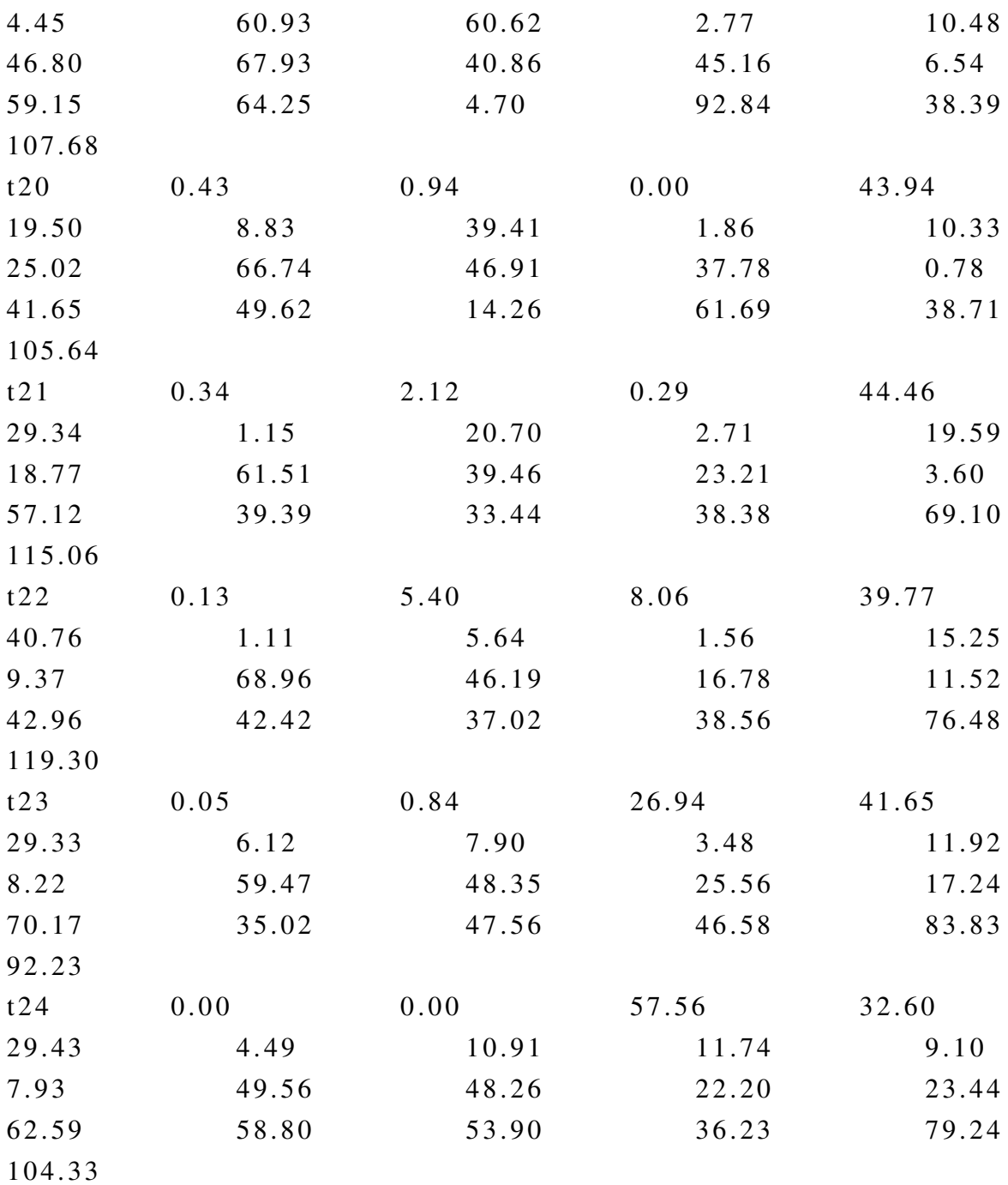

;  $**genax* ( t , s ) = 0.7 * *genax* ( t , s );$ 

Table gewmax  $(r, w)$  'maximum wind a vailable capacity during the week (MW)

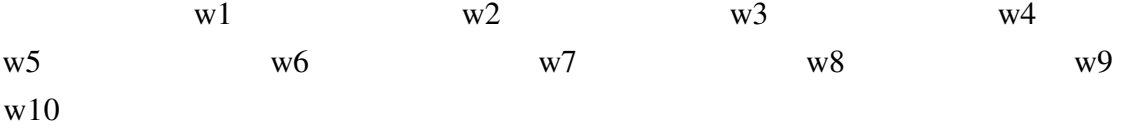

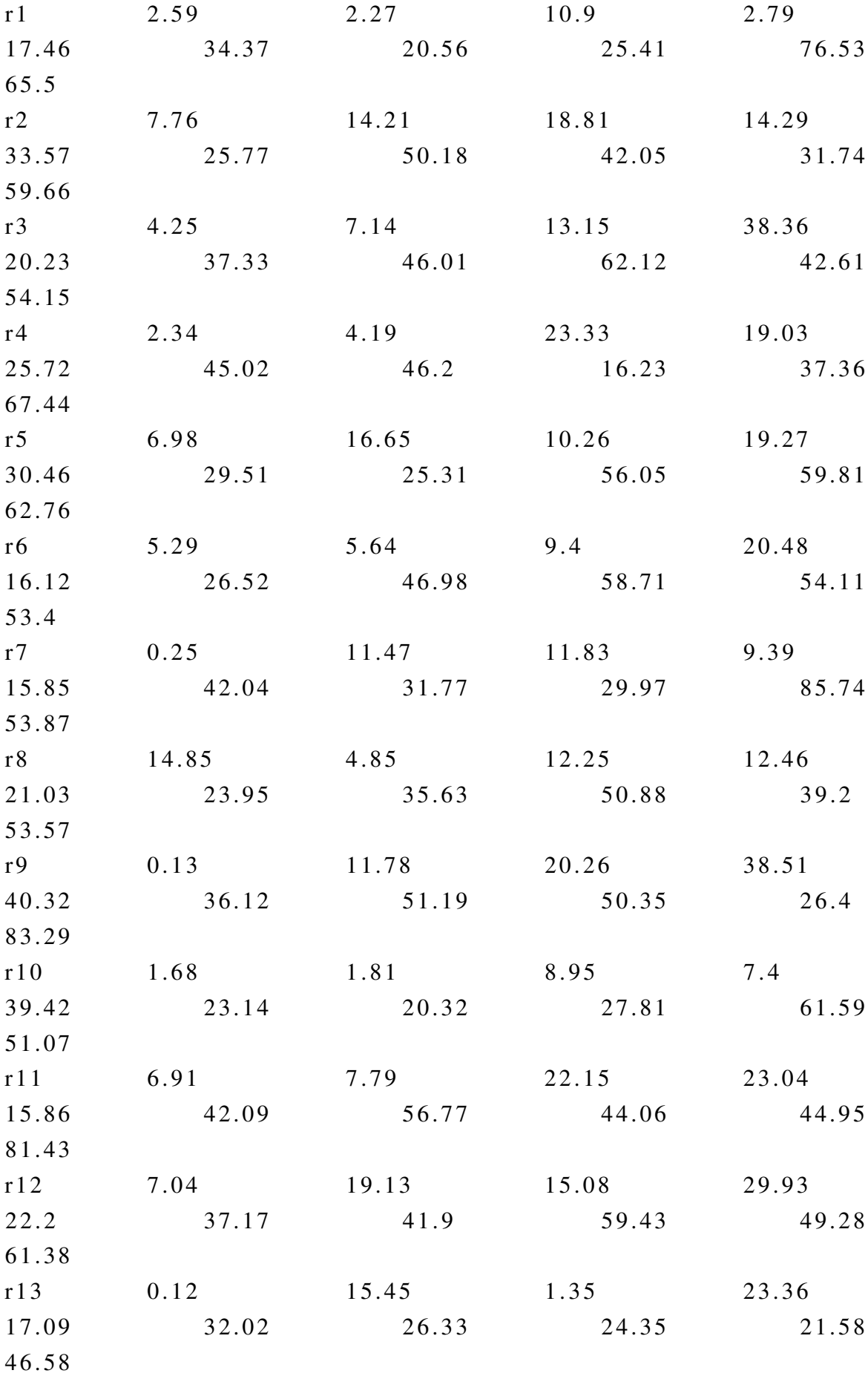

 $r14$ 11.9 8.88 12.41 17.91 21.68 34.41 29.45 57.5 60.07 56.77  $r15$ 4.25 11.11 32.55 19.25 65.9 39.63 36.2 55.3 75.52 97.92  $r16$ 3.91 1.35 11.51 44.72 11.65 36.03 17.67 68.54 35.25 66.11  $r17$ 5.52 24.9  $\theta$ 11.74 35.42 32.12 33.83 41.58 65.43 94.64  $r18$ 10.18 31.93 9.93 4.95 70.19 34.74 32.11 27.36 56.68 48.27  $\ddot{ }$  $**g*ewmax(r, w)=0.7**g*ewmax(r, w);$  $\ddot{ }$ , 

\* hidreletricas

 $\ast$  i1 = Capivara

- $\ast$  i2 = Chavantes
- $\ast$  i3 = Jurumirim

```
* Hydro Week Energy Availability Scenarios (MWh)
Table endwk(i, w, s)
```
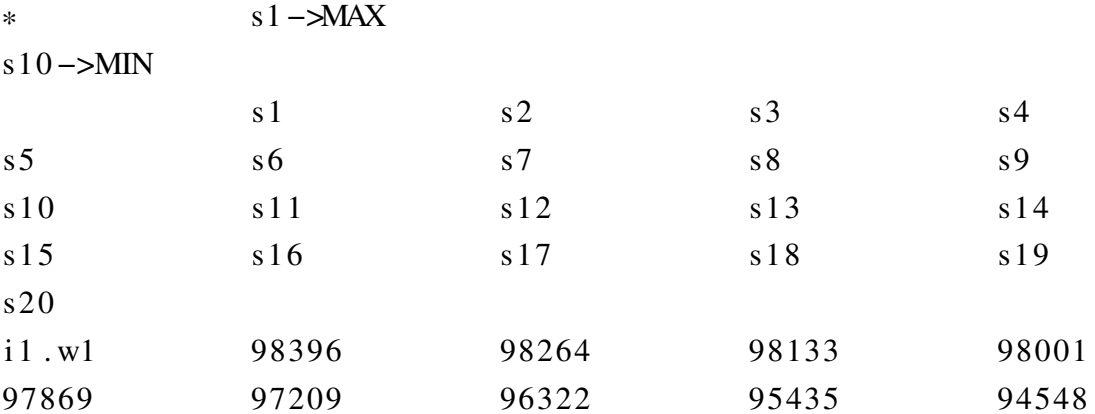

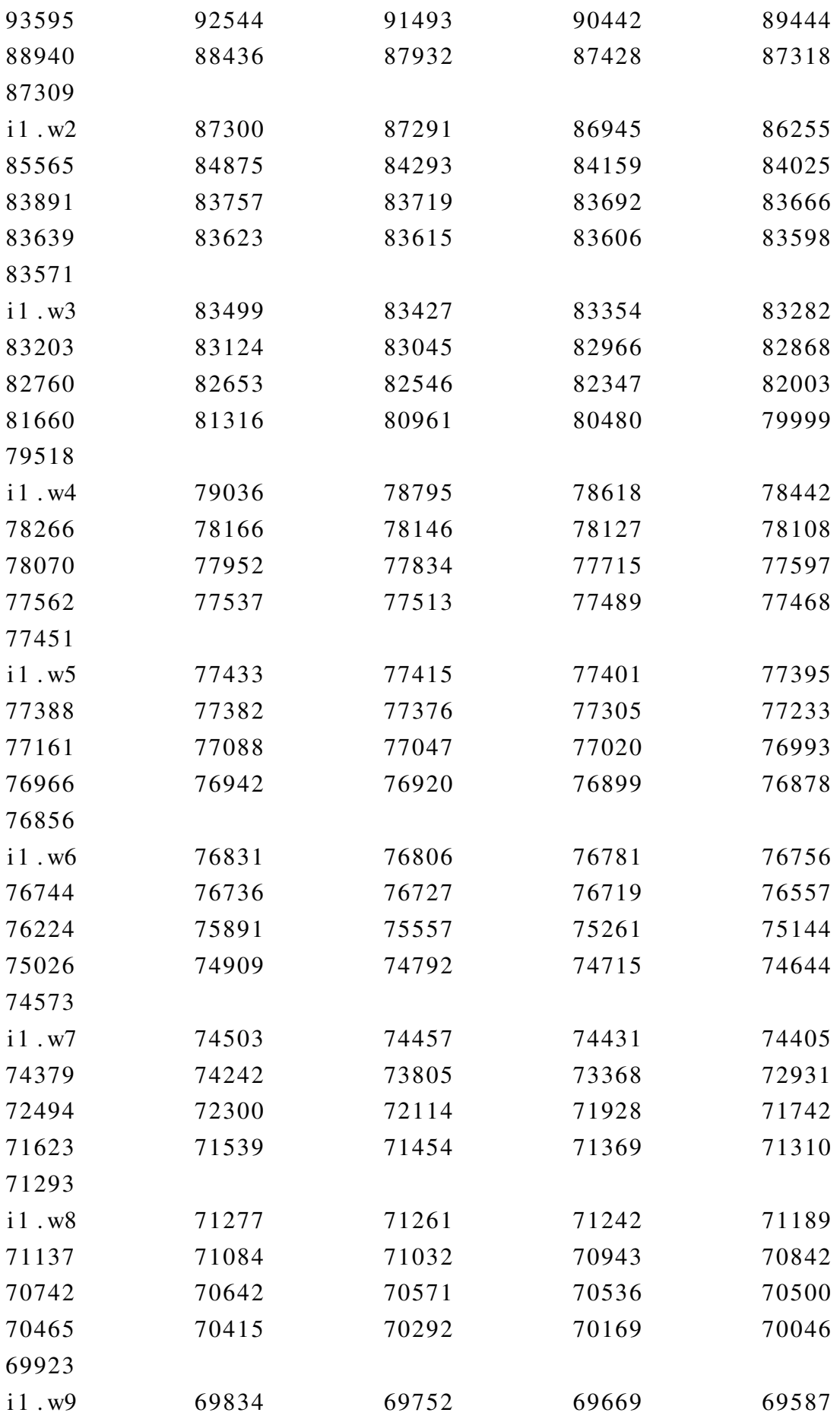

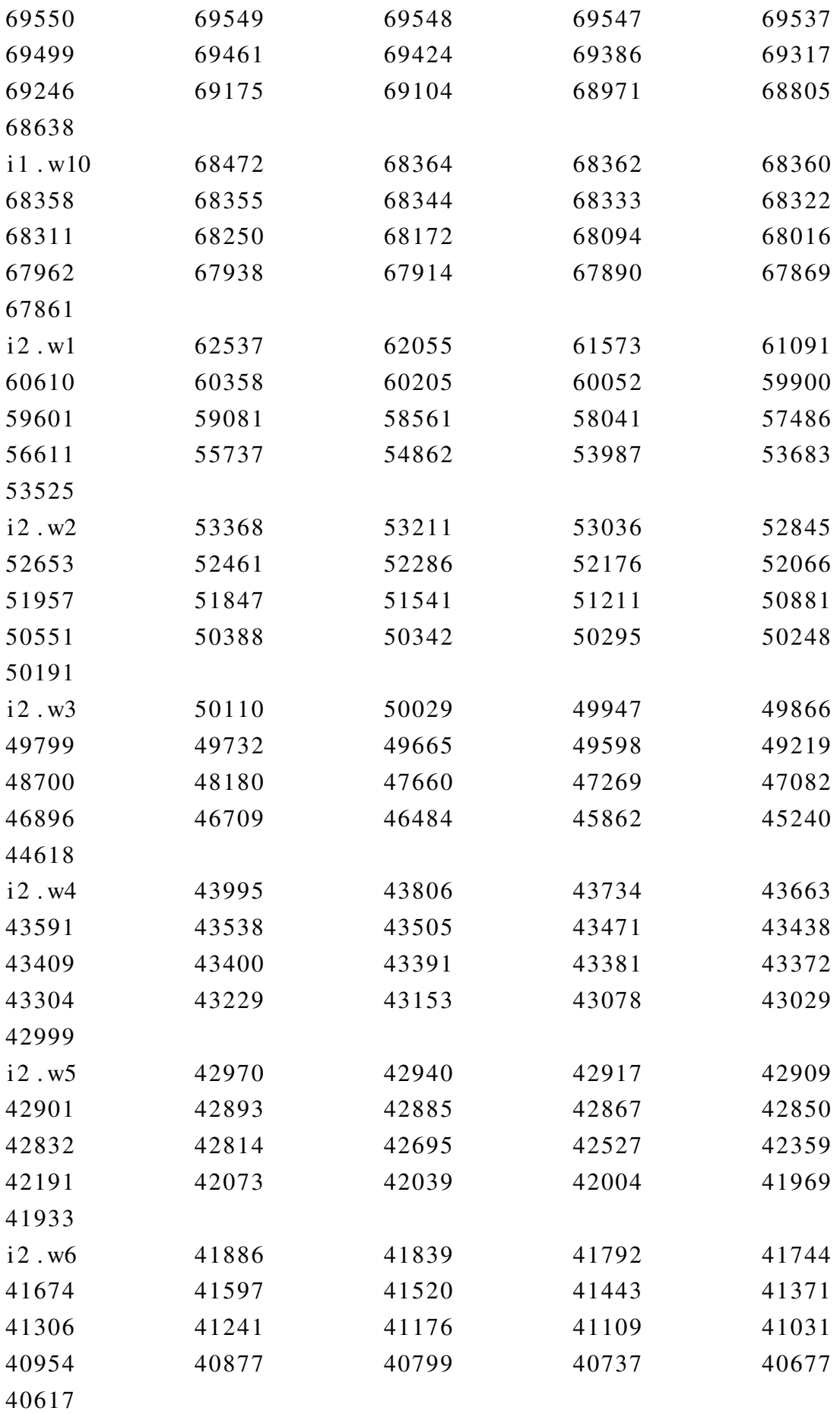

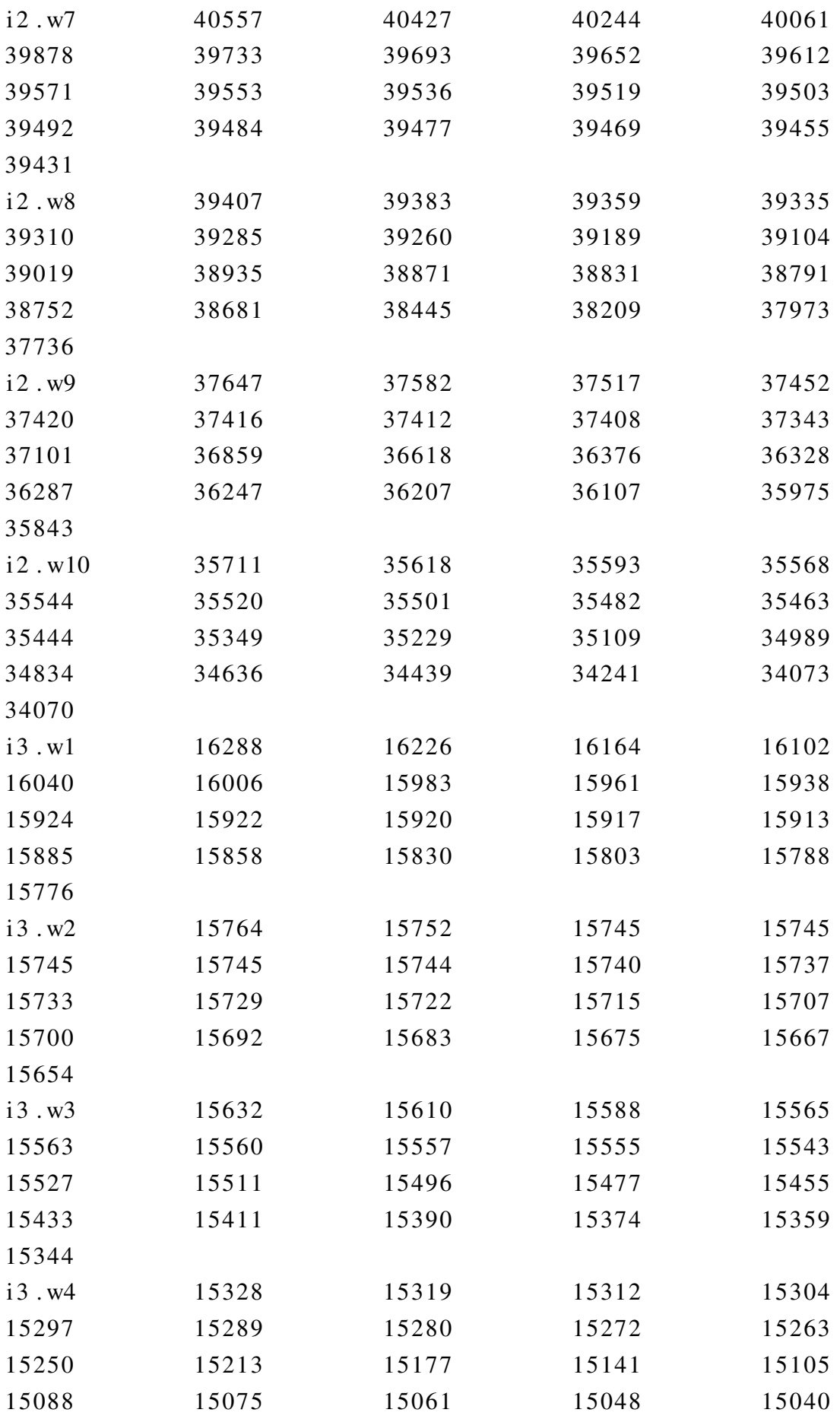

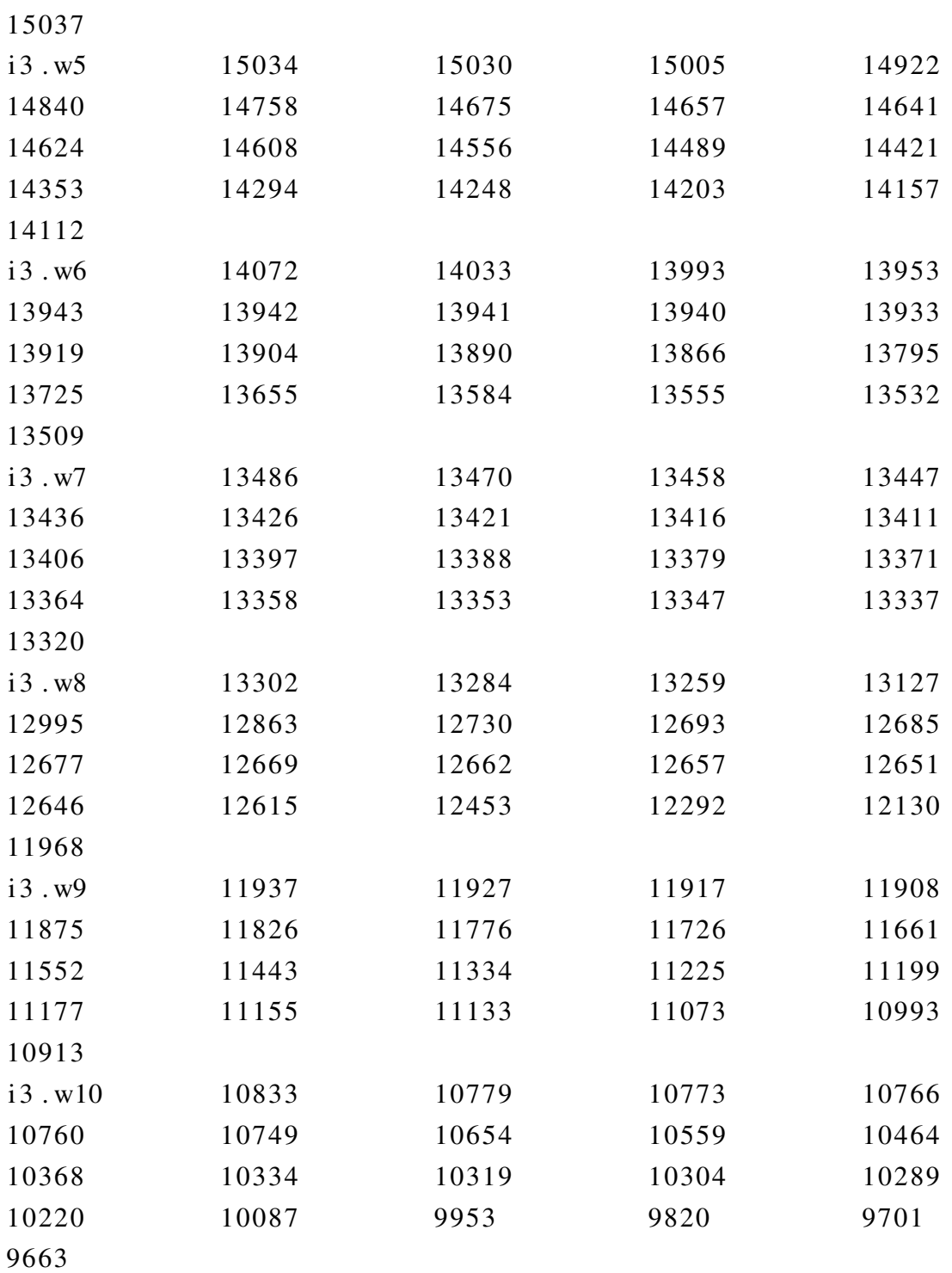

;

parameter

# gmin(i) Minimum Power  $/ i 1 180$
```
i2 \quad 45i3 \quad 15/,
gmax ( i ) Maximum Power
       / i 1 635i2 \quad 414i3 \quad 101/,
rup(i) Ramp Up
       / i 1 150i2 \ 100i3 \ 30/,
rdw ( i ) Ramp Down
       / i 1 150i 2 100
        i3 \ 30/.
 g start (i) Initial Power
       / i 1 250i 2 150
        i3 \quad 40/.
 ci(i) Installed Capacity in MW
        / i 1 635i 2 414
         i3 \quad 100.9/;
price r (t, ru) = price (t, ru);pricerw(r, wu) = pricew(r, wu);prior(r, ru) = price(r(t, ru);pricer v w r (r, wu) = pricer v w (r, wu);
t c (c, t) = 0;tc('c1', tc1)=1;tc (' c2', tc2)=1;
t c ( ' c 3 ', t ) = 1;
rc(c, r) = 0;rc('c1', rc1)=1;
```

```
rc('c2', rc2)=1;rc('c3', r)=1;
```
\*\* processo de otimizacao

variable

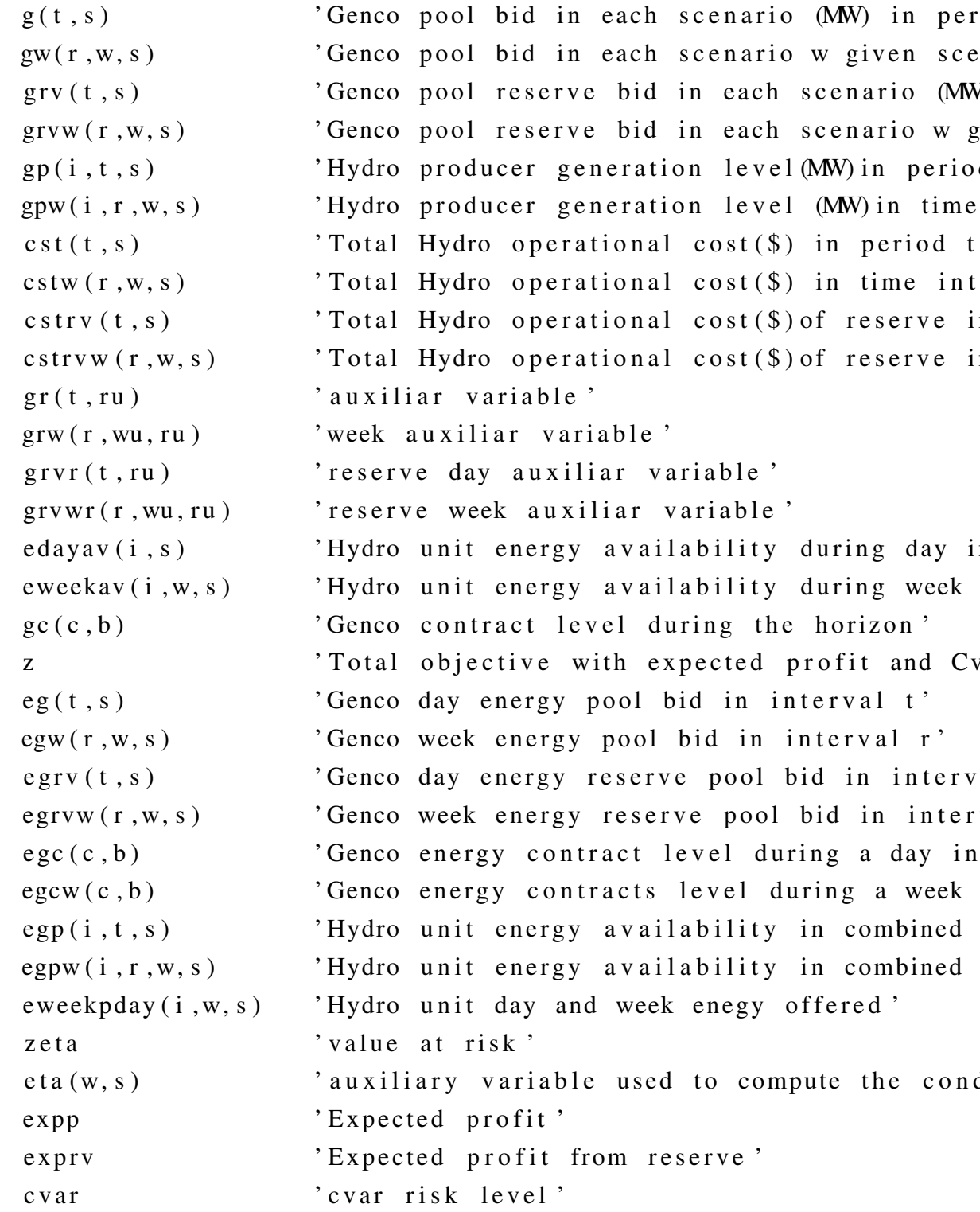

```
ge(t, s) 'wind power in interval t day (MW)'
        gew(r, w, s) 'wind power in interval r week (MW)'
        e ge(t, s) 'wind energy during interval t day (MWh)'
        egew(r, w, s) 'wind energy during interval r week (MWh)'
        gbg (it , bg, t, s) 'geracao do bloco bg da usina it no instante
        gbgw ( it , bg, r, w, s) 'geracao do bloco bg da usina it no instante
        gt(it, t, s) cracao do bloco bg da usina it no instante
        gtw (it, r, w, s) cracao do bloco bg da usina it no instante
        ct ( it , t , s ) custo de geracao das termicas'
        ctw(it, r, w, s) ' custo de geracao das termicas'
        e g t (it, t, s)
        egtw ( it , r , w , s );
positive variable
   g(t, s), gw(r, w, s), gr(t, ru), gc(c, b), grw(r, wu, ru),
   grv(t, s), grvw(r, w, s), grvr(t, ru), gc(c, b), grvwr(r, wu, ru),
   edayav(i, s), eweekav(i, w, s),cst(t, s), cstw(r, w, s),
   eta (w, s), dv(i, w, s), ge(t, s), gew(r, w, s), gbg(it, bg, t, s), gbgw(it, bg, requations
* s i s t e m a
of 'Profit objective function ($)'
eweekavlim (i, w, s) veek and day energy availability (MWh) limit'
etot(i, w, s) ' total energy offered'
* of erta = demanda
genpro(t, s) 'Hydro and wind to supply combined producer generat
genprow (r, w, s) 'Hydro and wind to supply combined generation (MW)* c u s t o s
\text{pcost}(t, s) 'Hydro and wind combined generation cost ($/MW) in
\text{pcostw}(r, w, s) ' Hydro and wind combined generation cost ($/MW) in
\text{p} \text{cost} \text{rv} \text{ (t , s)} 'Reserve generation cost ($/MW) in period t'
p costrvw (r, w, s) \cdot Reserve generation cost ($/MW) in period r of scen
```
\* l i m i t e s

 $l$  gmin( $i$ ,  $t$ ,  $s$ )  $l$  Hydro power day lower limit (MW)'  $lgminw(i, r, w, s)$  'Hydro power week lower limit  $(MW)$ '  $l$ gmine $(t, s)$  'Wind power day lower limit  $(MW)$ '  $lgminew(r, w, s)$  'Wind power week lower limit  $(MW)$ '  $lgmax(i, t, s)$  'Hydro power day upper limit  $(MW)$ ' lgmaxw(i, r, w, s) Tydro power week upper limit (MW)'  $lgmaxe(t, s)$  'Wind power day upper limit  $(MW)$ '  $lgmaxew(r, w, s)$  'Wind power week upper limit  $(MW)$ ' avai(i,s) <br>
Hydro day scenario availability (MWh)' avaiw (i, w, s) <br>
'Hydro week scenario availability (MWh)' eq1(t,s,ru) cnergy bid day original and auxiliar variable equa eq l r(t, s, ru) creserve bid day original and auxiliar variable equ  $eq1w(r, s, ru, w, wu)$  'energy week original and auxiliar variable equal c  $eq1wr(r, s, ru, w, wu)$  ' reserve bid week original and auxiliar variable eq  $eq2(t, s, ru)$  'energy bid increasing with price condition'  $eq2r(t, s, ru)$  ' reserve bid increasing with price condition'  $eq3(t, s, ru)$  'energy day non-anticipatory condition'  $eq3r(t, s, ru)$  ' reserve day non-anticipatory condition'  $eq3w(t, r, s, ru, w, wu)$  'week non-anticipatory condition'  $eq3wr(t, r, s, ru, w, wu)$  reserve week non-anticipatory condition '  $eq4(t, s, ru)$  'bid increasing with price condition'  $eq4r(t, s, ru)$  'bid increasing with price condition' pcmin(c,b)  $?$  lower limit level of contract block (MW)' pcmax (c, b)  $'$ upper limit level of contract block (MW)'  $\text{emp}(t, s)$  'Genco pool day energy bid in interval t  $(MWh)$ '  $enpw(r, w, s)$  'Genco pool week energy bid in interval r  $(MWh)$ ' enpr(t,s) 'Genco pool day energy reserve bid in interval t (M enprw (r,w,s) Cenco pool week energy reserve bid in interval r (Menco pool week energy reserve bid in interval r ehydg (i, t, s) <br>
Hydro energy availability in interval t (day) (MW) ehydgw(i, r, w, s) 'Hydro energy availability in interval r (week)(M  $enpe(t, s)$  'Wind day energy in interval  $(MWh)$ '  $enpew(r, w, s)$  'Wind week energy pool in interval r  $(MWh)$ ' enc (c, b)  $'$  day energy contract in interval (MWh)'  $\text{encw}(c, b)$  'week energy contract in interval (MWh)'

94

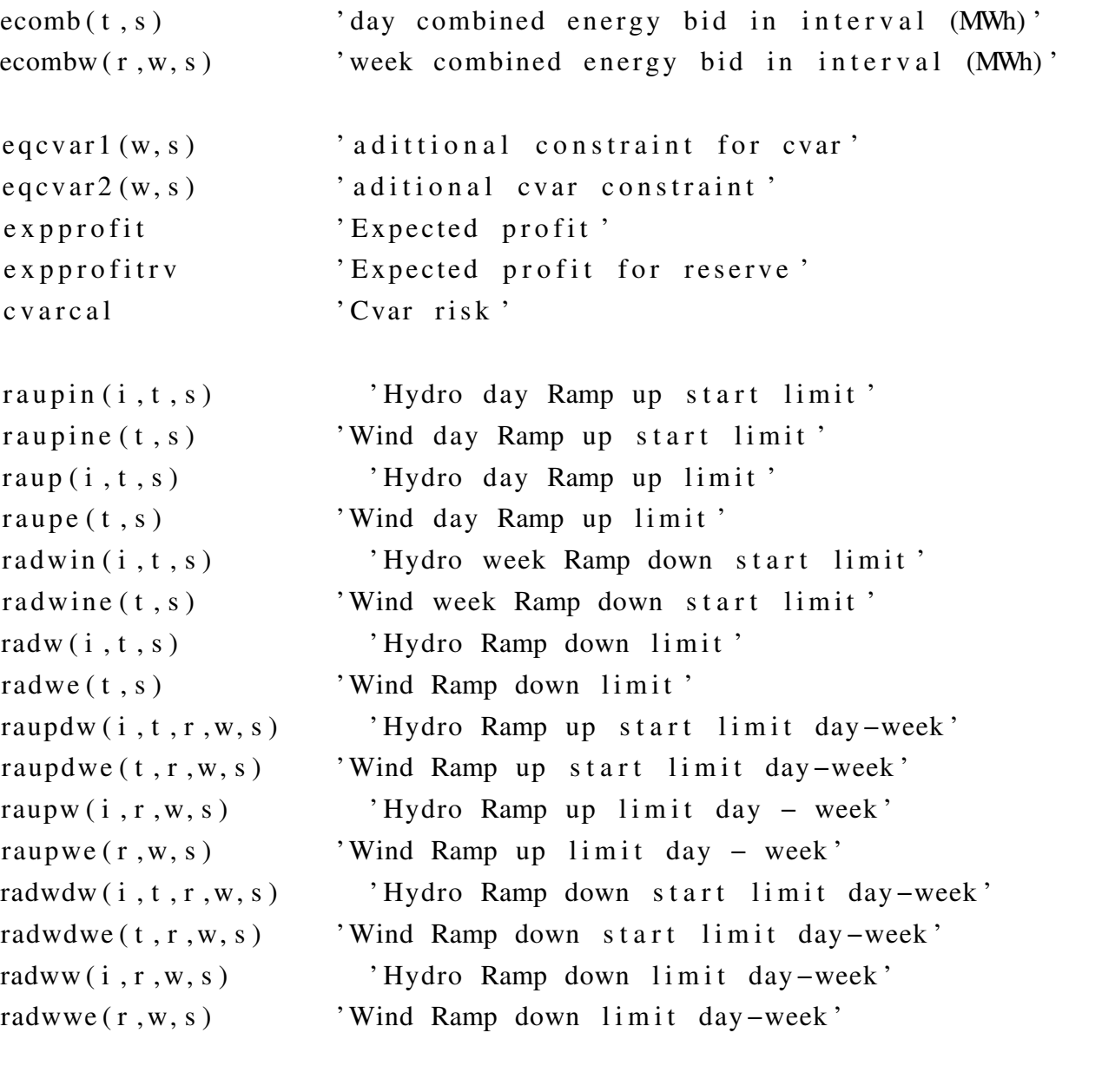

\* e q u a c o e s t e rm

limiteMaxBloco(it, t, bg, s) 'limite maximo de cada gerador por bloco'  $limiteMinBloco (it, t, bg, s)$  $limiteMaxBlock(i<sub>t</sub>, bg, r, w, s)$ limiteMinBlocoWeek (it, bg, r, w, s)  $\text{limit}(\text{it}, t, s)$  'limite minimo de cada gerador'  $\text{limit} \text{Max}(\text{it}, t, s)$  'limite maximo de cada gerador'  $limiteMinWeek (it, r, w, s)$  'limite minimo de cada gerador'  $limiteMaxWeek ( it, r, w, s)$  ' limite maximo de cada gerador'  $rampSub0 (it, t, s)$  $rampDec0(it, t, s)$  $rampSub(it, t, s)$ 

```
rampDec(i<sub>t</sub>, t, s)gera cao U sina (it, t, s)ger a ca o U sin a Week (it, r, w, s)cuts to s (it , t , s)cuts to sWeek (it, r, w, s)en ergiaterm (it, t, s)energiatermw (it, r, w, s)
;
of.. z=e=\text{sum}((c, b), \text{ price}(c, b)*(egc(c, b)+egcw(c, b))) + \text{sum}(s, al)+ sum(s, alfa(s)*sum(w, delta(w)*sum(r, pricew(r, w)*egw(r, w)
                   + b e t a * ( z e t a - (1/(1 - \text{gamma}))( * sum (s, alfa (s) * (sum (w, d e l t a (w)
                    ;
eweekavlim (i, w, s).. eweekpday (i, w, s)= l=endwk(i, w, s);
etot(i, w, s). eweekpday(i, w, s) = e = edayav(i, s) + eweekav(i, w, s);genpro(t, s). sum(i, gp(i, t, s)) + ge(t, s) + sum(i, gt(i, t, s)) = e = g(t, s)genprov (r, w, s). sum (i, gpw (i, r, w, s)) + gew (r, w, s) + sum (it, gtw (it, r, w, s)
\text{pcost}(t, s). cst(t, s)=e=sum(i, \text{cost} * \text{gp}(i, t, s) * \text{d} \text{int}(t))+coste* \text{ge}(t)\text{pcostw}(r, w, s). cstw(r, w, s)=e=sum(i, \text{cost*}gpw(i, r, w, s)*lw(r))+coste*
\text{p} \text{cost} \text{rv}(t, s). \text{c} \text{str} \text{v}(t, s) = \text{e} = \text{sum}(i, \text{cost} * \text{gr} \text{v}(t, s) * \text{d} \text{int}(t));\text{p} \text{cost} \text{rw} \text{ (r, w, s)}. cstrvw (r,w,s)=e=sum(i,cost *grvw (r,w,s) * lw (r));
lgmin(i, t, s). gp(i, t, s) = g=gmin(i);lgminw ( i , r , w, s ) . . gpw ( i , r , w, s )= g=gmin ( i ) ;
l gmine (t, s). ge(t, s) = g = gemin;
lgminew(r, w, s)... gew(r, w, s) = g = gewmin;lgmax(i, t, s). gp(i, t, s) = lgmax(i);lgmaxw(i, r, w, s). gpw(i, r, w, s) = lgmax(i);lgmaxe(t, s). ge(t, s) = e = gemax(t, s);
lgmaxew(r, w, s). . gew(r, w, s) = e = gewmax(r, w);
```

```
pcmin (c, b). . \gcd(c, b) = g = 0;pcmax (c, b). \qquad \qquad gc (c, b) = 1 = pmaxc (c, b);avai (i, s). edayav(i, s)= e=sum(t, egp(i, t, s));
avaiw ( i, w, s ). . eweekav ( i, w, s) = e = sum(r, e g p w ( i, r, w, s ));eq1(t,s,ru)$(sameAs(s,ru)).. g(t, s) = e = gr(t, ru);
eq l r(t, s, ru)$(sameAs(s,ru)).. grv(t,s)=e=grvr(t,ru);
eq1w(r, s, ru, w, wu) $ (same As (s, ru) and same As (w, wu) ).. gw(r, w, s) = e = geq1wr(r, s, ru, w, wu) $ (sameAs (s, ru) and sameAs (w, wu)).. grvw (r, w, s) = eeq2(t, s, ru) ((not sameAs(s, ru)) and (price(t, s) > price (t, ru)).
g(t, s) = g = gr(t, ru);
eq2r(t, s, ru) ((not sameAs(s, ru)) and (pricerv(t, s) > pricerv (t, ru)).
grv(t, s) = g = grvr(t, ru);
eq3(t, s, ru)\ ((not sameAs(s,ru)) and (price (t, s)= pricer(t,ru)))..
g(t, s) = e = gr(t, ru);
eq3r(t, s, ru) ((not sameAs(s, ru)) and (pricerv(t, s) = pricerv(t, ru)).
grv(t, s) = e = grvr(t, ru);eq3w(t, r, s, ru, w, wu) ((not sameAs(s, ru)) and (not sameAs(w, wu)) and ((gw(r, w, s) = e = grw(r, wu, ru);eq3wr(t, r, s, ru, w, wu) ((not sameAs(s, ru)) and (not sameAs(w, wu)) and (grvw(r, w, s) = e = grvw(r, wu, ru);* and (price (t, s)=pricew(r, w)) perhaps this is missing? with another co
eq4(t, s, ru)((not sameAs(s, ru)) and (price(t, s) < price (t, ru)).
g(t, s) = 1 = gr(t, ru);
eq4r(t, s, ru) ((not sameAs(s, ru)) and (pricerv(t, s) < pricerv (t, ru)).
grv(t, s) = 1 = grvr(t, ru);* E n e r g i e s
enp ( t , s ) . . eg ( t , s )= e=g ( t , s )* d i n t ( t ) ;
```
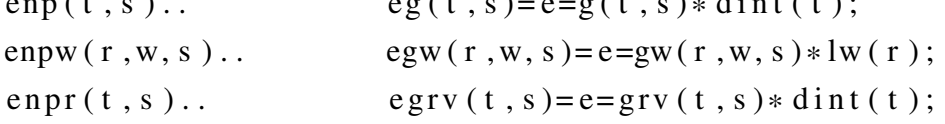

```
\text{empty}(r, w, s). . \text{egryw}(r, w, s) = \text{egryw}(r, w, s) * \text{lw}(r);\begin{aligned} \n\text{ehydg}(\text{i}, \text{t}, \text{s}) \dots \quad \text{egp}(\text{i}, \text{t}, \text{s}) = \text{e=gp}(\text{i}, \text{t}, \text{s}) * \text{dint}(\text{t}); \n\end{aligned}
```

```
ehydgw ( i , r , w, s ) . . egpw ( i , r , w, s )= e=gpw ( i , r , w, s )* lw ( r ) ;
e n pe ( t, s).. e = e = g e(t, s) = e e^{-g(t, s)} * \text{d} int(t);enpew (r, w, s). egew (r, w, s) = e = gew (r, w, s) * lw (r);
```
enc (c, b).. <br> egc (c, b)= e= sum (t, gc (c, b) \* tc (c, t) \* dc (c)) ; encw ( c , b ) . . egcw ( c , b )= e= sum ( r , gc ( c , b )\* r c ( c , r )\* dcw ( c ) ) ;

 $e \text{comb}(t, s)$ .  $\text{sum}(i, \text{e} \text{gp}(i, t, s)) + \text{e} \text{ge}(t, s) + \text{sum}(it, \text{e} \text{gt}(i, t, s)) = e = e$  $e \text{combw}(r, w, s)$ .  $sum(i, \text{egpw}(i, r, w, s)) + e \text{gew}(r, w, s) + sum(i t, \text{egtw}(i t, r, w, s))$ 

- $\text{eq} \text{eval}(w, s)$ .  $-\text{sum}((c, b), \text{ price}(c, b)*(egc(c, b)+egcw(c, b)))-\text{sum}(c, b)$  $-sum(r, pricew(r, w) * egy(r, w, s) + pricevw(r, w) * egy(r, w, s))$
- $eqcvar2(w, s)$ . .  $eta(w, s) = g = 0$ ;
- $expprofit.$   $expp=e=sum((c, b), price(c, b)*(egc(c, b)+egcw(c, b)))$ + sum (s, alfa (s)\* sum (w, delta (w)\* sum (r, price w (r, w)\* egy

 $expprofitrv$ ..  $exprv = e = sum(s, alfa(s) * sum(t, (prior(v(t, s) * egrv(t, s)))$ 

c v a r c a l . . c v a r = e = ( z e t a -  $(1/(1 - \text{gamma}))$  \* sum (s, alf a (s) \* (sum (w, d r a u p in  $(i, t, s)$ \$ (sameAs $(t, 't1'')$ ).. gp $(i, t, s)$  – g start  $(i)$ = l = rup  $(i)$ r a u p  $(i, t, s)$ \$ $($ not sameAs $(t, 't1''))$ .. gp $(i, t, s)$  – gp $(i, t - 1, s)$  = l = rup  $(i + 1, s)$ raupine  $(t, s)$ \$ $(sameAs(t, 't1'))$ .. ge $(t, s)$  - gstarte = l = rupe; raupe  $(t, s)$ \$ $(\text{not sameAs}(t, 't1'))$ ..  $\geq \text{ge}(t, s) - \text{ge}(t-1, s) = \text{level}$ ; r a dwin  $(i, t, s)$ \$ (sameAs $(t, 't1'')$ ).. gstart $(i)$ -gp $(i, t, s)$  = l = rdw $(i)$ radw(i, t, s)  $\{(not)$  sameAs(t,'t1')).. gp(i, t-1,s) – gp(i, t, s) = l = rdw( radwine  $(t, s)$ \$ $(sameAs(t, 't1'))$ .. gstarte – ge $(t, s)$  = l = rdwe; radwe  $(t, s)$  \$  $(not sameAs(t, 't1'))$ ..  $ge(t-1, s) - ge(t, s) = l = rdwe$ ;

```
* Ramp Up Week
raupdw (i, t, r, w, s) (i \cdot d(t) = \text{card}(t) and sameAs(r, 'r1'').
gpw(i, 'r1', w, s) - gp(i, t, s) = l = 1.3*rup(i);raupw (i, r, w, s) $ (not same As (r, 'r1''))...
gpw(i, r, w, s) - gpw(i, r-1, w, s) = l = 1.3 * rup(i);raupdwe (t, r, w, s) $ (\text{ord}(t) = \text{card}(t) and sameAs(r, 'r1')).. gew ('r1', w,= l = 1.3 * rupe ;
raupwe (r, w, s) $ ( not sameAs(r, 'r1'') )..
* Ramp Down Week
radwdw (i, t, r, w, s) \mathcal{S}(\text{ord}(t)) = \text{card}(t) and sameAs(r, 'r1'')).
gp(i, t, s) - gpW(i, 'r1', w, s) = l = 1.3 * rdw(i);radww (i, r, w, s) $ ( not sameAs(r, 'r1')).
gpw(i, r-1, w, s) - gpw(i, r, w, s) = l = 1.3 * rdw(i);radwdwe (t, r, w, s) \int (ord(t)) = card(t) and sameAs(r, 'r1''). \qquad \qquad ge(t, s) - g= 1 = 1.3 *rdwe :
radwwe (r, w, s) $ ( n ot sameAs(r, 'r1'') ) . . gew (r-1, w, s)******* ************* ************ ************* ************* ************ ************* ************ ************
******* ************* ************ ************* ************* ************ ************* ************ ************
* EQUACOES TERM
\text{limitedMaxBloco (it, t, bg, s)}.. \text{gbg (it, bg, t, s)} = \text{length}(1)\text{limitedMinBlock}(it, t, bg, s).. \text{gbg}(it, bg, t, s) = \text{g= en}limiteMaxBlock ( it , bg, r, w, s) . . gbgw ( it , bg, r, w, s) =\text{limitedMinBlock}(\text{it}, \text{bg}, \text{r}, \text{w}, \text{s}).
\text{limit}(\text{in}(i, t, s)).
\text{limit} \text{Max}(\text{it}, t, s).
\text{limit} \text{Min} \text{W} \text{eek} \text{ (it , r, w, s)}.. \text{gtw} \text{ (it , r, w, s)} = \text{g} = \text{P}\text{limit} \text{MaxWeek}(\text{it}, r, w, s).
rampSub0 ( it , t , s)$ (sameAs (t, 't1'')).. gt (it , t , s) – Pini (it) =
rampDec0 ( it , t , s )$ (sameAs (t, 't1'')).. Pini (it) - gt ( it , t , s) =
```

```
rampSub ( it , t , s ) % (not sameAs(t, 't1')).. gt ( it , t , s) - gt ( it , t -1,rampDec (it, t, s) \(not sameAs(t, 't1')).. gt(it, t-1, s) – gt(it, t
```
 $\text{gera} \text{ca} \text{o} \text{Us} \text{in} \text{a} \text{ (it }, t , s)$ ..  $\text{gt} \text{ (it }, t , s) \text{ == sum} \text{ (bg)}$  $gera caoUsinaWeek (it, r, w, s)$ ..  $gtw (it, r, w, s) = e = su$ 

custos (it, t, s)..  $ct (it, t, s)$  $\text{cuts} \text{Week} (\text{it } , r , w, s)$ ..  $\text{ctw} (\text{it } , r, w, s) = e = s$ 

 $\text{energy}(\text{it}, r, w, s)$ .. egtw (it, r, w, s) = e

model TCCPedro / all /;

solve TCCPedro using lp maximazing z;

display price;

display  $g.1$ ;

 $display eg.1;$ 

 $display$   $grv.1;$ 

 $display$  egrv.  $l$ ;

display gemax;

 $display$  ge. l;

 $display ege.1;$ 

display pricec;

display tc;

 $display$  gc. l;

 $display$  egc. l;

energiaterm (it, t, s)..  $\qquad \qquad$  egt(it, t, s) = e gt(i

 $display gp. 1;$ 

 $display egp.1;$ 

 $display$  edayav.  $l$ ;

d i splay pricew;

d i splay rc;

 $display$  gw. l;

 $display$  egw. l;

 $display$   $grvw.1;$ 

d i s p l a y eg rvw. l;

d i s p l a y gewmax;

 $display gew.1;$ 

 $display$  egew.  $l$ ;

d i splay pricec;

 $display$   $gc.1;$ 

 $display$  egcw.  $l$ ;

 $display$   $gpw.1;$ 

 $display$  egpw.  $l$ ;

 $display$  eweekav.1;

display eweekpday. 1;

```
displaygt.l;
display gtw.l;
display ct.1;display gbg.1;
display z.l;display zeta.1;
display expp.1;
display cvar.1;
display eta.l;
display exprv.l;
execute \_unload "Results.gdx" g.l gw.l grv.l grvw.l eg.l egw.l egrv.l e
execute 'gdxxrw.exe Results.gdx var=g.1 rng=g!'
execute 'gdxxrw.exe Results.gdx var=gw.l rng=gw!'
execute 'gdxxrw.exe Results.gdx var=grv.l rng=grv!'
execute 'gdxxrw.exe Results.gdx var=grvw.l rng=grvw!'
execute 'gdxxrw.exe Results.gdx var=eg.1 rng=eg!'
execute 'gdxxrw.exe Results.gdx var=egw.l rng=egw!'
execute 'gdxxrw.exe Results.gdx var=egrv.l rng=egrv!'
execute 'gdxxrw.exe Results.gdx var=egrvw.l rng=egrvw!'
execute 'gdxxrw.exe Results.gdx var=gc.l rng=gc!'
execute 'gdxxrw.exe Results.gdx var=egc.l rng=egc!'
execute 'gdxxrw.exe Results.gdx var=egcw.l rng=egcw!'
execute 'gdxxrw.exe Results.gdx var=gp.1 rng=gp!'
execute 'gdxxrw.exe Results.gdx var=gpw.l rng=gpw!'
execute 'gdxxrw.exe Results.gdx var=egp.l rng=egp!'
```

```
execute 'gdxxrw.exe Results.gdx var=egpw.l rng=egpw!'
execute 'gdxxrw.exe Results.gdx var=ge.1 rng=ge!'
execute 'gdxxrw.exe Results.gdx var=gew.l rng=gew!'
execute 'gdxxrw.exe Results.gdx var=gt.l rng=gt!'
execute 'gdxxrw.exe Results.gdx var=gtw.l rng=gtw!'
execute 'gdxxrw.exe Results.gdx var=ct.l rng=ct!'
execute 'gdxxrw.exe Results.gdx var=edayav.l rng=edayav!'
execute 'gdxxrw.exe Results.gdx var=eweekav.l rng=eweekav!'
execute 'gdxxrw.exe Results.gdx var=eweekpday.1 rng=eweekpday!'
execute 'gdxxrw.exe Results.gdx var=z.l rng=z!'
execute 'gdxxrw.exe Results.gdx var=expp.l rng=expp!'
execute 'gdxxrw.exe Results.gdx var=cvar.l rng=cvar!'
execute 'gdxxrw.exe Results.gdx var=exprv.l rng=exprv!'
```